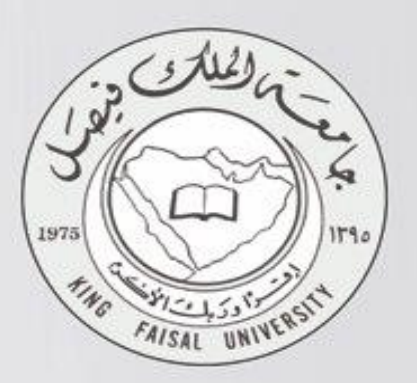

# 

# أساسيات المحاسبة الإدارية والتكاليف

د.محمد الصغير إعداد ؛ صدق الأمل

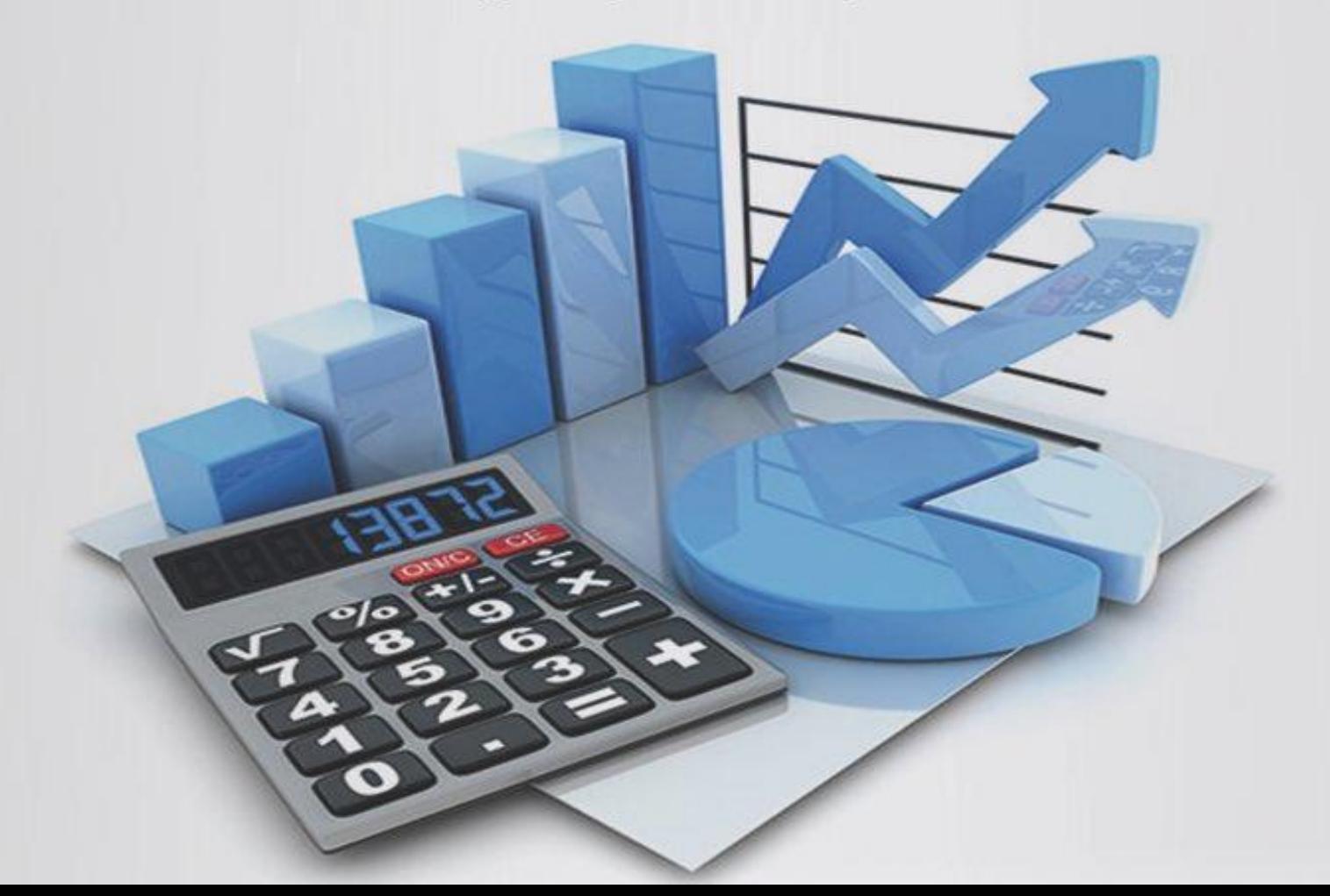

# المحاضرة الأولى المفاهيم الأساسية للمحاسبة الإدارية والتكاليف

#### • **نشأة وتطور محاسبة التكاليف والمحاسبة اإلدارية**

- تعد المحاسبة أحد العلوم اإلنسانية التي نشأت والتي تتطور مع التطور في بيئة األعمال ،وقد اقتصر دور المحاسبة عند نشأتها على قياس النتائج وتحديد المركز المالي للوحدة اإلقتصاديه.

وقد سبقت المحاسبة المالية محاسبة التكاليف من حيث النشأة ، وقد تضاربت الكتابات حول نشأة محاسبة التكاليف إال أنه يمكن القول أنه برزت الحاجة لها نتيجة للتطور الصناعي حيث واجهت المنشآت الصناعية مشكلة في تحديد تكاليف منتجاتها وأصبحت هناك حاجة لقياس وتسجيل وتحليل بيانات التكاليف بالشكل الذي يساعد اإلدارة على القيام بوظائفها.

#### **مجال تطبيق محاسبة التكاليف**

لم يقتصر استخدام وأهمية محاسبة التكاليف فيما بعد على المنشآت الصناعية فقط بل امتد مجال تطبيقها على الأنشطة الخدمية والزراعية والمصرفية .... الخ

#### **مفهوم وأهداف محاسبة التكاليف**

تعد محاسبة التكاليف أحد فروع المحاسبة والتي تهتم **بقياس** و **تسجيل** و **تحليل** التكاليف المتعلقة بأنشطة المنشأة المختلفة بما يوفر المعلومات الالزمة لإلدارة بكافة مستوياتها لمساعدتها في **التخطيط** و **الرقابة** و **اتخاذ القرارات** بالشكل الذي يؤدي إلى تحقيق أهداف المنشأة.

**محاسبة التكاليف تتسم بما يلي:**

**/1محاسبة التكاليف علم :**

بمعنى إنها تعتمد على مجموعة من المفاهيم والفروض والمبادئ والأهداف التي تحكم عمل محاسب التكاليف <u>مثل</u> مفاهيم التكلفة

**/2محاسبة التكاليف وظيفة أو مهنة:**

وهي تعتمد على مجموعة من الأساليب أو الطرق أو المعايير <sub>.</sub> وفي الواقع العملي يقوم بممارسة مهنة محاسبة التكاليف في المنشآت وخاصة الصناعية منها شخص يدعى محاسب التكاليف.

**/3 محاسبة التكاليف نظام فوري للمعلومات :**

تعتبر محاسبة التكاليف نظام فوري لمعلومات التكاليف حيث أنها ال تعتمد على البيانات التاريخية فقط ولكن تعتمد على التقدير والتحميل ، **ولذلك يتضمن نظام محاسبة التكال<u>يف</u>** نظاماً لمحاسبة التكاليف الفعلية ونظاماً لمحاسبة التكاليف التقديرية، بالإضافة إلى استخدام نظرية التحميل عند المحاسبة عن التكاليف غير المباشرة **.**

> **عالقة محاسبة التكاليف بالمحاسبة المالية أوجه الشبه بين المحاسبة المالية ومحاسبة التكاليف:**

- **1( يطبق كل من النظامين طريقة القيد المزدوج في إثبات العمليات في السجالت والدفاتر .**
	- **2( كالهما نظاما فرعيا للمعلومات المحاسبية التي لها مدخالت وعمليات ومخرجات.**
		- **3( ويعتمد كالهما على مبدأ الدورية في إعداد التقارير المالية.**

#### **أوجه االختالف بين محاسبة التكاليف و المحاسبة المالية**

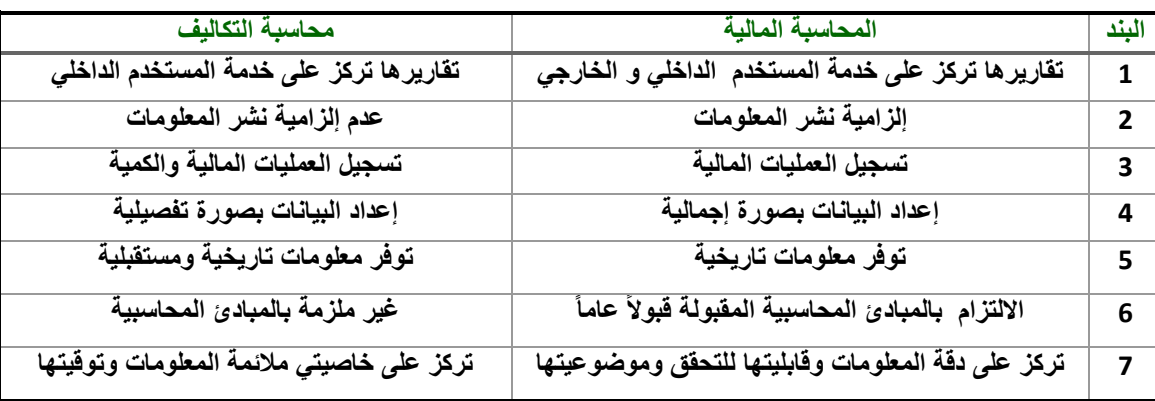

#### **مفهوم التكلفة COST**

- تعرف التكلفة من وجهة النظر المحاسبية على أنها حجم الموارد المستخدمة أو المضحى بها في سبيل الحصول على سلعة أو خدمة معبراً عنها في شكل نقدي أو مادي. - يترتب على التكلفة حصول المنشأة على منافع ملموسة أو غير ملموسة.

**مفهوم الخسارة loss** مورد مضحى به أو تم استخدامه ولم يتحقق من ورائه أية منافع. أي أن التضحية النقدية التي لن يترتب عليها أية منفعة تعتبر بمثابة خسارة.

#### **التكلفة اإلجمالية والتكلفة المتوسطة**

**التكلفه االجماليه .:** هي إجمالي تكاليف مستوى معين من النشاط **التكلفه المتوسطه :** هو نصيب وحدة النشاط من إجمالي التكلفة. متوسط التكلفة = إجمالي التكلفة/حجم النشاط

#### **مثـــال:**

**ترغب كلية إدارة األعمال في إعداد حفل لتكريم الخريجين عام /2013 2013وقد تم تقدير إجمالي تكلفة الحفل بمبلغ 7000لاير أما العدد المتوقع للحضور هو 140 فرد .**

المطلوب:

**حساب تكلفة الوحدة الواحدة؟**

**التكلفة اإلجمالية = 7000لاير .**

**متوسط التكلفة = 7000 / 140 = 50لاير/فرد .**

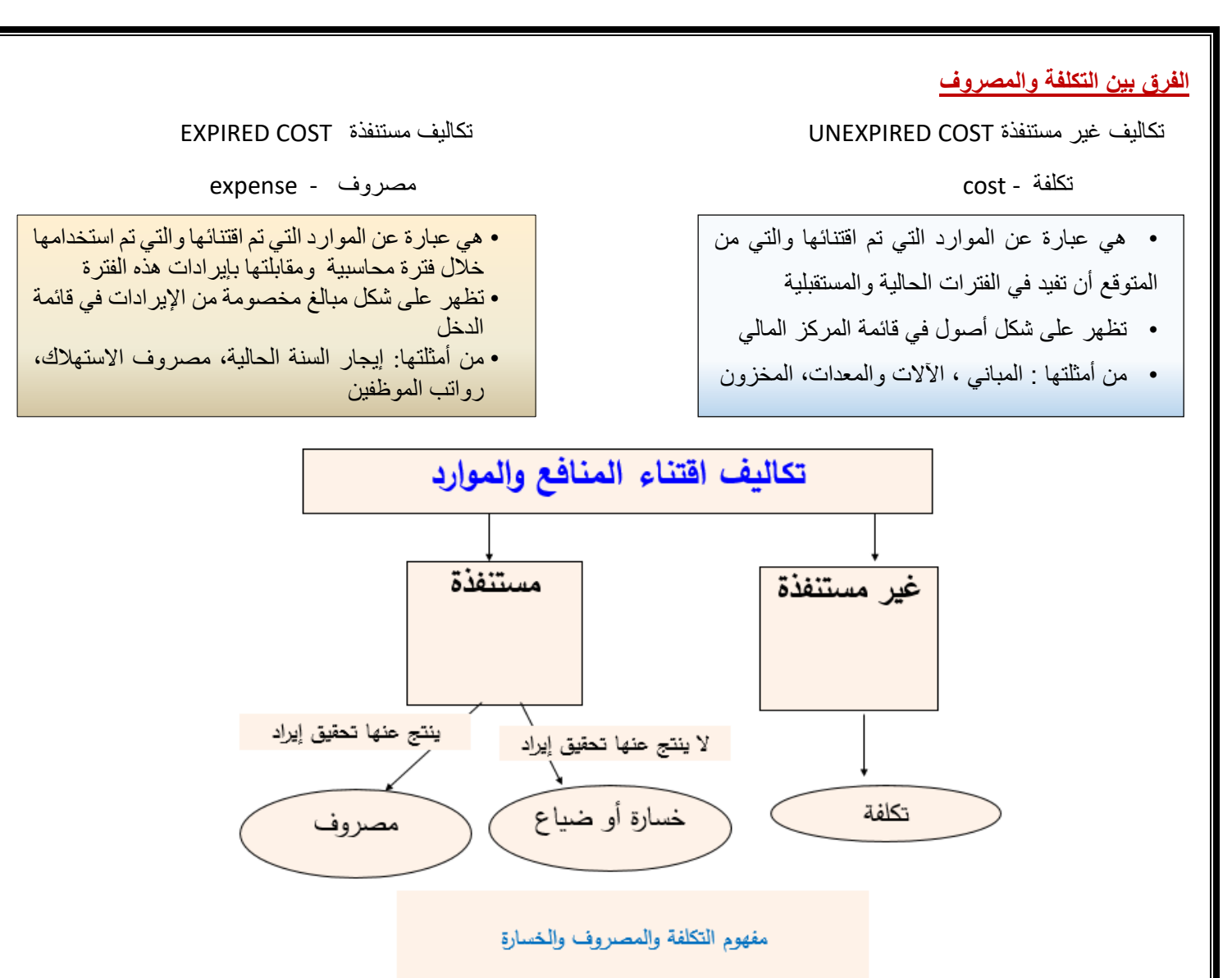

### **مثال )1(**

قامت مصنع الامل بشراء 2000 طن ورق بمبلغ 200000 ربال ، وقد تم صرف 400 طن من الكمية المشتراة إلى خط إنتاج التقطيع لتنفيذ أمر تشغيل طباعة كتاب عن الجامعة ، وعند استخدام الكمية المنصرفة تبين أن هناك 6 طن تالفة بحيث ال يمكن استخدامها لسوء تخزينها وقد أمكن بيع التالف بمبلغ 160 ريال .

#### **والمطلوب :**

**توضيح مفهوم التكلفة والمصروف والخسارة في ضوء البيانات السابقة؟** 

#### **اإلجابة** :

**التكلفة :** يعتبر ثمن شراء الورق الكلي هو التكلفة **أي بمبلغ 200000 لاير . المصروف :** عبارة عن تكلفة الورق المنصرف إلى التشغيل ما عدا تكلفة التالف غير المسموح به ومن ثم المصروف عبارة عن : تكلفة الورق المستخدم فعالً **394 × 100 = 39400لاير. الخسارة :**  عبارة عن الفرق بين ثمن شراء التالف غير المسموح به وثمن بيع هذه الكمية الخسارة = **) 6× 100( – 160 = 600– 160= 440 لاير .**

**مثال)2( :** قامت شركة الراعي بشراء ألة في 1|1|1431هـ بقيمة 64,000 ربال وعمر ها الافتراضي 4 سنوات والقيمة التخريدية المتوقعة لها 8,000 ربال ويتم استهالكها على أساس القسط الثابت. **المطلوب**: تحديد قيمة التكلفة والمصروف وذلك في 30|12|1431هـ؟ **اإلجابة: تذكر قبل اإلجابة أن الجزء المستنفذ من قيمة السيارة يمثل المصروف والغير مستنفذ يمثل التكلفة** االستهالك السنوي للسيارة **= 64,000 – 8,000 = 14,000 لاير 4**  - يمثل االستهالك السنوي للسيارة البالغ 14,000 لاير الجزء المستنفذ من التكلفة وهو ما يطلق عليه **مصروف**. - أما الجزء الغير مستنفذ ويبلغ 14,000-64,000=50,000 لاير فهو **تكلفة**. - يظهر مصروف االستهالك في نهاية السنة المالية في **قائمة الدخل** مخصوماً من اإليرادات. **-** تظهر التكلفة المتبقية للسيارة في **قائمة المركز المالي ضمن األصول الثابتة. مثال)3( :** قامت مصانع السماح بالتأمين ضد التلف على آلات المصنع لمدة سنتان وذلك في 1|4|1431هـ بمبلغ وقدره 36,000ريال. **المطلوب:** تحديد قيمة التكلفة والمصروف وذلك في 30|12|1431هـ؟ **اإلجابة** : - مدة التأمين سنتان أي 24 شهر. - الجزء المستنفذ حتى 30|12|1431هـ يمثل قيمة التأمين لفترة 9 شهور. قيمة التأمين الشهري = **36,000 = 1500 لاير /شهر 24**  قيمة التأمين حتى 30|12|1431هـ = 1500x9=13500 لاير -قيمة التأمين الذي يخص العام الحالي )التي تم استنفاذها( والبالغة 13500 تمثل **المصروف** وهي تظهر في **قائمة الدخل** مخصومة من اإليرادات. -الجزء المتبقي -36,000 13500= 22,500 لاير )الغير مستنفذ( هو **التكلفة** وهي تظهر باسم تأمين ضد الحريق المقدم ضمن **األصول المتداولة في قائمة المركز المالي. المصطلحات المحاسبية باللغة اإلنجليزية المطلوبة من محاسبة )1( االستهالك السنوي للسيارة = تكلفة السيارة – قيمة الخردة العمر االفتراضي المصطلح المحاسبي باللغة العربية المصطلح المحاسبي باللغة اإلنجليزية**

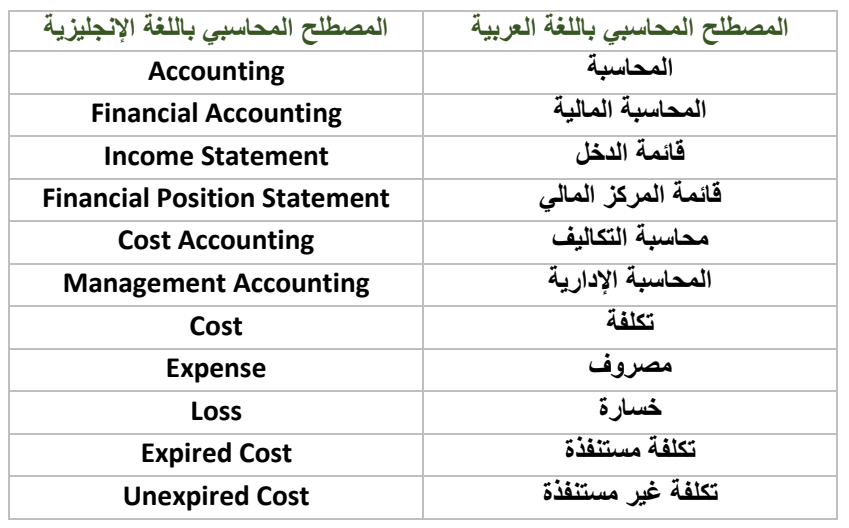

**/1 تتسم محاسبة التكاليف بالتالي :** A. إعداد المعلومات بصورة إجمالية **B. غير ملزمة بالمبادئ المحاسبية عند إعداد بياناتها** C. تقاريرها تركز على خدمة المستخدم الداخلي و الخارجي D. توفر معلومات تاريخية فقط **/2 تكلفة المواد المباشرة تعتبر :** تكلفة تحويل ، تكلفة صناعية ، تكلفة أولية A**.** نعم ، نعم ، ال B**.** نعم ، نعم ، نعم C**. ال ، نعم ، نعم**  D**.** ال ، ال ، نعم /3 **تتسم محاسبة التكاليف بالتالي :** A**.** إعداد المعلومات بصورة إجمالية B**.** تلتزم بالمبادئ المحاسبية عند إعداد تقاريرها C**. تسجل العمليات المالية والكمية** D**.** توفر معلومات تاريخية فقط **/4 وقعت الشركة في1|9|1431هـ عقد لمدة سنة لنظافة المصنع بمبلغ 24000 لاير. كم تبلغ قيمة التكلفة:** A**. 16000 لاير** B**.** 8000 لاير C**.** 12000 لاير D**.** 18000 لاير /5 **قامت الشركة بشراء بعض المواد الخام في 1|10|1431هـ بمبلغ 6000 لاير الستخدامها في السنة القادمة. كم تبلغ قيمة المصروف** A**.** 6000لاير B**. صفر لاير** C**.** 1500 لاير D**.** 4500 لاير /6 **مصطلح التكلفة المستنفذة مرادف لمصطلح:** A**.** التكلفة B**.** الخسارة C**.** االيراد D**. المصروف** اخترب نفسك

- /7 **تظهر التكلفة على شكل :** A**.** إيرادات في قائمة المركز المالي B**.** مبالغ مخصومة من اإليرادات في قائمة الدخل C**. أصول في قائمة المركز المالي** D**.** أصول في قائمة الدخل
	- /8 **من أمثلة المصروفات :**
	- A**.** التأمين على المباني ضد الحريق المقدم
		- B**.** شراء آالت للمصنع
		- C**. إيجار السنة الحالية المدفوع**
			- D**.** مخزون البضاعة

/9 **المصطلح المحاسبي باللغة اإلنجليزية المقابل لمصطلح الخسارة**

- COST **.**A
- **LOSS .**B
- EXPENSE **.**C
- EXPIRED **.**D

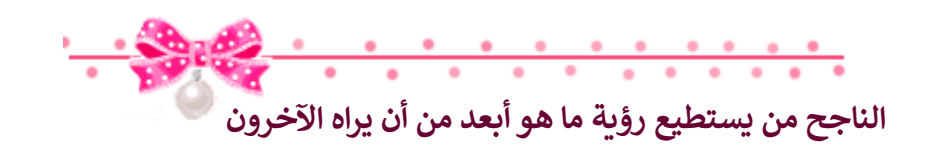

# المحاضرة الثانية تبويب وتصنيف عناصر التكالية **تـــبـويــب عــناصر الـتكـالـــيف وفـقــاً لــنـوعـها )التبويب النوعي( يمكن تبويب عناصر التكاليف في أي منشأه وفقاً لطبيعة هذه العناصر إلى ثالث عناصر رئيسيه** .1 **تكاليف المواد ) Costs Material ) :** و تشمل تكاليف المواد و المستلزمات السلعية الالزمة لتأدية أنشطة المنشأة مثل : الخامات و مواد التعبئة و التغليف و األدوات الكتابية و الوقود و الزيوت ، و تختلف المواد من صناعه إلى أخرى فعلى سبيل المثال : القطن في صناعة النسيج ، و الخشب في صناعة األثاث ، االسمنت و الحديد في صناعة البناء . **.2 تكاليف األجور ) Costs Labor ) :** و تشمل تكاليف عنصر العمالة مثل : أجور عمال اإلنتاج و أجور عمال مناولة المواد و مرتبات اإلدارة و مرتبات و عموالت رجال البيع و المزايا النقدية و العينية و مساهمة المنشأة في التأمينات االجتماعية . **.3 تكاليف أخرى ) إضافية( (Cost Overhead ):**

و تشمل أي تكاليف أخرى بخلاف المواد و الأجور مثل : تكلفة الإهلاك و التأمين و الصيانة و الضرائب العقارية و الفوائد .

**مثال :**

#### **فيما يلي مجموعة عناصر التكاليف التي حـدثت خالل الشهر الماضي بمصنع األثاث :**

تكلفة أخشاب مستعمله 000 000 ريال ، أجور عمال النجارة 000 00 ، مرتبات المشرفين على الإنتاج 5000 ، المسامير و مواد الصنفرة 2000 ، تكلفة صيانة اآلالت 2000 ، إهالك مباني المصنع 3000 ، التأمين على المصنع 2000 ، ضرائب عقاريه 500 ، مرتبات رجال البيع 4500 ، أدوات كتابيه 200 .

**المطلوب : تبويب عناصر التكاليف السابقة تبويباً نوعـياً .**

**االجابة :**

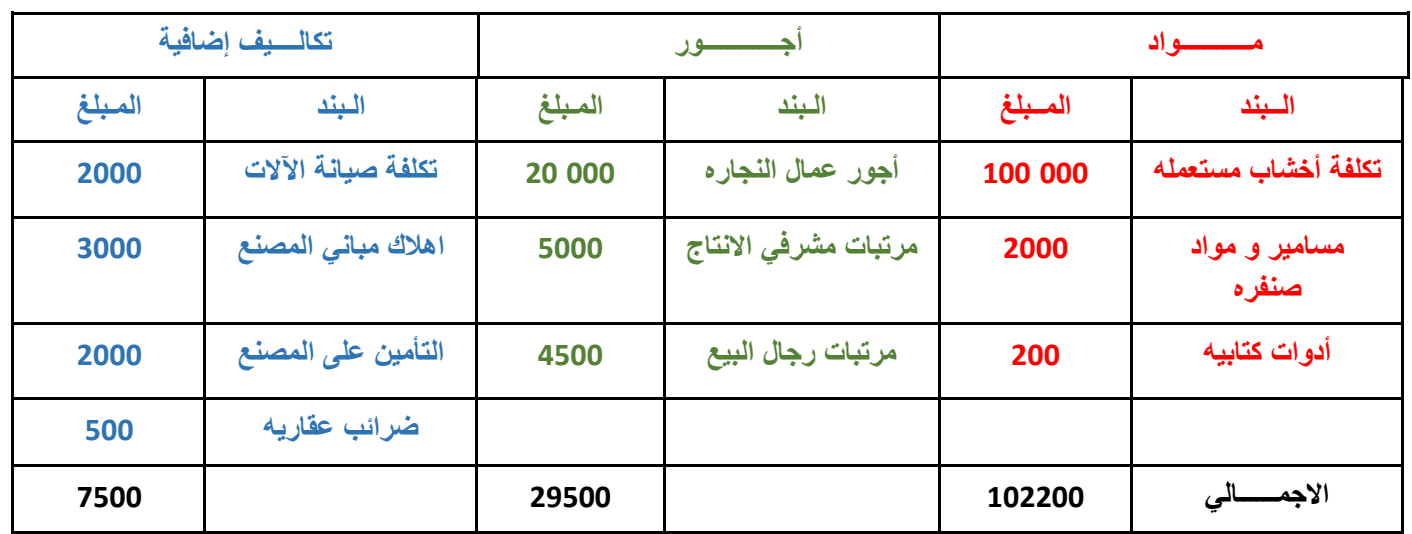

#### **تــبــويــب عــنـاصر الــتكالــيف وفـقـــاً لوظـيـفـتـها :**

يتم تبويب عناصر التكاليف حسب عالقتها بوظائـف المنشأة الرئيسية بهدف قياس تكلفة كل وظيفة من هذه الوظائف ، و تنقسم عناصر التكاليف في هذا التبويب إلى ثلاث أنواع هي :

#### **.1 تكاليـف إنتاجيه : Costs Production**

و تشمل جميع التكاليف الصناعية التي ترتبط بمراكز الإنتاج و الخدمات الانتاجيه مثل : الخامات و أجور عمال الإنتاج و الصيانة و القوى المحركة و إيجار المصنع و التأمين على المصنع و مرتب مدير المصنع و مرتبات المشرفين على عمال اإلنتاج .

#### **.2 تكاليف تسويقية : Costs Marketing**

 و تتضمن جميع عناصر التكاليف المتعلقة بعمليات البيع و التوزيع مثل : نقل المبيعات و عمولة المبيعات و إيجار معارض البيع و مصاريف سيارات نقل المبيعات و مرتبات و عموالت رجال البيع و تكاليف مواد التعبئة و التغليف .

#### **.3 تكاليف إداريه : Costs Administrative**

و تضم جميع عناصر التكاليف المرتبطة بالإدارة العامة في المنشأة مثل : الأدوات الكتابية و إهلاك مباني الإدارة و الضرائب العقارية على مباني الإدارة .

#### **تحليل التكاليف حسب عالقتها بالمنتج**

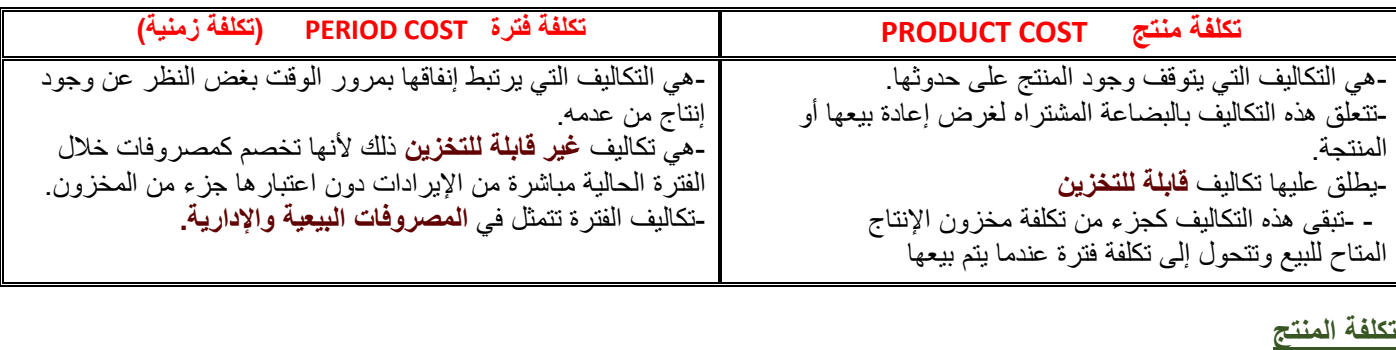

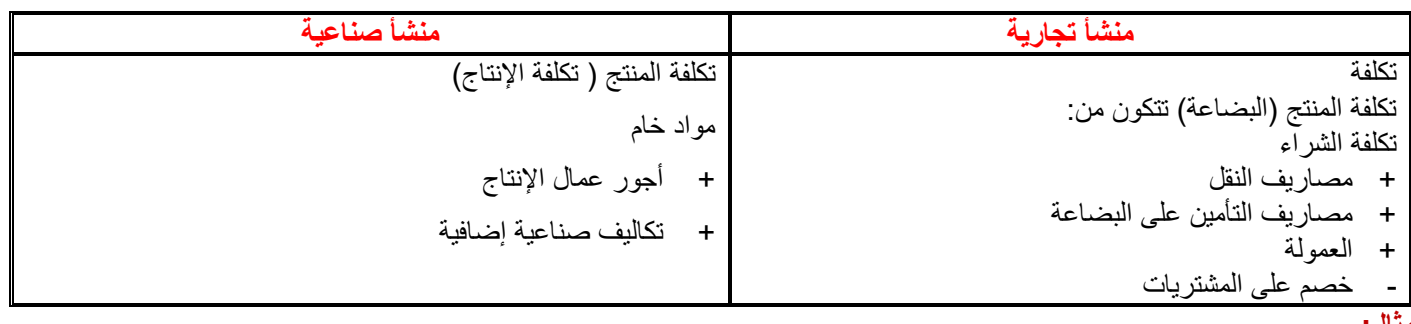

**مثال:** 

**فيما يلي بعض عناصر التكاليف:**

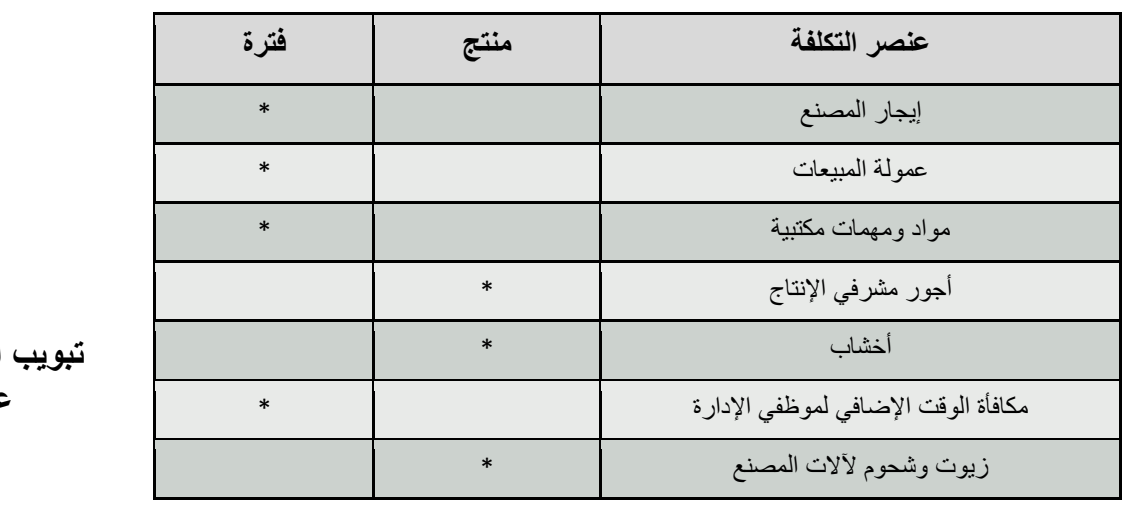

#### **المطلوب:**

**تبويب التكاليف السابقة حسب عالقتها باإلنتاج ؟**

**تــبــويــب عــنـاصر الــتكالــيـف وفـقـا لـعالقــتــها بـوحـدة اإلنتاج :** 

**) أو من حيث إمكانية تتبعها على المنتجات (**

أساس هذا النبويب هو بحث علاقة عنصر التكلفة لنشاط معين بوحدة هذا النشاط ، فيكون إما عنصراً مرتبطاً راتباطاً مباشراً بوحدة المنتج أو مرتبط بشكل غير مباشر .

**-1 تكاليف مباشرة Costs Direct**

**-2 تكاليف غير مباشرة Costs Indirect**

**التكاليف المباشرة Costs Direct**

و هي التكاليف التي تنفق خصيصاً من اجل وحدة النشاط ، مثل : تكاليف المواد الخام و أجور عمال اإلنتاج ، و كلها عناصر تكاليف يسهل ربطها مباشرة بوحدة المنتج .

**و قد عَّرف النظام المحاسبـي عناصر التكاليف المباشرة كاآلتي :**

**المواد المباشرة : Materials Direct هي تكلفة المواد التي يمكن تمييزها في وحدة اإلنتاج أو تخصيصها مباشرة لمركز التكلفة .**

**األجور المباشرة : Labor Direct هي تكلفة العمل المستخدم مباشرة في وحدة اإلنتاج أو المخصص مباشرة لمركز التكلفة .**

**تكاليف صناعية غير مباشرة Costs manufacturing Indirect**

**تكاليف إضافية Costs Overhead** 

**و هي التي ال تنفق خصيصا من اجل وحدة نشاط معين ، بل هي عناصر تكاليف عامه للنشاط ككل** ، أي هي التي تخص أكثر من منتج و يصعب ربطها مباشرة بوحدة المنتج مثل :

تكلفة الزيوت و الشحوم و القوى المحركة الالزمة لآلالت و أجور مشرفي عمال اإلنتاج و العاملين في مراكز الخدمات اإلنتاجية ، الكهرباء ، الصيانة ، استهالك اآلالت أو غير ذلك كثير ، مما يصعب الربط بينها و بين المنتج بصورة مباشره **.**

**مثال:**

**شركة لتصنيع األثاث المكتبي )مكاتب(** احتياج المكتب: **5 متر خشب )تكلفة الخشب 50 لاير/متر(. عمال إنتاج 4 ساعة تقطيع ، 2 ساعة تركيب )تقطيع 10 لاير/ساعة ، تركيب 15 لاير/ساعة(. ورنيش ، أصباغ ، آلة تقطيع خشب ،كهرباء ، موقع التصنيع ) إيجار ( ، عامل صيانة ، مشرف عمال.** المطلوب: توضيح مفهوم تكلفة المواد المباشرة والأجور المباشرة والتكاليف الصناعية غير المباشرة ، علماً بأن هناك أمرين إنتاجيين الأول

**تصنيع 4 مكاتب والثاني تصنيع 2 مكتب؟**

**الحل :**

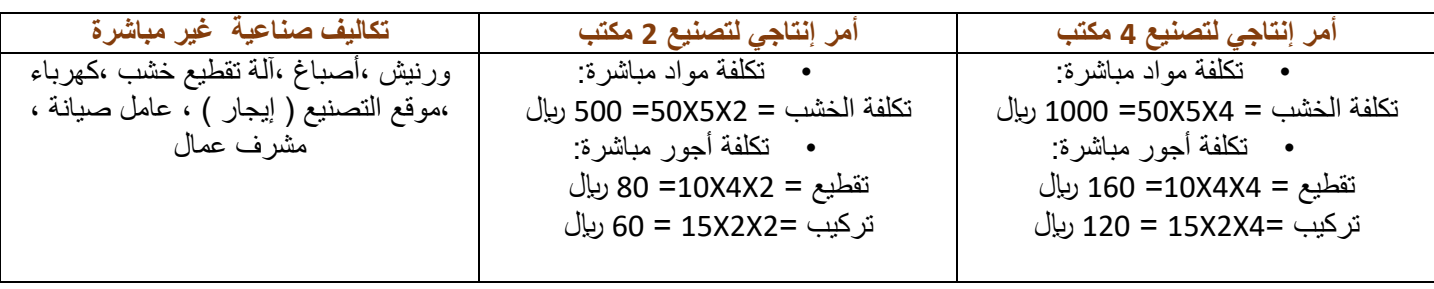

**مصطلحات أخرى:**

**التكلفة األولية: Cost Prime وهي أول ما يحمل على اإلنتاج وتتمثل في كل التكاليف المباشرة**

**تكلفة أولية = مواد مباشرة + أجور مباشرة**

**تكلفة التحويل أو التشكيل: Cost Conversion وهي التكلفة التي تقوم بتحويل المواد الخام إلى منتج نهائي.**

**تكلفة التحويل = تكاليف صناعية غير مباشرة+ أجور مباشرة** 

**مثال :**

**إذا توافرت لديك البيانات التالية من سجالت إحدى الشركات..** }} خامات مستخدمه 120000 لاير، أجور عمال االنتاج40000 لاير، إهالك معدات االنتاج5000 لاير، صيانة اآلالت 7000 لاير، مرتبات مشرفي الإنتاج 3000 ربال، وقود وزيوت 5000 ربال}} **المطلوب**:

**تحديد التكلفة األولية وتكلفة التحويل؟**

**اإلجابة** : **التكلفة األولية = خامات مستخدمه + أجور عمال اإلنتاج = 40000+12000=160000 لاير التكاليف الصناعية الغير مباشره= إهالك معدات اإلنتاج+صيانة اآلالت+مرتبات مشرفي اإلنتاج +وقود وزيوت 20000=5000+3000+7000+5000**

**تكاليف التحويل= أجور عمال اإلنتاج+التكاليف الصناعية غير مباشره**

 **= 20000+40000=60000 لاير**

**المصطلحات المحاسبية باللغة اإلنجليزية المطلوبة من محاسبة )1(**

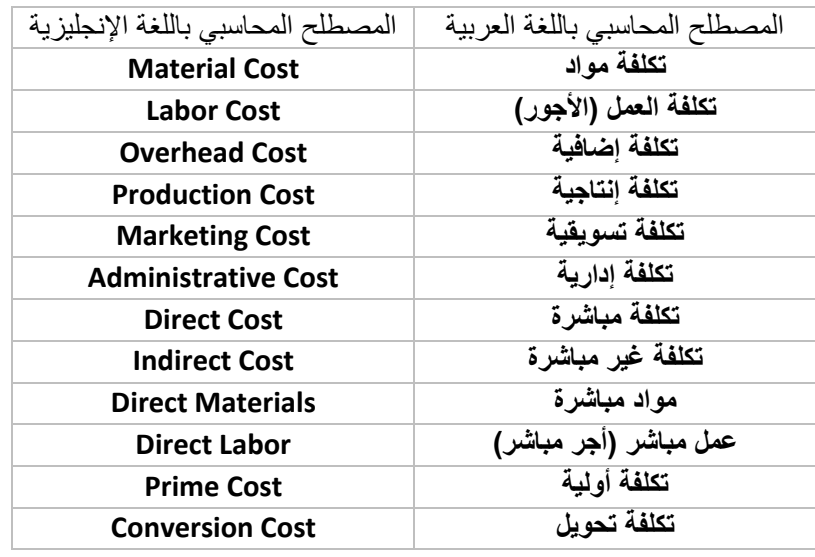

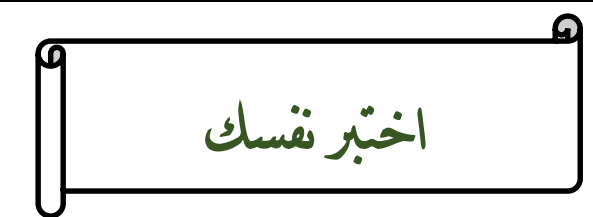

- **/1 تعتبر تكلفة التعبئة والتغليف :**
	- A**.** تكلفة إنتاجية
	- B**. تكلفة تسويقية**
		- C**.** تكلفة إدارية
		- D**.** كل ما ذكر
- **/2 تعتبر تكلفة صيانة معدات المصنع :**
	- A**. تكلفة إنتاجية**
	- B**.** تكلفة تسويقية
	- C**.** تكلفة إدارية
	- D**.** كل ما ذكر

**/3 يعتبر استهالك سيارات اإلدارة :**

- A**.** تكلفة إنتاجية
- B**.** تكلفة تسويقية
- C**. تكلفة إدارية**
	- D**.** كل ما ذكر

**/4 أي العناصر التالية يعتبر تكلفة فترة :**

- A**.** التأمين ضد الحريق على مباني المصنع
	- B**.** الجلد المستخدم في صناعة الشنط
		- C**.** رواتب مشرفي اإلنتاج
		- D**. رواتب شئون الموظفين**

**/5 أي العناصر التالية يعتبر تكلفة تحويل :**

- A**.** إيجار المصنع
- B**. أجور عمال اإلنتاج**
- C**.** أجور عمال األمن في المصنع
	- D**.** كل ما ذكر

**/6 أي العناصر التالية يعتبر تكلفة أولية :**

- **A. أجر عامل تقطيع الخشب في مصنع األثاث**
	- **B**. استهالك سيارات المصنع
		- **C**. تكلفة قطع غيار
		- **D**. عمولة المبيعات

**أظهرت دفاتر أحد المنشآت الصناعية البيانات التالية :**

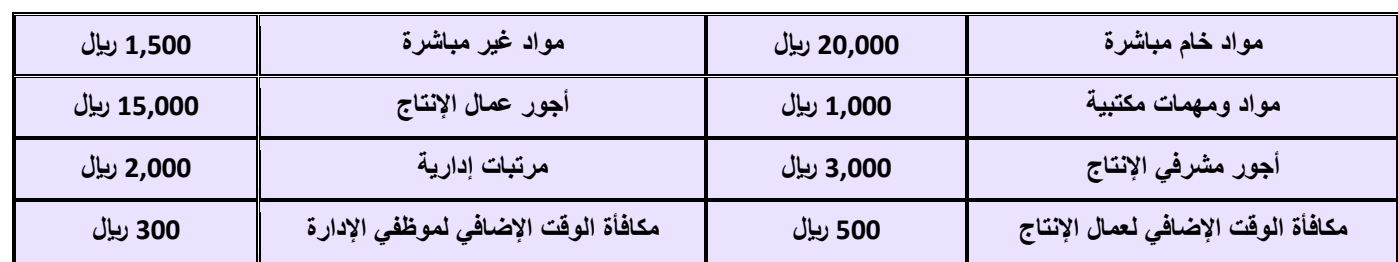

**بناء على البيانات السابقة أختر اإلجابة الصحيحة لألسئلة من 7 إلى :10**

#### **/7 تبلغ التكلفة األولية :**

- A**. 35,000 لاير**
- B**.** 40,000 لاير
- C**.** 36,000 لاير
- D**.** 38,000 لاير

#### **/8 تبلغ تكاليف اإلنتاج :**

- A**.** 43,300 لاير
- B**.** 35,000 لاير
- C**. 40,000 لاير**
- D**.** 39,500 لاير

#### **/9 تبلغ تكاليف التحويل :**

- A**.** 5,000 لاير
- B**. 20,000 لاير**
- C**.** 35,000 لاير
- D**.** 23,300 لاير

#### **/10 تبلغ تكاليف الفترة :**

- A**.** 8,300 لاير
- B**.** 3,800 لاير
- C**.** 5,300 لاير
- D**. 3,300 لاير**

**/11 المصطلح المحاسبي باللغة اإلنجليزية المقابل لمصطلح التكلفة اإلضافية :**

- Direct cost **.**A
- Production Cost **.**B
- **Overhead Cost .**C
- Administrative Cost **.**D

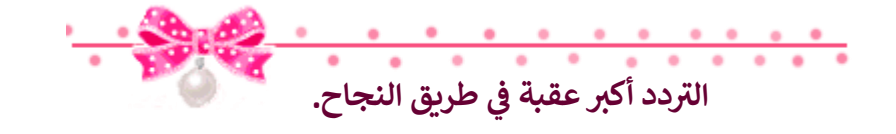

# المحاضرة الثالثة تابع / تبويب وتصنيف عناصر التكاليف  $\frac{1}{2}$

#### **تحليل التكاليف وفقاً لسلوكها مع التغيرات في حجم النشاط**

- يقوم هذا التحليل على بحث **سلوك عنصر التكلفة اتجاه تقلبات حجم النشاط** أي بحسب مدى حساسـية العنصر تجاه تقلبات حجم النشاط.
- من المعروف أن حجم النشاط ، والذي يقاس بوحدات الإنتاج أو بساعات العمل المباشر أو بساعات تشغيل الآلات ، غالباً لا يكون ثابتاً وهو في حالة تغير من فترة ألخرى.
- إن التغير في حجم النشاط قد يؤدي إلى حدوث **تغير مماثل** في بعض عناصر التكاليف أو **تغير بنسبة أقل** أو **قد ال يتأثر به البعض** اآلخر.

**يتم تحليل التكاليف وفقاً لسلوكها مع التغيرات في حجم النشاط إلى ثالث مجموعات:**

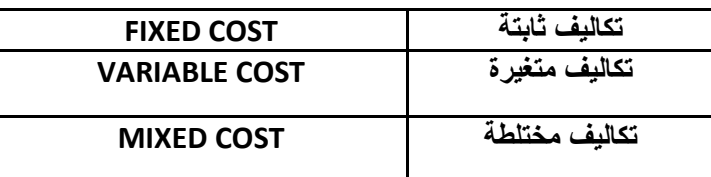

**سلوك التكاليف )دالة التكاليف( أو معادلة الموازنة المرنة**

**ص = أ + ب س ص تمثل إجمالي التكلفة أ تمثل التكلفة الثابتة ب تمثل متوسط التكلفة المتغيرة س تمثل حجم النشاط**

#### **تكاليف ثابتة: COST FIXED :**

هي التكاليف التي **ال تتأثر بالتغيرات في حجم النشاط فتظل ثابتة سواء زاد حجم النشاط أو نقص**. - **و تظل بنود التكاليف الثابتة دون تغير في مجموعها بالرغم من تغير حجم اإلنتاج، إال أن نصيب الوحدة منها يتغير في اتجاه عكسي بتغير مستوى النشاط ، فكلما زاد حجم اإلنتاج كلما قل نصيب الوحدة من التكاليف الثابتة و العكس .** - أمثلة: إيجار المباني ، المرتبات اإلدارية ، التأمين ضد الحريق. **- يتصف متوسط التكلفة الثابتة بأنه متغير.** - متوسط التكلفة الثابتة= أجمالي التكلفة الثابتة/ عدد الوحدات المنتجة.

#### **مثال :**

فيما يلي بعض عناصر التكاليف المستخرجة من شركة تبوك الصناعية خالل شهري محرم و صفر 1431هـ:

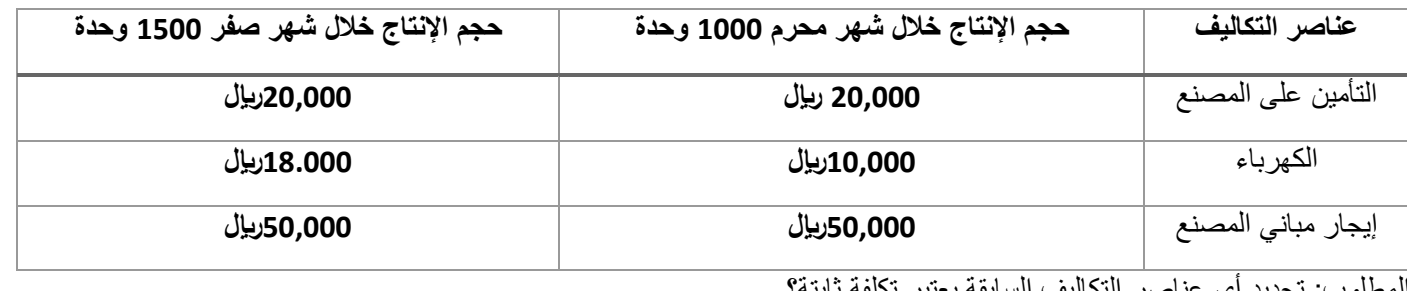

المطلوب: تحديد أي عناصر التكاليف السابقة يعتبر تكلفة ثابتة؟

**الحل :** - التساؤل األول هل حجم اإلنتاج تغير في الشهرين؟ - **اإلجابة نعم ، ونسبة التغير= )1000-1500= 500) بنسبة .%50** - التساؤل الثاني ما هي عناصر التكاليف التي لم تتغير؟ - **عناصر التكاليف التي لم تتغير في الشهرين هي التأمين على المصنع )20,000لاير( و إيجار المصنع )50,000لاير(. وعليه تعتبر هذه العناصر من التكاليف الثابتة**. **- بالنسبة لتكلفة الكهرباء فقد طرأ على تكلفتها تغير من 10,000 لاير إلى 18,000 لاير. وهي بذلك ال تعتبر تكلفة ثابتة وفقاً للتعريف السابق.** - **إجمالي التكلفة الثابتة ثابت.** - **متوسط التكلفة الثابتة متغير.** - **متوسط تكلفة التأمين على المصنع لشهر محرم= /20,000 1,000=20لاير/وحدة** - **متوسط تكلفة التأمين على المصنع لشهر صفر= /20,000 1,500= 13.3لاير/وحدة** - **متوسط تكلفة إيجار المصنع لشهر محرم= /50,000 1,000 = 50لاير/وحدة** - **متوسط تكلفة إيجار المصنع لشهر صفر= /50,000 1,500 = 33.3 لاير/وحدة** - **مالحظة: كلما زاد حجم اإلنتاج انخفضت تكلفة الوحدة من العنصر الثابت وهذا يعني استغالل أمثل لعنصر التكاليف. تكاليف متغيرة**

- **هي التكاليف التي تتغير في مجموعها مع التغير في حجم النشاط ) سواء بالزيادة أو بالنقص( تغيراً طردياً وبنفس النسبة**

**- تتميز التكاليف المتغيرة بالمرونة الكاملة.**

**- أمثلة: تكلفة المواد الخام ، أجور عمال اإلنتاج ، عمولة وكالء البيع.**

**- يتصف متوسط التكلفة المتغيرة بأنه ثابت.**

**- متوسط التكلفة المتغيرة= إجمالي التكاليف المتغيرة/حجم النشاط**

**مثال** :

فيما يلي بعض عناصر التكاليف المستخرجة من شركة نجران الصناعية خالل شهري محرم و صفر 1431هـ:

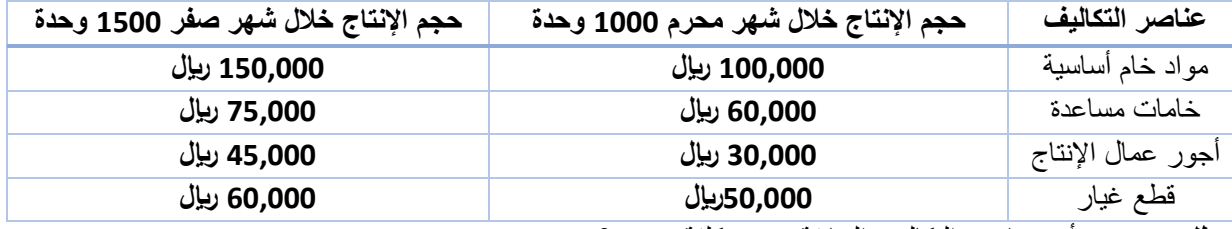

**المطلوب**: تحديد أي عناصر التكاليف السابقة يعتبر تكلفة متغيرة؟

**الحل** :

- **إجمالي التكلفة المتغيرة متغيرة.**

```
- متوسط التكلفة المتغيرة ثابت.
```
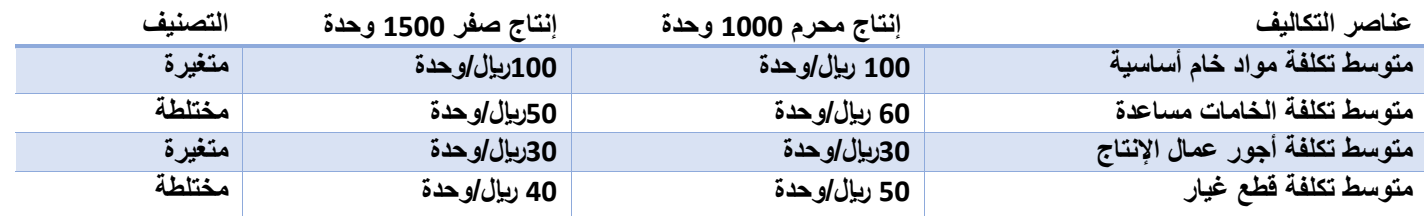

#### **تكاليف مختلطة/شبه متغيرة**

**هي التكاليف التي تتأثر بالتغيرات في حجم النشاط وبشكل طردي ولكن ليس بنفس النسبة. - تتصف التكاليف المختلطة بأنها مرنة ولكن مرونتها غير كاملة ذلك ألنها تحتوي على أجزاء متغيرة و أخرى ثابتة. - أمثلة: تكلفة الصيانة ، تكلفة الكهرباء.**

**- يتصف إجمالي التكلفة المختلطة بأنه متغير وكذلك متوسطها متغير.**

#### **مثال:**

**فيما يلي بعض عناصر التكاليف المستخرجة من شركة حائل الصناعية خالل شهري محرم و صفر 1431هـ:**

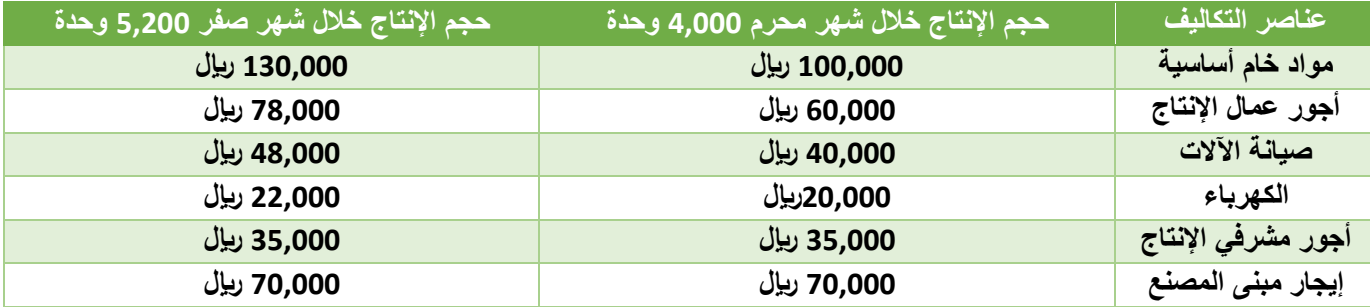

**المطلوب**: تبويب عناصر التكاليف السابقة حسب عالقتها بحجم النشاط؟

**الحل** :

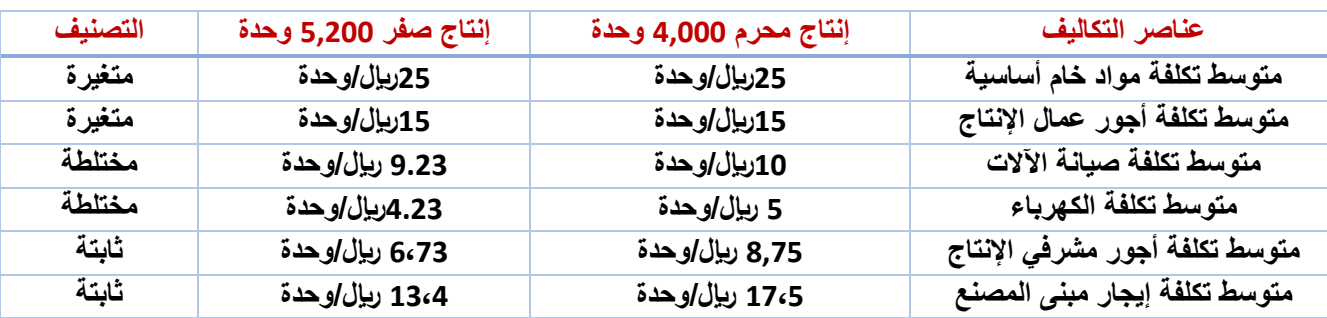

#### **مالحظات عامة :**

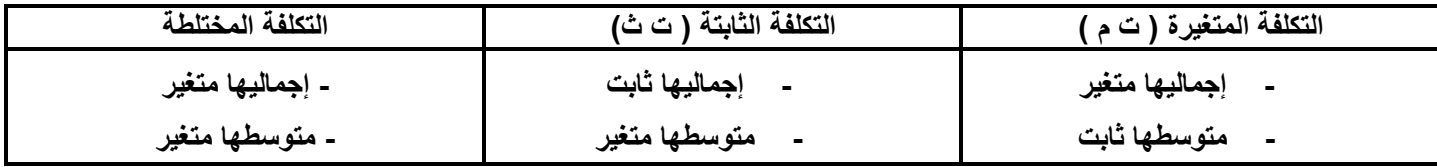

**المصطلحات المحاسبية باللغة اإلنجليزية**

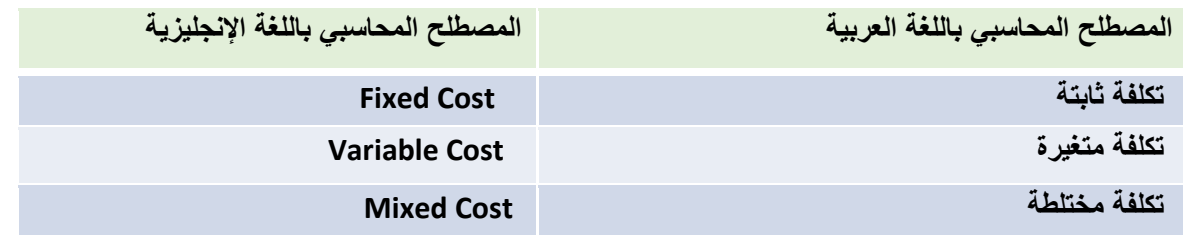

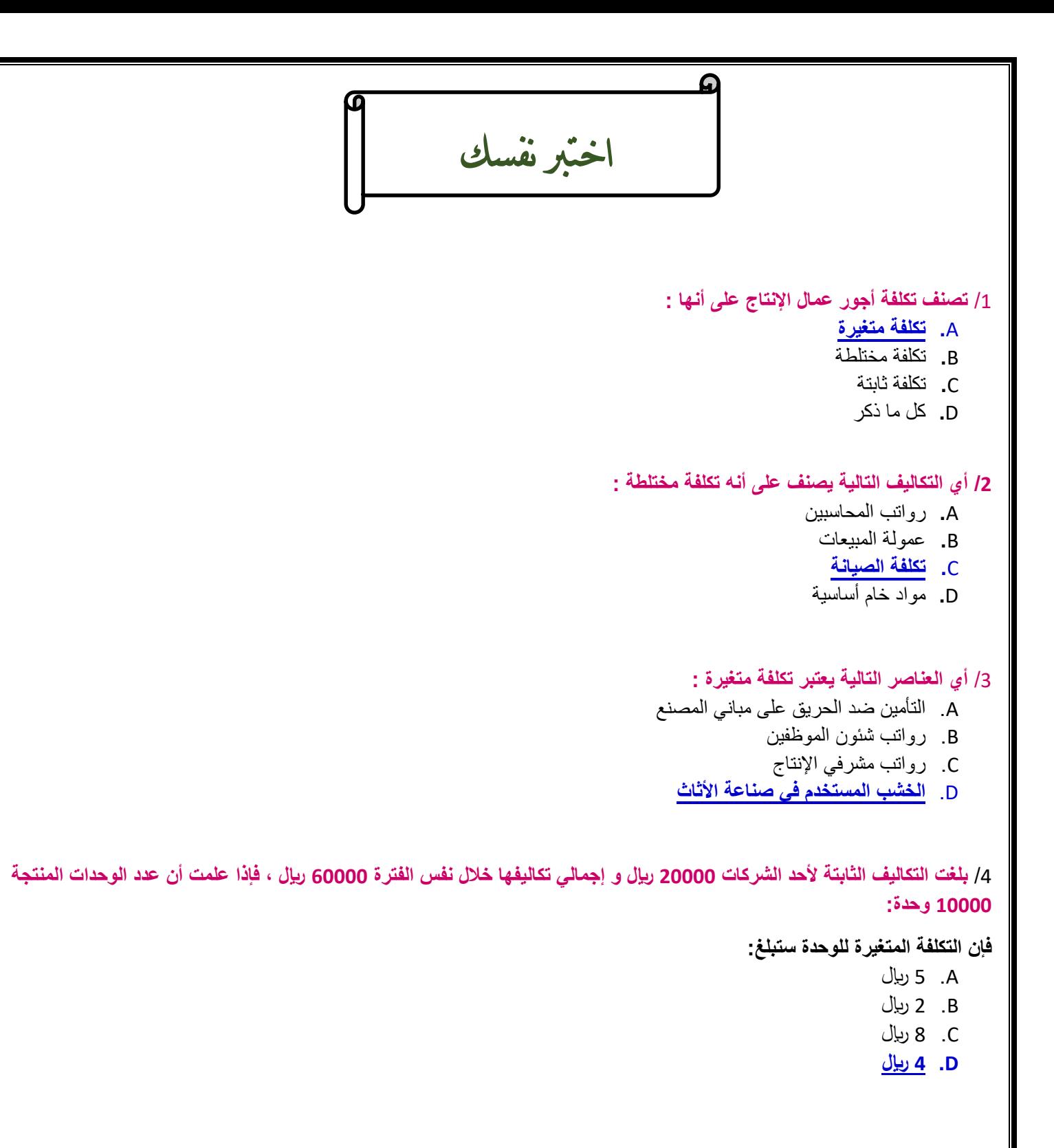

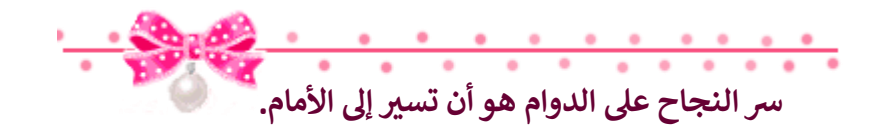

# المحاضرة الرابعة

# تابع / تبويب وتصنيف عناصر التكاليف

**SERPE** 

**تبويب عناصر التكاليف وفقاً لتوقيت قياسها:**

**تنقسم عناصر التكاليف وفقا لتوقيت قياسها إلى نوعين هما :**

**1( التكاليف التاريخية :** و هي التكاليف التي حدثت بالفعل و تقاس بما يدفع في مقابلها من مبالغ نقدية أو ما يعادلها ، و يساعد نظام التكاليف الفعلية على تحقيق الـهدف الأول لمحاسبة التكاليف و هو قياس تكلفة الإنتاج و تقييم المخزون. **2( التكاليف المقدرة مقدماً )متوقعة(:**

وهي التكاليف التي يتم تقديرها قبل بدء الإنتاج أو النشاط على أساس كمية الإنتاج المتوقعة و ظروف السوق و العوامل الأخرى التي تؤثر على عناصر التكاليف ، لذلك فهي تكون مستقبليه ، و يساعد نظام التكاليف المستقبلية في تحقيق دور محاسبة التكاليف في الرقابة على عناصر التكاليف .

**مصطلح ميزانية Sheet Balance، موازنة Budget**

**وتنقسم التكاليف المحددة مقدما إلى ثالثة أنواع بحسب طريقة تقديرها وهي :**

**1( التكاليف التقديرية : Costs Estimated**

 وهي التكاليف التي يتم تقديرها اعتمادا على الخبرة الشخصية لمحاسبي التكاليف استنادا إلى بيانات تاريخيه مماثله ووفقا للظروف المحيطة بالمنشأة .

**2( التكاليف المعيارية : Costs Standard**

 وهي التكاليف المحددة مقدما قبل اإلنتاج وفقا لمعايير أسس علميه و عمليه يشترك في وضعها المحاسبين و الفنيين في ضوء ظروف المنشأة و ظروف السوق .

**3( التكاليف المستهدفة : Costs Target**

هي تكاليف المنتج المسموح بها و التي تحقق معدل الربح المطلوب من بيع المنتج ، فهي تعتمد على عوامل و متغيرات السوق و المنافسة .

**تــبـويــب عــناصر الــتكالـيـف وفـقا لـمدى إمكانية الـتحكم فيها :**

**) وفـقا لـمحاســبة المسئولية ( :**

في هذا التبويب يتم تقسيم المنشأة إلى مراكز مسئوليه ، ومركز المسئولية قد يكون إدارة أو قسم أو خط إنتاجي أو منطقه جغرافية وكل مركز مسئولية سيكون مسئول من شخص معين يمكن محاسبته عن التكاليف التي تقع تحت مسئوليته ، ولذلك تنقسم عناصر التكاليف وفقا لهذا التبويب إلى نوعين هما :

**أ ( تكاليف خاضعة للتحكم والرقابة Costs Controllable :**

وهي **عناصر التكاليف التي يمكن لمستوى إداري معين أن يتحكم فيها، سواء في الأجل القصير أو الأجل الطويل ،** وبالتالي تخضع لرقابته وتحكمه.

أمثلة على تكاليف يمكن التحكم فيها في نفس القسم الإنتاجي : كمية المواد المستخدمة في الإنتاج ، عدد ساعات العمل المباشر .

**ب( تكاليف غير خاضعة للتحكم و الرقابة Costs Uncontrollable :**

وهي **عناصر التكاليف التي تقع خارج مركز المسئولية** و بالتالي ال يمكن الرقابة عليها بالنسبة لمدير المركز ، و لكنها تعتبر تكاليف خاضعة للتحكم و الرقابة لمدير مركز مسئوليه آخر .

> أمثلة عليها : نصيب القسم من تكاليف الإيجار أو الإهلاك أو التأمين على الأصول. **مالحظة : كلما ارتفعنا إلى المستويات اإلدارية العليا كلما تتحول غالبية عناصر التكاليف إلى تكاليف يمكن التحكم فيها .**

**تــبـويـب عــناصر الــتكالــيـف ألغراض التخطيط اتــخاذ الـقــرارات:**

**-1 التكاليف التفاضلية : Costs Differential**

- تعرف التكلفة التفاضلية بأنها **مقدار التغير في التكلفة الذي يصاحب اختيار أحد البدائل عوضاً عن بديل آخر**. وال يعد مصطلح التكاليف التفاضلية مرادفاً لمصطلح التكاليف المتغيرة ، فرغم أن الكثير من التكاليف التفاضلية غالباً ما تكون من عناصر التكاليف المتغيرة إلا أن بعضها قد يكون تكلفة ثابتة.
- تعتبر التكلفة التفاضلية **عنصراً أساسياً** في منهج التحليل التفاضلي الذي يقضي بمقارنة التكاليف التفاضلية و اإليرادات التفاضلية في حالة المفاضلة بين بديلين أو أكثر.

**مثال /** 

تنتج إحدى المنشآت المنتج ( س ) ، وقد اقترحت إدارة الإنتاج إضافة منتج جديد وهو المنتج ( ص ). وف*ي ضو*ء هذا الاقتراح أمكن توفير **البيانات اآلتية :** 

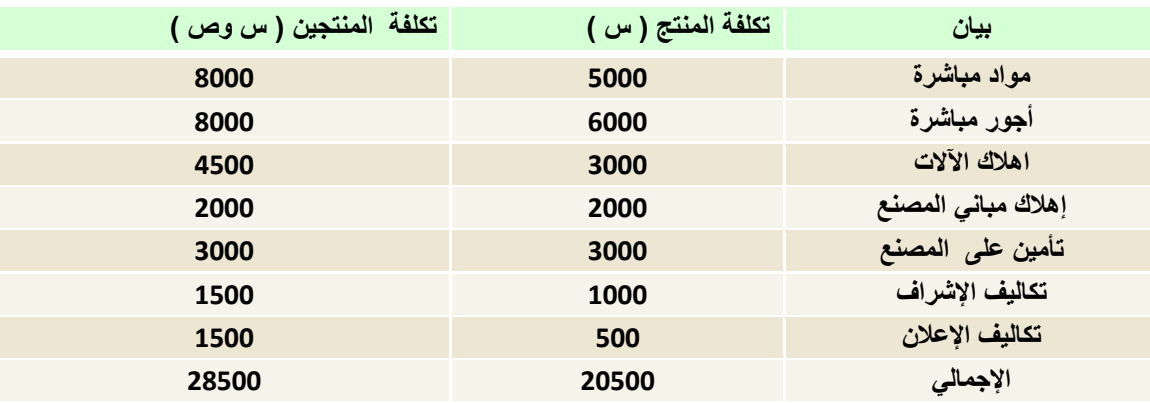

**المطلوب:** 

 **تحديد مفهوم التكاليف التفاضلية.** 

**اإلجابة** :

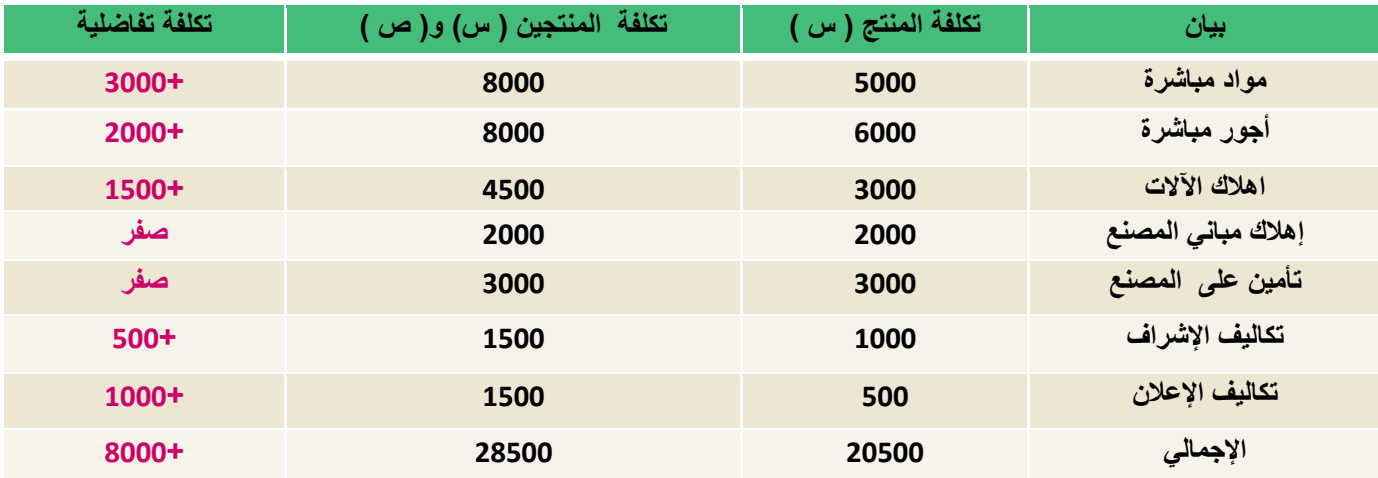

يلاحظ من بيانات التكاليف السابقة أن هناك زيادة قدر ها 8000 ريال عند إضافة المنتج (ص) ، و هي تكاليف تفاضلية متزايدة . فإذا كانت الإيرادات الناتجة عن بيع المنتج (ص) تقدر بمبلغ 12000 ريال . فإنه يمكن اتخاذ قرار بالموافقة على إضافة المنتج (ص) حيث أن الإيرادات ستغطي التكاليف التفاضلية وتزيد أرباح المنشاة بمبلغ 4000 ريال ، أما إذا كانت الإيرادات الناتجة عن بيع المنتج (ص) تقدر بمبلغ 6000 ريال ، ففي هذه الحالة يرفض قرار إضافة المنتج (ص) لأنه سيؤدي إلى خسائر قدرها 2000 ريال .

#### **-2 التكاليف الغارقة Costs Sunk :**

هي **التكاليف التي حدثت فعال و ال يمكن استردادها**. لذلك فإن المنشأة تتحملها في جميع األحوال ، أي أنها متساوية في كل البدائل المتاحة ، وبالتالي فهي لا تؤثر في اتخاذ القرارات. غالباً ما تكون التكاليف الثابتة غارقة.

#### **مثال**:

**بفرض أن تكلفة األصل 150000لاير ، قيمة اإلهالك بعد 10سنوات يبلغ 120000لاير أي أن القيمة الدفترية لألصل بعد 10سنوات = 150000 120000- = 30000 لاير يمكن اعتبار 30000 لاير تكلفة غارقة ، إذا لم يكن لألصل قيمة بيعيه بعد 10سنوات. أما إذا كان له قيمة بيعيه 15000 لاير ، فإن التكلفة الغارقة = -30000 15000 = 15000 لاير.** 

#### **-3 تكلفة الفرصة البديلة Cost Opportunity :**

هي عبارة عن العائد المفقود نتيجة عدم اختيار البديل التالي في الأفضلية للبديل الذي تم اختياره. وهي لا تمثل إنفاقاً فعلياً أو مخططاً. **مثال :** 

**بفرض أن شخصاً ما لديه 200,000 لاير ويود استثمارها في أحد البدائل الموضح بياناتها في الجدول التالي:**

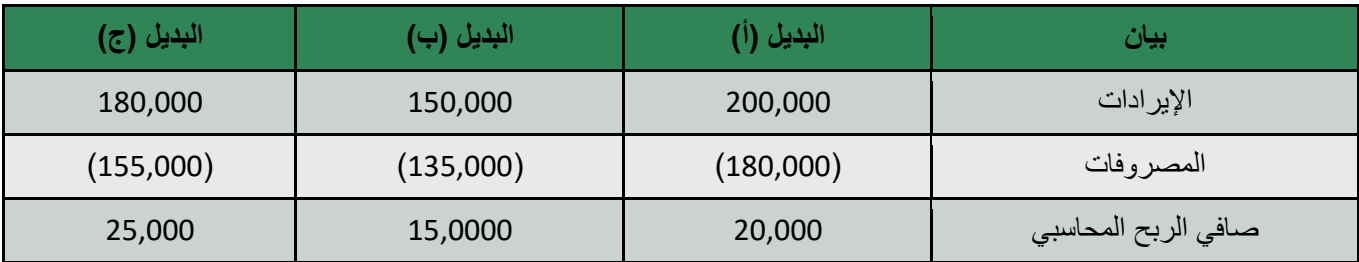

#### **المطلوب: تحديد مفهوم تكلفة الفرصة البديلة.**

**اإلجابة** :

يتضح من الجدول السابق أن أفضل بديل هو البديل (ج) الذي يحقق ربحاً صافياً قدره 25,000ربال. ولكن هذا يمثل الربح المحاسبي. والتقييم السليم للبدائل المتاحة لا يتحقق إلا على أساس مقارنة البدائل في ضوء ربحيتها الحقيقية بعد أن تؤخذ تكلفة الفرصة البديلة في الاعتبار

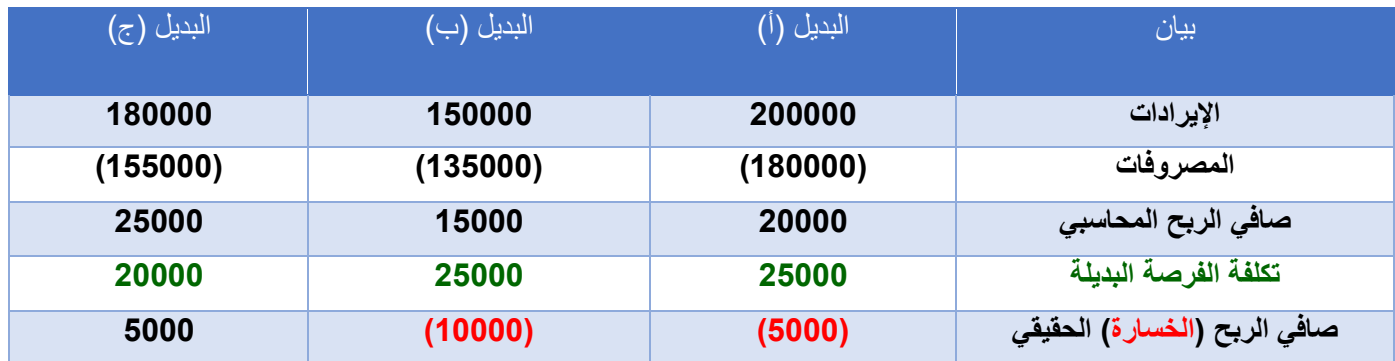

#### **-4 التكلفة الضمنية Cost Implicit :**

و هي عبارة **عن تكلفة الفرصة البديلة الستغالل موارد مملوكه للمنشاة أو مالكها** ، ومن ثم فهي تكاليف غير نقدية على الرغم من أنها تكاليف حقيقية، و تعتبر من التكاليف المالئمة التخاذ القرارات. **أمثلة على التكاليف الضمنية** : المصروفات التي ال تدفعها المؤسسة صراحة وتشمل أجور المباني المملوكة للمؤسسة أو أجور صاحب الشركة وأفراد أسرته ، الفائدة على رأس المال

**المصطلحات المحاسبية باللغة اإلنجليزية**

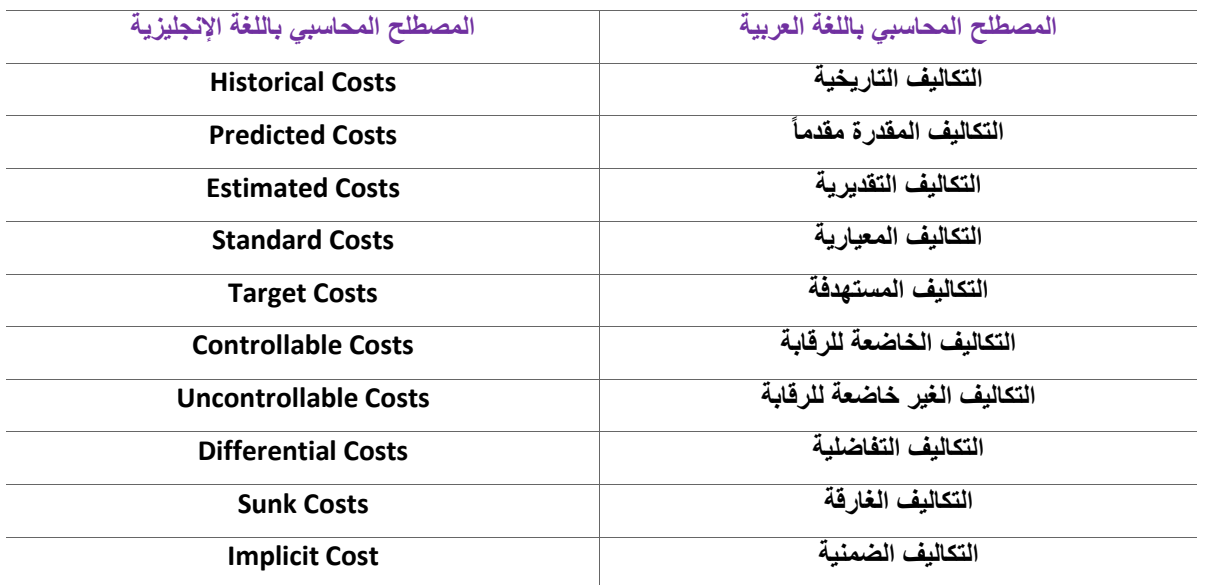

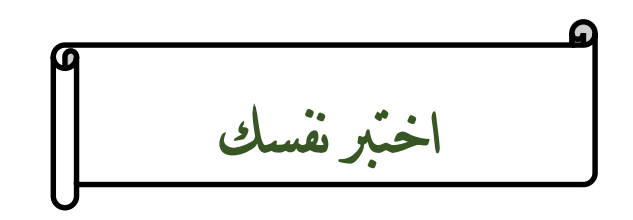

**/1 هو التصنيف الذي يساعد بشكل أساسي في تحقيق الهدف األول لمحاسبة التكاليف و هو قياس تكلفة اإلنتاج و تقييم المخزون**

- A**. التكاليف التاريخية**
- B**.** التكاليف المعيارية
- C**.** التكاليف التقديرية
- D**.** التكاليف المستهدفة

**/2 يعتبر من تصنيفات التكاليف الغير مالئمة عادة عند اتخاذ القرارات.**

- A**. التكاليف الغارقة**
- B**.** التكاليف الضمنية
- C**.** التكاليف التفاضلية
- D**.** تكلفة الفرصة البديلة

**/3 تم شراء آلة بمبلغ 40000 لاير ، يحتسب لها استهالك سنوي بنسبة %10 ، وبعد مرور خمسة أعوام قررت المنشأة التخلص من اآللة ببيعها ، حيث بلغت القيمة البيعية لها في هذا التاريخ 4000 لاير. بناء عليه تبلغ قيمة التكلفة الغارقة:**

- A. 10,000 لاير
- B. 12,000 لاير
- C. 17,000 لاير
- **D. 16,000 لاير**

/4 **بفرض أن شخصاً ما لديه 200000 لاير ويود استثمارها في أحد البدائل الموضح بياناتها في الجدول التالي:**

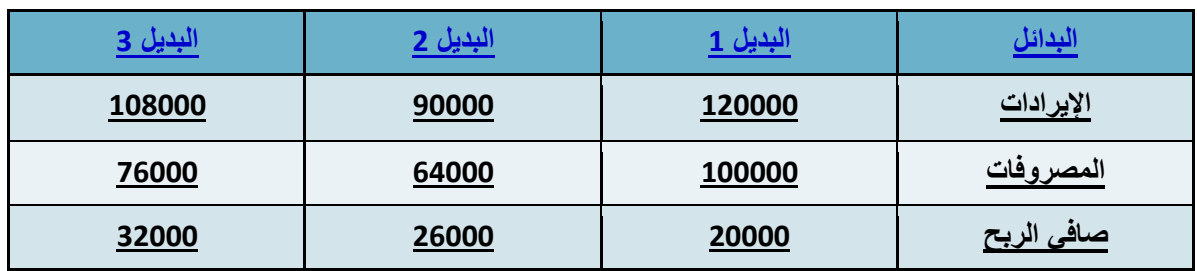

**ما هو الربح أو الخسارة الحقيقي ألسوأ بديل من البدائل الثالثة السابقة.**

- A. **خسارة 12,000 لاير**
	- B. **ربح 6,000 لاير**
	- C. **ربح 12,000 لاير**
- D. **خسارة 6,000 لاير**

**/5 المصطلح المحاسبي باللغة العربية المقابل لمصطلح Costs Sunk :**

- A. التكلفة الضمنية
- B. التكلفة التاريخية
- **C. التكلفة الغارقة**
- D. التكلفة التفاضلية

**/6 المصطلح المحاسبي باللغة االنجليزية المقابل لمصطلح التكلفة الضمنية :**

- **Implicit Cost .A**
	- Sunk Costs .B
- Target Costs .C
- Target Costs .D

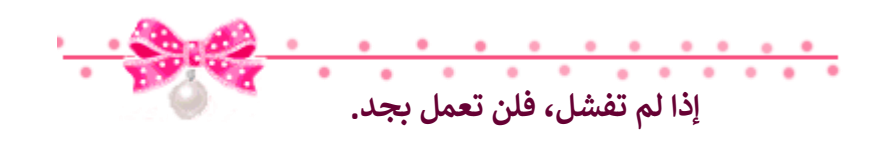

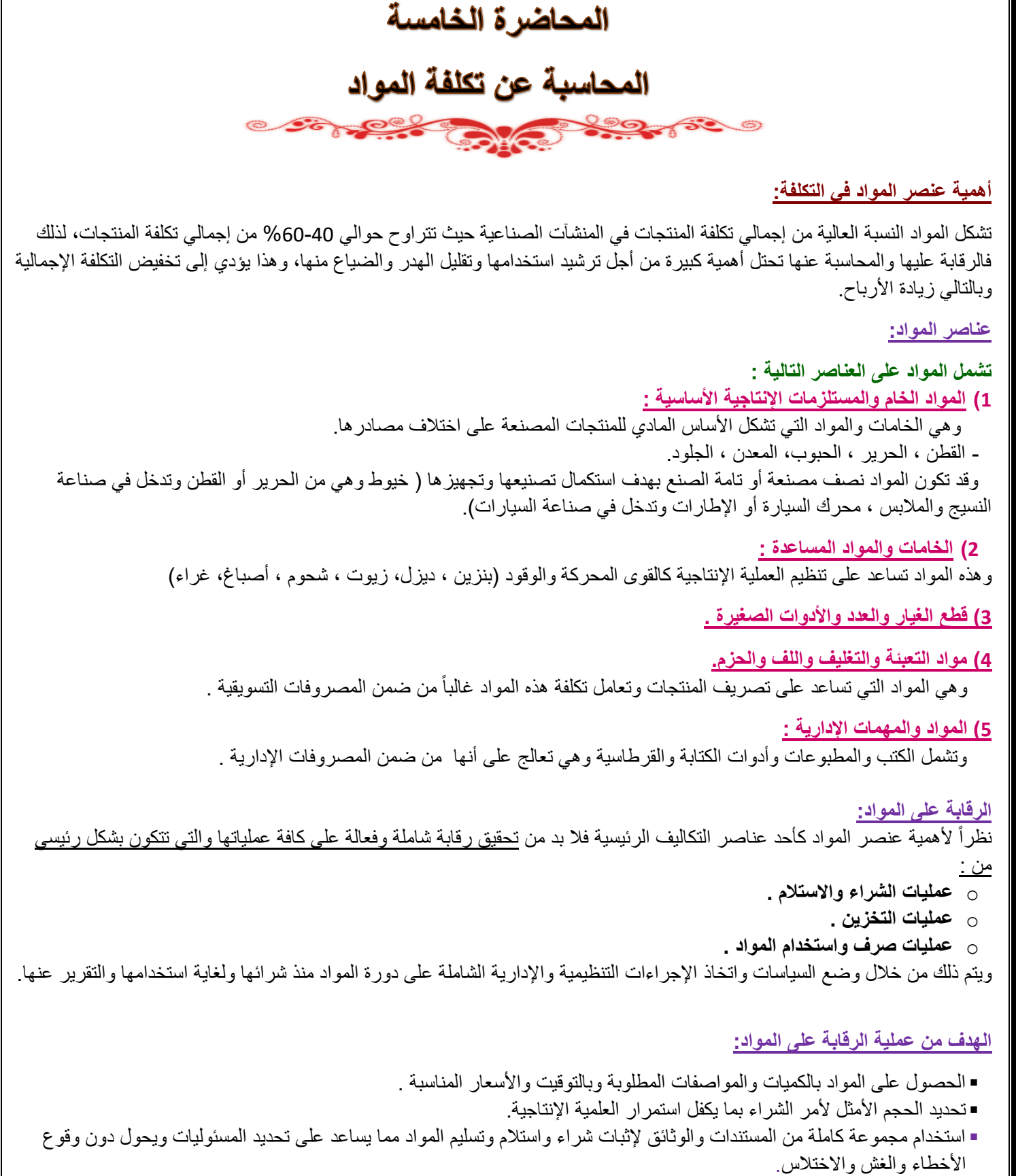

#### **قياس تكلفة المواد المشتراه )الواردة(:**

إن تكلفة المواد هي القيمة الواردة في فاتورة الشراء باإلضافة إلى جميع النفقات الالزمة حتى تكون جاهزة لالستخدام ،وعلى ذلك فان تكلفة المواد تتكون من: سعر الفاتورة كما هو وارد بعد استبعاد الخصم التجاري. عموالت الشراء. مصاريف النقل والشحن والتفريغ. مصاريف التأمين ضد الحريق والسرقة. مصروفات الفحص والتحليل. جميع الرسوم والضرائب المدفوعة على المواد.

#### **مثال على قياس تكلفة شراء المواد:**

**قامت شركة الشباب لصناعة األثاث باستيراد المواد التالية: 200 طن حديد سعر الشراء حسب الفاتورة 160,000لاير 500 طن خشب سعر الشراء حسب الفاتورة 200,000لاير وكانت عناصر التكاليف األخرى المرتبطة بهذه المواد كما يلي:** 

- عمولة وتكاليف الاعتماد المستندي التي احتسبها البنك بواقع 3% من سعر الشراء.
	- تكاليف شحن 20 لاير/طن من كل مادة.
	- تأمين نقل يحتسب بمعدل %2 من سعر الشراء.
	- رسوم جمركية بنسبة 5% على الحديد و 10% على الخشب .

#### **المطلوب :**

**تحديد تكلفة الطن الواحد من كل نوع.**

#### **اإلجابة:**

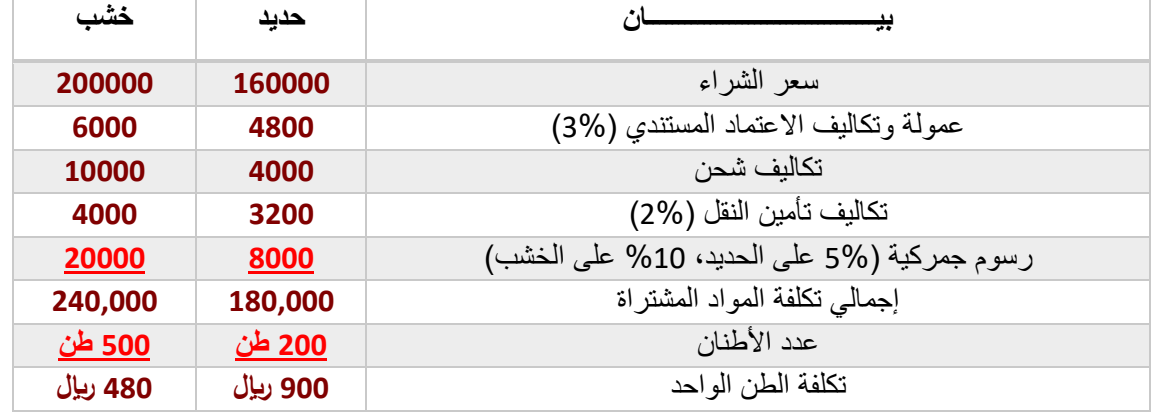

#### **قياس تكلفة استخدام المواد ) صرف المواد(:**

- من الطبيعي أن يتم صرف المواد من المخازن إلى اإلنتاج بتكلفتها الفعلية التي وردت بها، إال أن ذلك ال يمكن تحقيقه في الواقع العملي بسبب تقلبات الأسعار بين فترة وأخرى . ونتيجة لذلك نجد أن مخزون المواد يتألف من خليط جرى شراؤه على دفعات متعددة وبأسعار متفاوتة . وهنا تظهر مشكلة تحديد السعر الذي يجب أن تصرف به المواد من المخازن.

- هناك عدة طرق لتسعير المواد المصروفة من المخازن إلى مراكز التكاليف، ويتوقف اختيار طريقة منها على **عدد من األمور أهمها:**
	- **طبيعة المواد.**
	- درجة تقلب الأسعار .
	- **نوع النشاط االقتصادي.**
		- قيم المـــــــــــــادة.
	- **عدد طلبيات الشراء في الفترة المحاسبية.**

#### **أهم طـــرق تسعير المــواد:**

- .1 **طريقة الوارد أوالً صادر أوال.ً Out First in First FiFO**
- .2 **طريقة الوارد أخيراً صادر أوال.ً Out First in Last liFO**
	- .3 **طريقة المتوسط المرجح . Average Weighted**

**وسوف نتناول في هذه المحاضرة كال من طريقة الوارد أوال صادر أوال ، والوارد أخيرا صادر أوال** من خالل المثال التالي :

#### **مثال /**

**فيما يلي البيانات الخاصة بحركة المادة )س( لدى شركة جدة للصناعات البالستيكية خالل شهر محرم من عام 1431هـ**

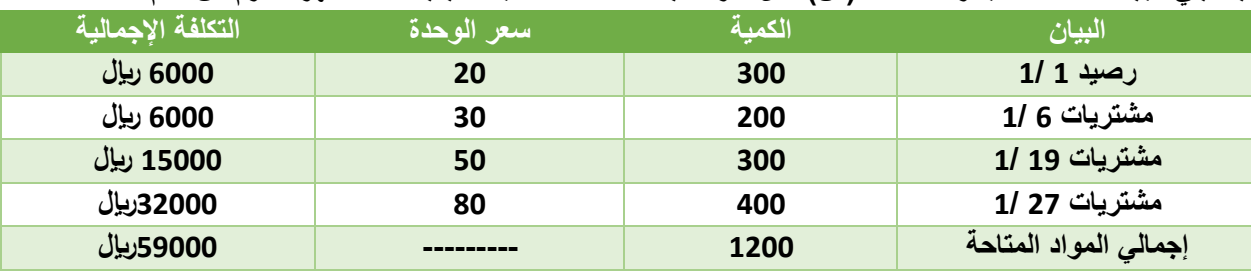

**وقد كانت الوحدات الصادرة من المادة )س( خالل نفس الشهر على النحو التالي:**

**في 5 1/ 200 وحدة**

- **في 12 1/ 150 وحدة**
- **في 25 1/ 400 وحدة**

**المطلوب:** 

تحديد تكلفة المواد الصادرة من المخازن وتكلفة مخزون آخر المدة كما هي في بطاقة الصنف للمادة (س) وفقاً لطريقة **الوارد أوال صادر أوال ، الوارد أخيرا صادر أوال**

### **طريقة الوارد أوالً صادر أوالً**

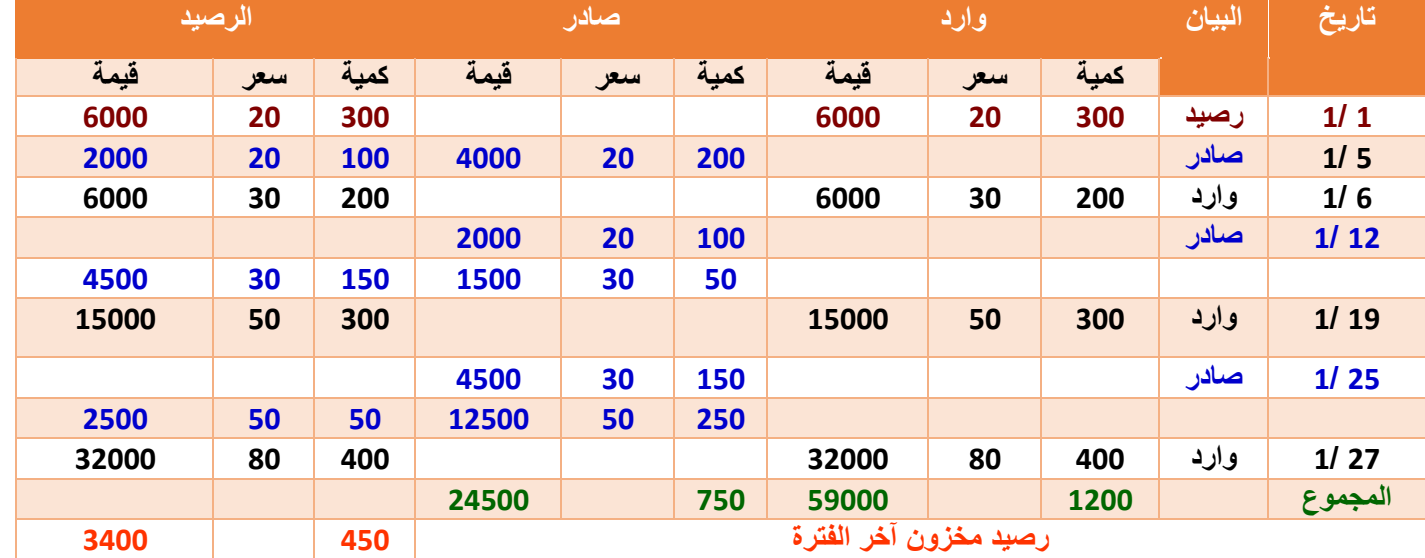

**طريقة الوارد أخيراً صادر أوالً**

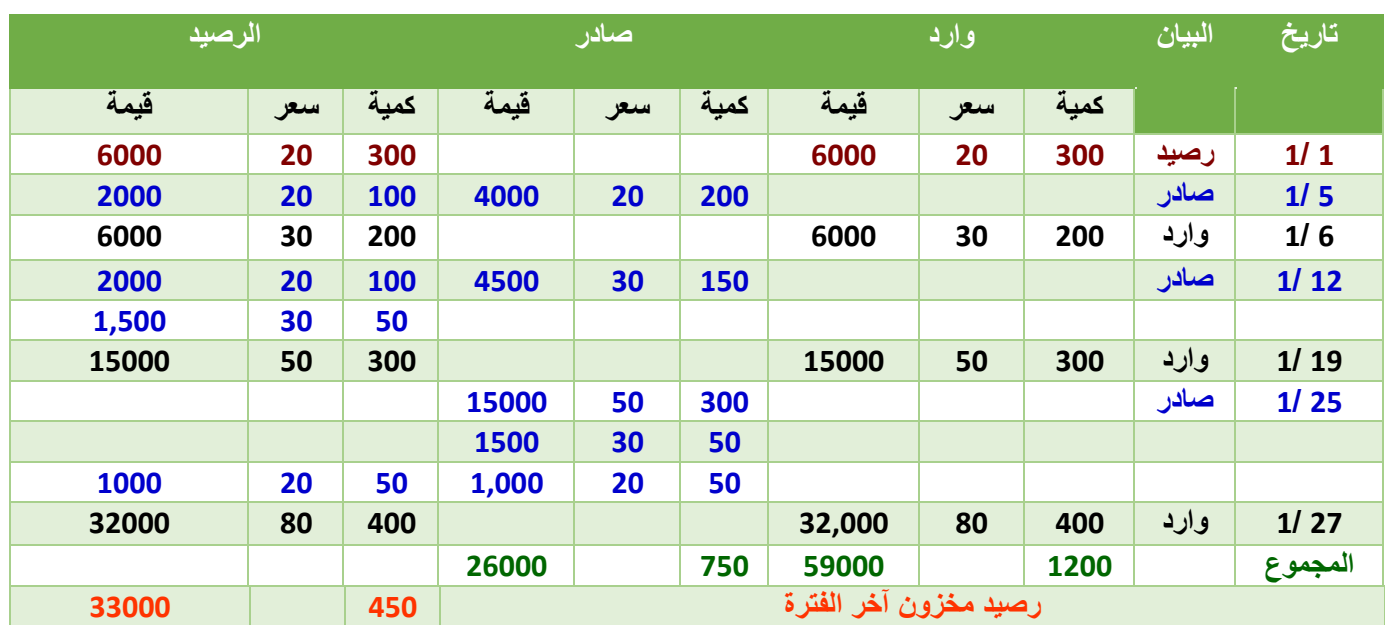

**المصطلحات المحاسبية باللغة اإلنجليزية**

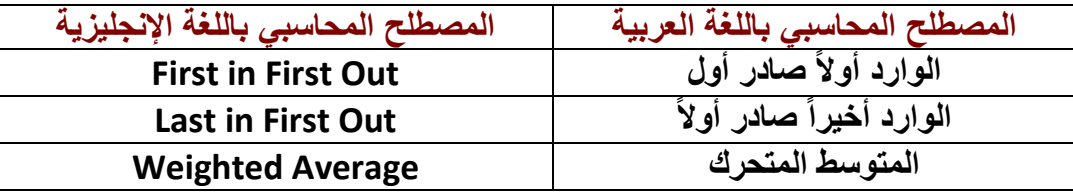

**/1 قامت شركة الوحدة الصناعية بشراء 200 طن حديد بسعر 500 لاير للطن الواحد ، وحصلت على خصم تجاري بنسبة %10 من سعر الشراء، وبلغت مصروفات النقل 10000 لاير ، ودفعت 15000 لاير مصاريف جمارك . بناء على ما تقدم تبلغ تكلفة الحديد الكلية: A. 115000 لاير** B. 285000 لاير C. 237500 لاير D. 195000لاير **/2 فيما يلي حركة المواد الخام ألحد المنشآت الصناعية خالل األسبوع األول من شهر محرم 1431هـ: في /1 /1 1431هـ كان رصيد المخزون من المواد 150 وحدة بسعر 12 لاير للوحدة. في /2 /1 1431 هـ تم شراء 100 وحدة بسعر 15 لاير للوحدة. في /4 /1 1431 هـ تم شراء 130 وحدة بسعر 13 لاير للوحدة. في /7 /1 1431 هـ تم شراء 140 وحدة بسعر 16 لاير للوحدة. فإذا علمت أنه في /6 /1 1431هـ تم صرف 210 وحدة من المواد لإلنتاج. فإن تكلفة المواد المنصرفة لإلنتاج وفقاً لطريقة الوارد أوال صادر أوالً في تسعير المخزون تبلغ:** A. 2,890 لاير B. 3,150 لاير **C. 2,700 لاير** D. 2,800 لاير **/3 فيما يلي حركة المواد الخام ألحد المنشآت الصناعية خالل األسبوع األول من شهر محرم 1431هـ: في /1 /1 1431هـ كان رصيد المخزون من المواد 150 وحدة بسعر 12 لاير للوحدة. في /2 /1 1431 هـ تم شراء 100 وحدة بسعر 15 لاير للوحدة. في /4 /1 1431 هـ تم شراء 130 وحدة بسعر 13 لاير للوحدة. في /7 /1 1431 هـ تم شراء 140 وحدة بسعر 16 لاير للوحدة. فإذا علمت أنه في /6 /1 1431هـ تم صرف 210 وحدة من المواد لإلنتاج. فإن تكلفة المواد المنصرفة لإلنتاج وفقاً لطريقة الوارد أخيرا صادر أوالً في تسعير المخزون تبلغ: A. 2,890 لاير** B. 3,150 لاير C. 2,800 لاير D. 2,700 لاير اختبر نفسك **الغد ما لم تبدأه اليوم لن يكتمل في** 

# المحاضرة السادسة تابع / المحاسبة عن تكلفة المواد

**طريقة المتوسط المرجح** 

في ظل طريقة المتوسط ، كلما حدثت عملية شراء جديدة للمواد الخام ، يتم جمع تكلفة الشراء الجديدة على التكلفة الحالية ، وجمع الكمية الجديدة على الكمية الحالية ، ثم قسمة مجموع التكلفة على مجموع الكميات بالمعادلة االتية الستخراج متوسط سعر الصرف .

**المتوسط المتحرك= )تكلفة الكمية الحالية + تكلفة الكمية الواردة(**

**)رصيد الكمية الحالية + رصيد الكمية الواردة(** 

ويتم الصرف بموجب المتوسط الذي تم احتسابه إلى أن تحدث عملية شراء جديدة يعاد احتساب المتوسط مرة أخرى، والمثال التالي يوضح لنا طريقة المتوسط

#### **مثال /**

**فيما يلي البيانات الخاصة بحركة المادة )س( لدى شركة جدة للصناعات البالستيكية خالل شهر محرم من عام 1431هـ**

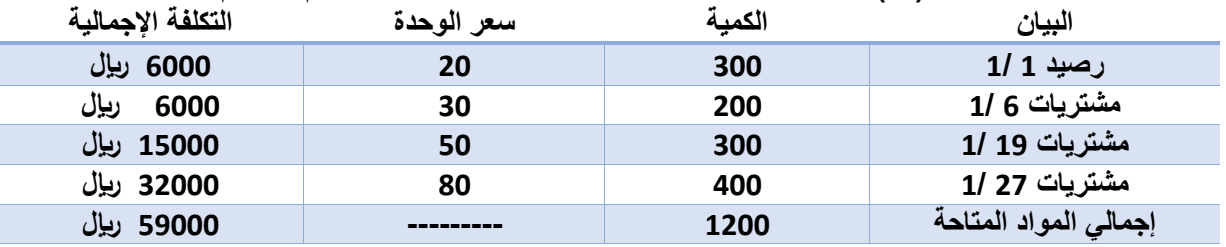

**وقد كانت الوحدات الصادرة من المادة )س( خالل نفس الشهر على النحو التالي:**

**في 5 1/ 200 وحدة**

**في 12 1/ 150 وحدة**

**في 25 1/ 400 وحدة**

المطلوب: تحديد تكلفة المواد الصادرة من المخازن وتكلفة مخزون آخر المدة كما هي في بطاقة الصنف للمادة (س) وفقأ لطريقة المتوسط **المرجح.**

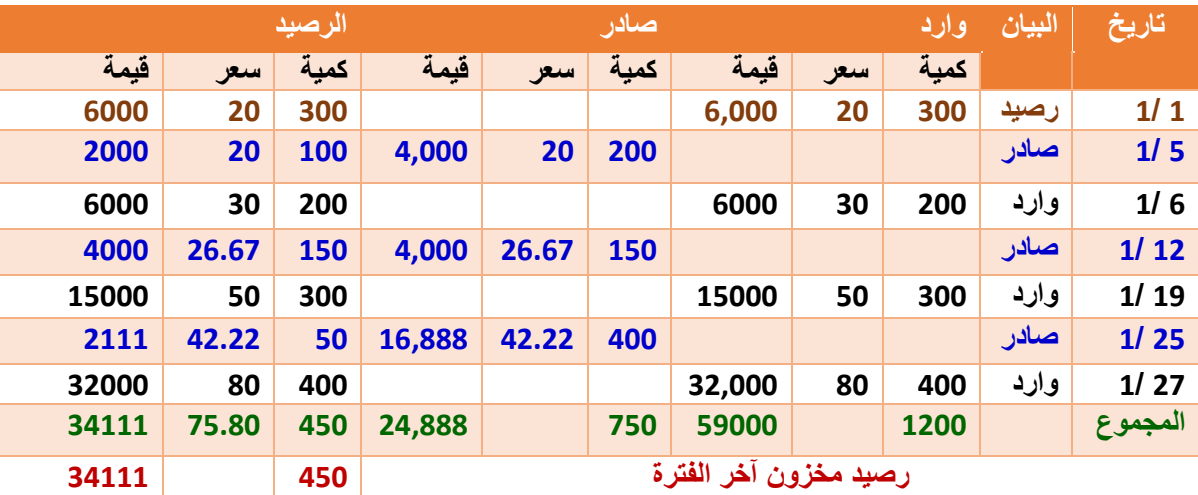

**المتوسط المتحرك في 6 1/ = ) 2,000+6,000(/ )100+200(= 26.67 لاير/وحدة المتوسط المتحرك في 19 1/ = )4,000+15,000(/ )150+300(= 42.22 لاير/وحدة المتوسط المتحرك في 27 1/ = )2,111+32,000(/ )50+400(= 75.80 لاير/وحدة**

**المعالجة المحاسبية للمــواد:**

**أنظمة جرد المخـزون :**

**-1 نظام الجرد الدوري: ) جرد فعلي (**

في هذا النظام يتم تسجيل المواد المشتراه في حساب مشتريات المواد بجعله مديناً وحساب الموردين أو النقدية دائناً وللوصول إلى مخزون آخر المدة يتم إجراء الجرد الفعلي للمواد الموجودة بالمخازن في نهاية الدورة. ويتم تحديد تكلفة المواد المستخدمة في اإلنتاج من خالل المعادلة التالية:

**المواد المستخدمة = مخزون مواد أول الفترة + مشتريات مواد – مخزون مواد آخر الفترة**

#### **-2 نظام الجرد المستمر: )جرد دفتري(**

في ظل هذا النظام يتم تسجيل المواد المشتراه في حساب مراقبة مخزون المواد الخام بجعله مديناً. وفي حالة صرف المواد من المخازن يجعل حساب مراقبة مخزون المواد دائناً. ويمكن في ظل هذا النظام التعرف على رصيد المخزون بعد كل عملية دخول أو خروج للمواد الخام من المخازن.

**القيود المحاسبية إلثبات المواد:**

**.1 إثبات شراء المواد:**

 **من حـ/ مراقبة مخزون المواد إلى حـ/ الموردين / )الصندوق ، البنك(.**

**.2 رد جزء من المواد:**

 **من حـ/ الموردين. إلى حـ/ مراقبة مخزون المواد.**

- **.3 أثبات صرف المواد من المخازن على اإلنتاج:**
- **صرف المواد المباشرة : من حـ/ مراقبة اإلنتاج تحت التشغيل . إلى حـ/ مراقبة مخزون المواد.**
- **صرف المواد الغير مباشرة : من حـ/ مراقبة تكاليف صناعية غير مباشرة فعلية . إلى حـ/ مراقبة مخزون المواد.**

**وجود عجز في مخزون المواد:**

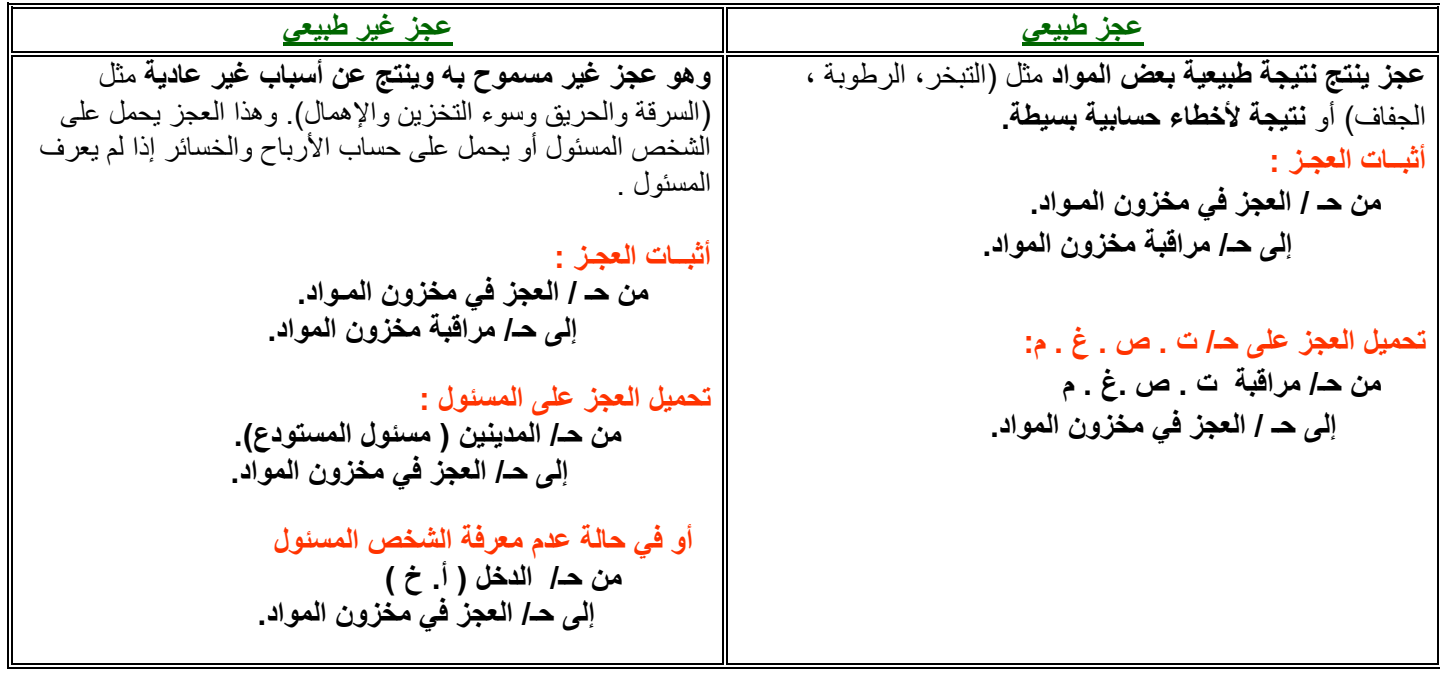

**المصطلحات المحاسبية باللغة اإلنجليزية**

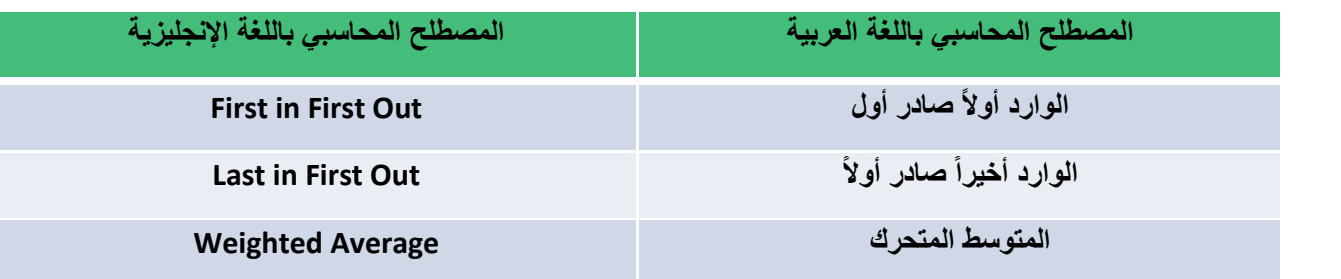

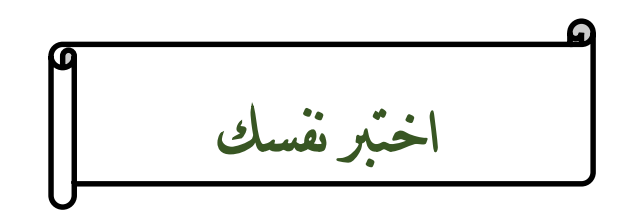

**/1 فيما يلي حركة المواد الخام ألحد المنشآت الصناعية خالل األسبوع األول من شهر محرم 1431هـ: في /1 /1 1431هـ كان رصيد المخزون من المواد 150 وحدة بسعر 12 لاير للوحدة. في /2 /1 1431 هـ تم شراء 100 وحدة بسعر 15 لاير للوحدة. في /4 /1 1431 هـ تم شراء 130 وحدة بسعر 13 لاير للوحدة. في /7 /1 1431 هـ تم شراء 140 وحدة بسعر 16 لاير للوحدة. فإذا علمت أنه في /6 /1 1431هـ تم صرف 210 وحدة من المواد لإلنتاج. فإن تكلفة المواد المنصرفة لإلنتاج وفقاً لطريقة الوارد المتوسط المرجح في تسعير المخزون** A. 2890 لاير B. 3150 لاير C. 2600 لاير D. **2757 لاير /2 ما هو قيد اليومية الواجب تسجيله عند صرف المواد المباشرة لإلنتاج:** A. من مذكورين حـ/ مراقبة إنتاج تحت التشغيل حـ/ مراقبة تكاليف صناعية إضافية فعلية حـ/ مراقبة مخازن مواد خام B. **من حـ/مراقبة إنتاج تحت التشغيل إلى حـ/ مراقبة مخازن مواد خام** C. من حـ/ الموردين إلى حـ/ مراقبة مخازن مواد خام D. من مذكورين حـ/ مراقبة إنتاج تحت التشغيل حـ/ مراقبة تكاليف صناعية إضافية محملة إلى حـ/ مراقبة مخازن مواد خام

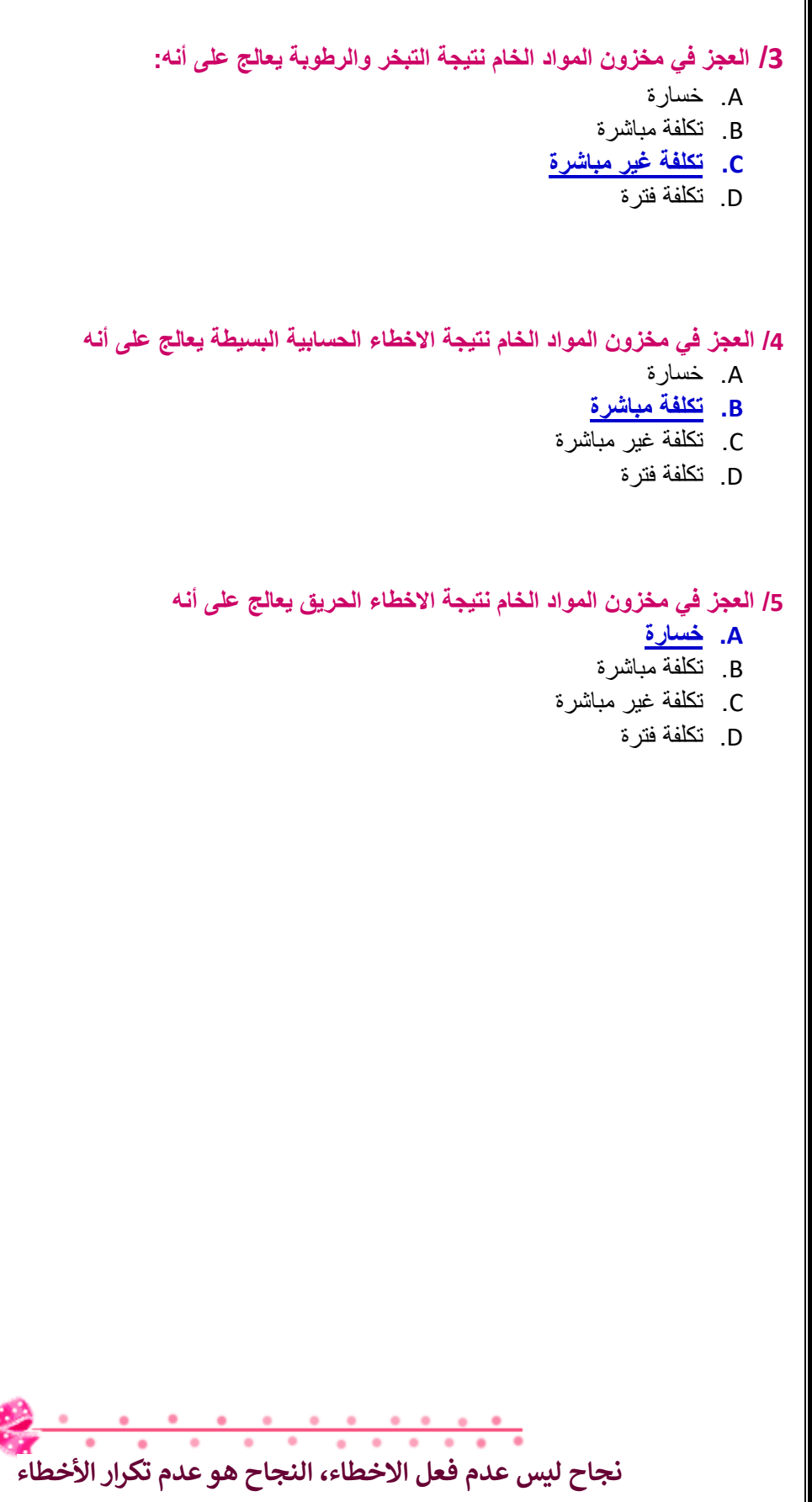

 $-2$ 

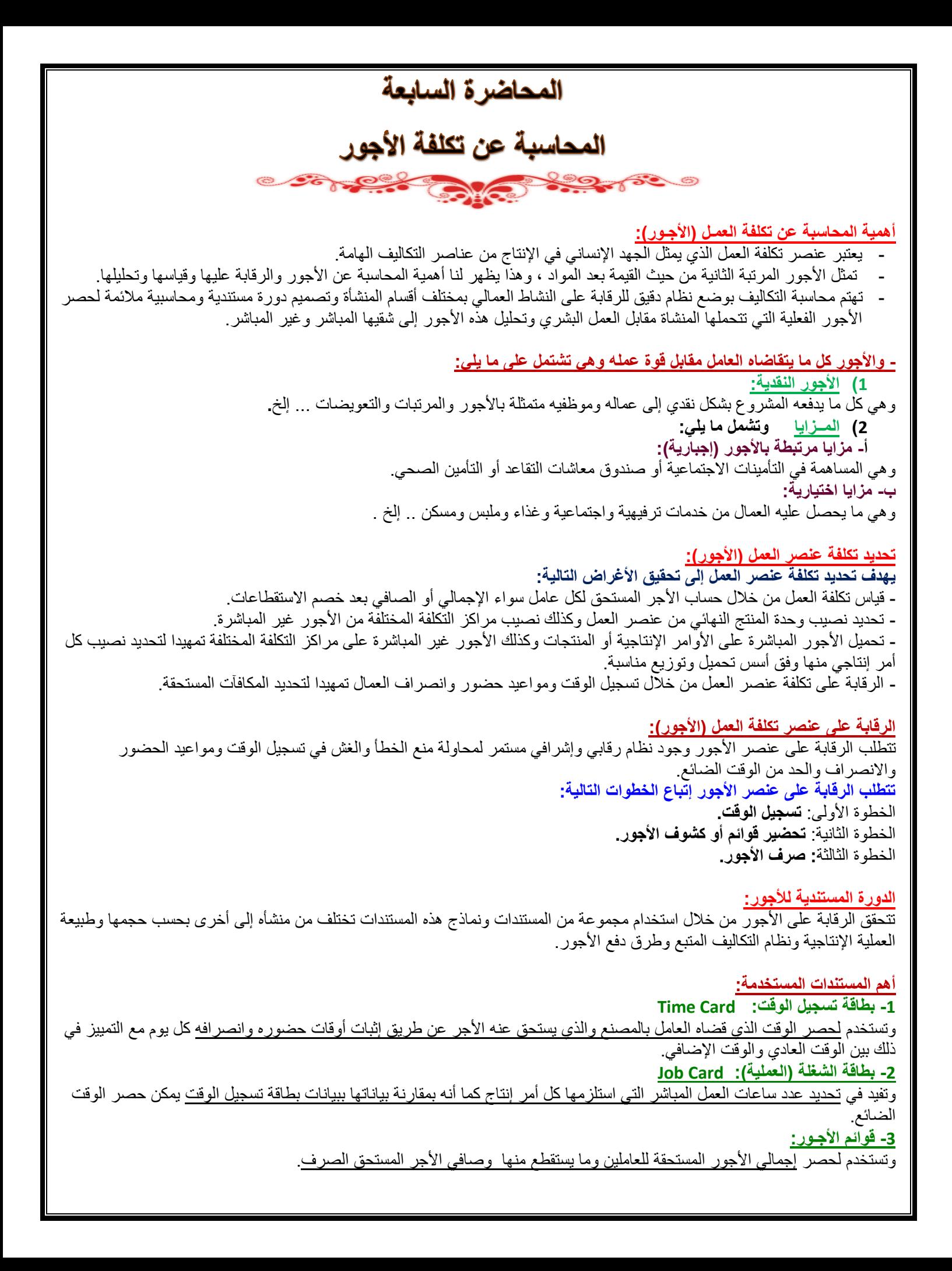

**نظم احتسـاب األجــور:**

1( **نظام األجر الزمني:**  ويتحدد الأجر المستحق للعامل بالمعادلة التالية: عدد األيام X معدل أجر العامل في اليوم . **- وتتميز هذه الطريقة بالبساطة إال أنه يعاب عليها ما يلي:**  أ- ال تميز بين العامل النشيط والكسـول. ب- عدم استغالل وقت العامل بالشكل األمثل.

**2( نظام األجـر باإلنتاج :** وفي هذه الحالة يرتبط الأجر بكمية الإنتاج وليس بعدد ساعات العمل ويحتسب الأجر بناء على هذه الطريقة كما يلي : عدد الوحـدات المنتجة في الشهر X تعرفة إنتاج الوحدة **- وتتميز هذه الطريقة بما يلي:**

أ- استغالل وقت العامل بشكل عقالني وتقلل من الوقت الضائع. ب- تميز بين العامل المجد والعامل الكسول .

> **تحليل األجــور: 1(أجور عمال اإلنتاج:**

**وهناك رأيان لمعالجة أجور عمال اإلنتاج:**  <mark>الأول</mark> يعتبر الأجر النقدي فقط الذي يتحصل عليه العامل عن ساعات العمل الاعتيادية كأجر مباشر<sub>.</sub> أما مزايا الأجر الأخرى التي يتحصل عليها العامل من تأمينات اجتماعية وتأمين صحي وسكن وملبس وانتقال وترفيه فتعالج على اعتبار أنها أجور غير مباشرة تدخل من التكاليف الغير مباشرة**. الـرأي الثاني:**  ويتم فيه معالجة الأجر النقدي عن الساعات العادية للعامل بالإضافة إلى مزايا الأجر التي ترتبط بالأجر النقدي مثل حصة المنشأة في التأمينات

االجتماعية والتأمين الصحي على إنها أجور مباشرة ، أما بقية المزايا فتعالج على إنها أجور غير مباشرة كما في الرأي األول.

**2( أجور العاملين بالمصنع خالف عمال اإلنتاج :**  وهي تعالج باعتبارها أجور غير مباشرة وتدخل ضمن التكاليف الصناعية الغير مباشرة (مشرفي عمال الإنتاج ، عمال الصيانة ، عمال الأمن). **3( أجور تسويقية : )عمال المبيعات(**  وهي تعالج على إنها تكاليف فترة وليست تكاليف إنتاج. **4( أجور إداريـة : )موظفي اإلدارة ، المحاسبين (**  وهي تعالج على إنها تكاليف فترة وليست تكاليف إنتاج.

**مكافأة )عالوة ( الوقت اإلضافي: Allowance Time Over** تحدد عقود العمل - في الغالب - معدل الأجر العادي الذي يتقاضاه العامل بالنسبة لعدد معين من ساعات العمل اليومية أو الأسبوعية. ومن الناحية العملية قد يعمل العامل عدد أكثر من هذه الساعات المحددة، وذلك بالطبع مقابل الحصول على عالوة أجر زيادة عن معدل األجر العادي. وعليه تعرف مكافأة أو عالوة الوقت اإلضافي بأنها المبلغ المضاف إلى معدل األجر العادي والتي تدفع عن ساعات العمل الزائدة عن العدد المحدد من ساعات العمل اليومية أو األسبوعية.

**مثال/** إذا كانت ساعات العمل اليومية العادية للعامل هي 8 ساعة ومعدل األجر العادي 12لاير في الساعة وبالنسبة للوقت اإلضافي – الذي يتجاوز 8 ساعة – بمعدل %150 من أجر الوقت العادي. فإذا عمل هذا الشخص 11ساعة يوم السبت في تصنيع الأمر (س) **المطلوب: تبويب ما يحصل عليه هذا العامل من أجر عن هذا اليوم.** 

**اإلجابة :** األجر عن عدد الساعات الفعلية بالمعدل العادي =عدد الساعات الفعلية x معدل األجر العادي  **= 11ساعة x 12لاير/ للساعة = 132لاير** عالوة الوقت اإلضافي =ساعات الوقت اإلضافي x عالوة الوقت اإلضافي في الساعة  **= 3 ساعات x 6 لاير / للساعة = 18لاير إجمالي األجر المستحق للعامل = 150لاير**  بالنسبة للأجر المحتسب عن عدد ساعات العمل الفعلية (العادية والإضافية) بمعدل الأجر العادي والبالغ 132 ريال فإنه لا خلاف على اعتباره تكلفة عمل مباشرة تخص الأمر (س).

**أما بالنسبة لعالوة األجر اإلضافي فإن األمر يختلف بالنسبة لتصنيفها ومعالجتها وفقا للظروف المحيطة واألسباب الدافعة لتشغيل العمال أوقات إضافية ، كما يلي :**

- 1( قد يكون التشغيل اإلضافي **راجعاً لظروف اإلنتاج بصفة عامة** كما لو زاد الطلب على المنتج خالل موسم معين بدرجة تفوق معدل إنتاج المنشأة في الأوقات العادية وقررت الإدارة تشغيل العمال وقت إضافي لتلبية هذا الطلب، وفي هذه الحالة تعالج علاوة الوقت الإضافي باعتبارها **تكلفة غير مباشرة** .
- 2) أما إذا كان التشغيل الإضافي تم لأمر إنتاج معين بالذات مطلوب بصفة عاجلة <mark>بنـاء على رغبـة الـعميل</mark> أو لكون الأمر نفسه يتطلب **مواصفات خاصة** تستلزم وقتا إضافيا، وفي هذه الحالة يعتبر أمر اإلنتاج هو المتسبب في العمل ساعات إضافية وبالتالي تدخل عالوة الوقت اإلضافي ضمن **تكلفة العمل المباشر** لهذا األمر**.**

#### **مكافأة الوقت الضائع: Allowance Time Idle**

يقصد بالوقت الضائع – **الوقت غير المنتج** – **والذي يتحدد بالفرق بين عدد ساعات العمل التي يقضيها العامل في المنشأة وعدد الساعات التي استخدمت فعال في أوامر اإلنتاج أو العمليات.**

وتتوقف معالجة الأجور التي تتحملها المنشأة عن هذا الوقت الضائع على طبيعته ، فقد يكون راجعا لأسباب طبيعية أو لأسباب غير طبيعية .

#### **الوقت الضائع ألسباب طبيعية**

هو الوقت الذي ال يمكن تجنبه ولكنه في نفس الوقت يمثل ضرورة من ضرورات اإلنتاج مثل وقت انتقال العامل من باب المصنع إلى القسم المختص ، الوقت الذي ينتظره بعد انتهائه من عملية واستالمه عملية أخرى ، وفترات الراحة المتعارف عليها أثناء العمل . وحيث أن هذا الوقت ضروري لإلنتاج وال يمكن تجنبه فإنه يعتبر من عناصر تكلفة اإلنتاج ويعالج باعتباره **تكلفة غير مباشرة.**

#### **الوقت الضائع غير الطبيعي:**

و ينتج عن أسباب داخلية وخارجية. ومن أمثلة األسباب الداخلية تعطل اآلالت المفاجئ أو نقص أو تلف المواد. هذه األسباب يمكن تالفيها أو تجنبها عن طريق حسن الإدارة. ومن أمثلة الأسباب الخارجية اضراب العمال و حدوث كوارث طبيعية. والأجر المحتسب في مثل هذه الحالات ال يعتبر جزء من التكلفة وإنما **خسارة تحمل لقائمة الدخل.**

#### **مثـــال**:

خلال الأسبوع الأول من شهر رجب كان مجموع بطاقات تسجيل الوقت لعمال الإنتاج بقسم التجميع في مصنع الرشاد عبارة عن 1450ساعة عمل عادية و 150ساعة عمل إضافية <sub>.</sub> ويقدر أجر ساعة العمل العادي بمبلغ 10ربال وأجر ساعة الوقت الإضافي مرة ونصف للأجر العادي<sub>.</sub> وبتحليل بطاقة الشغلة لهؤالء العمال عن نفس الفترة تبين أن الساعات التي قضوها قد استخدمت كما يلي :

```
900ساعة في تصنيع أمر اإلنتاج رقم )5( 
600ساعة في تصنيع أمر اإلنتاج رقم )6( 
  100ساعة وقت ضائع ألسباب طبيعية .
```
#### **والمطلوب:**

.1 **احتساب األجر المستحق لعمال اإلنتاج بقسم التجميع عن األسبوع المذكور وتحليله إلى شقيه المباشر وغير المباشر .**

.2 **إجراء قيود اليومية الالزمة إلثبات استحقاق األجور وتحميلها على حسابات التكاليف المختصة**

#### **اإلجابة :**

#### **األجور المباشرة :**

**لتصنيع األمر رقم )5( = 900ساعة x 10لاير / ساعة = 9000لاير لتصنيع األمر رقم )6( = 600ساعة x 10لاير / ساعة = 6000لاير إجمالي األجور المباشرة 15000لاير**

#### **األجور غير المباشرة:**

**أجور الوقت الضائع = 100 ساعة x 10لاير / ساعة = 1000لاير عالوة الوقت اإلضافي = 150 ساعة x 5لاير / ساعة = 750لاير إجمالي األجور غير المباشرة 1750لاير إجمالي األجور المستحقة عن األسبوع = 16750لاير**

**قيود اليومية:**

```
-1 قيد اثبات استحقاق األجور أو سدادها نقدا:ً
                        16750 من حـ / مراقبة األجور
 16750 إلى حـ / األجور المستحقة )أو النقدية(
                                 -2 قيد تحميل األجور على اإلنتاج:
                                  من مذكورين 
               15000 حـ / مراقبة اإلنتاج تحت التشغيل 
      1750 حـ / التكاليف الصناعية الغير مباشرة الفعلية
               16750 إلى حـ / مراقبة األجـور
```
#### **إعداد قائمة األجور**

قائمة الأجور هو قائمة توضح ساعات عمل كل من عمال الإنتاج وعمال الخدمات وغيرهم من عمال التسويق والإدارة وتوضح أيضا معدلات الاجر ، ويتم من خلالها حساب الأجور المستحقة لكل عامل ، وكذلك المبالغ المستقطعة من كل عامل كالتأمينات وخلافة ، وبيان صافي الاجر المستحق لكل عامل :

**والمثال التالي يوضح كيفية إعداد قائمة االجور:** 

**مثال**:

يتضمن مركز الإنتاج (التجميع) بمصنع الكفاح على ثلاث عمال انتاج وعامل خدمات ومشرف على المركز . وفيما يلي البيانات المستخرجة من بطاقات تشغيل عمال اإلنتاج خالل شهر محرم 1432 هــ:

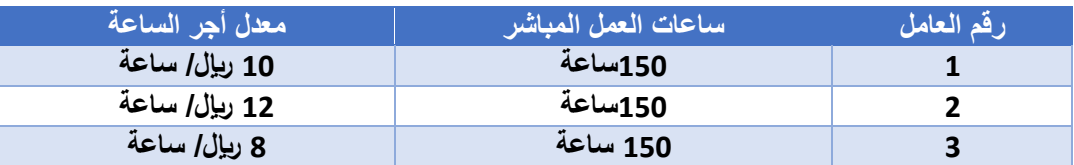

#### **بيانات عامل الخدمات )61(:**

أجر عامل الخدمات اليومي 20 ربال وقد عمل 24 يوم خلال الشهر وأحتسب له أجر كامل عن 5 أيام عطلة نهاية الأسبوع كما لم يدفع له أجر يوم تغيب فيه بدون عذر.

#### **بيانات المشرف )501(:**

يتقاضىي المشرف على المركز راتبا شهريا قدره 4200 ربال وقد عمل خلال الشهر 26 يوم عمل وأحتسب له أجر كامل بالإضافة إلى مبلغ 500 ربال مقابل عمل إضافي.

#### **فإذا علمت أن:**

- .1 ساعات العمل العادية لكل عامل من عمال اإلنتاج 150 ساعة.
- 2. حصل العامل رقم (1) والعامل رقم (2) على مكافأة تشحيعية مقدار ها 300 ربإل فى الشهر نظرا لكفاءتهم الانتاجية.
	- 3. بلغت الاستقطاعات (الخصومات) من مجموع المستحق لكل عامل 10% مقابل التأمينات.

#### **والمطلوب:**

-1 إعداد قائمة األجور لمركز التجميع عن شهر محرم 1432 هـــ. -2 إجراء قيود اليومية الالزمة.

#### **قائمة األجور لعمال اإلنتاج:**

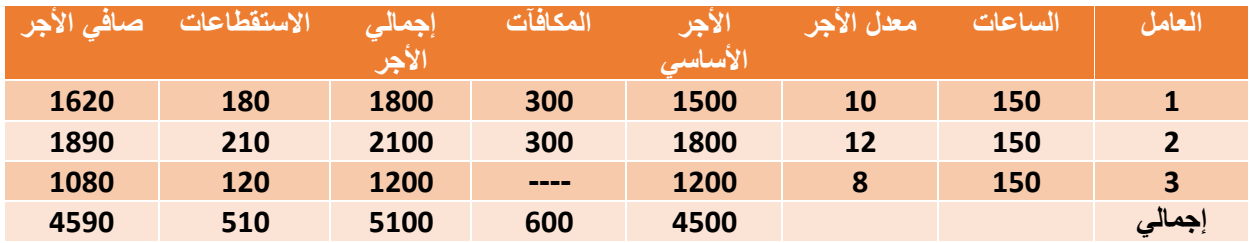

**قائمة األجور لعمال االشراف والخدمات:**

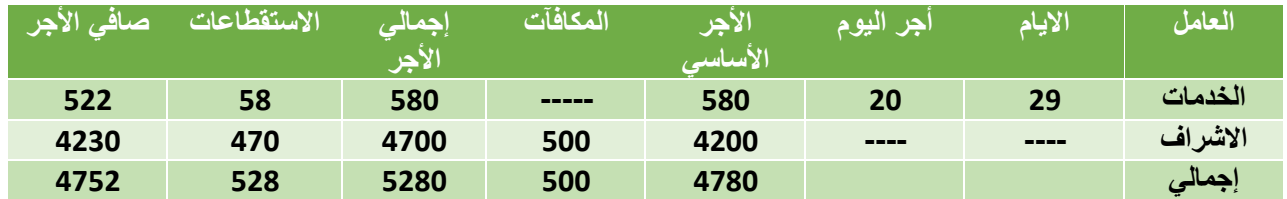

**إثبات تحليل أو تحميل األجور**

يعالج الأجر الأساسي لعمال الإنتاج على أنه <mark>أجر مباشر أما المكافآت التشجيعية فتعامل على أنها أجر غير مباشر. أما بالنسبة لأجور عمال</mark> االشراف والخدمات فتعالج جميعها على أنها أجور غير مباشرة.

 **األجور المباشرة**

 **4500 من حـ/ مراقبة اإلنتاج تحت التشغيل 4500 إلى حـ/ مراقبة األجور**

 **األجور غير المباشرة**

 **5880 من حـ/ مراقبة تكاليف صناعية غير مباشرة 5880 إلى حـ/ مراقبة األجور**

**المصطلحات المحاسبية باللغة اإلنجليزية**

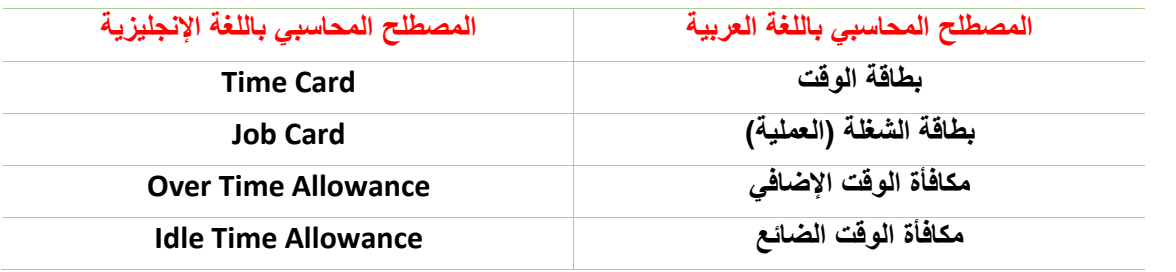

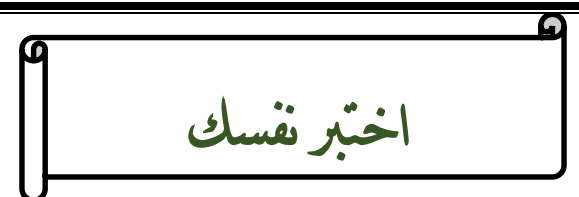

**/1 يعمل حسين لدى شركة األمل إلنتاج وتجميع مكونات ألحد منتجات الشركة ويدفع له 10 لاير للوقت العادي و15 لاير للعمل الذي يزيد عن 40 ساعة في األسبوع.**

**افترض أنه خالل األسبوع الماضي عمل حسين 49 ساعة ، منها 11 ساعة وقت ضائع خاص بفترات الصالة والغداء والصيانة العامة.**

**بناء على المعلومات السابقة أجب عن السؤالين )1( و )2( التاليين:**

- 1( **تبلغ تكلفة األجر المباشر للعامل حسين:**
	- A. 400 لاير
	- **B. 380 لاير**
	- C. 490 لاير
	- D. 445 لاير

2( **تبلغ عالوة الوقت اإلضافي:**

- A. صفر لاير
- B. 90 لاير
- C. 135 لاير
- **D. 45 لاير**

**3 ( فيما يلي بيانات عاملين من عمال مصنع االمل :**

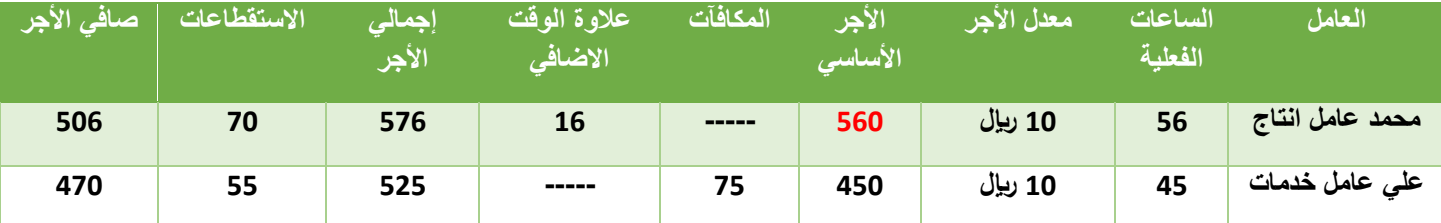

#### **كم تبلغ تكلفة األجور المباشرة**

- A. 506 لاير
- **B. 560 لاير**
- C. 576 لاير
- D. 490 لاير

4) يعمل خالد لدى شركة الفتح بأحد الأقسام الخاصة بتجميع الأثاث المكتبي ويدفع له 10 رب<u>ا</u>ل للوقت العادي و 15 ربال للوقت الذي يزيد عن 40ساعة في األسبوع. افترض أنه خالل األسبوع الماضي عمل خالد 62 ساعة ، منها 11 ساعة وقت ضائع خاص بفترات الصالة والغداء والصيانة العامة**.**

**بناء على ما سبق ، تبلغ تكلفة األجر المباشر للعامل خالد:**

- A. 480 لاير
- B. 620 لاير
- C. 410 لاير
- **D. 510 لاير**

**5 ( تعالج تكلفة الوقت الضائع نتيجة توقف العمل بالمصنع للراحة المتعارف عليها على أنها: A. تكلفة غير مباشرة** B. تكلفة مباشرة C. خسارة D. تكلفة منتج **6( ما هو قيد اليومية الواجب تسجيله عند تحميل األجور غير المباشرة على اإلنتاج:** .A من حـ/مراقبة األجور إلى حـ/ الأجور المستحقة .B من حـ/ مراقبة األجور إلى حـ/ النقدية **C - من حـ/ مراقبة تكاليف صناعية غير مباشرة فعلية إلى حـ/ مراقبة األجور** .D حـ/من مذكورين حـ/ مراقبة اإلنتاج تحت التشغيل حـ/ مراقبة تكاليف صناعية غير مباشرة فعلية إلى حـ/ مراقبة الأجور **7( ما هو قيد اليومية الواجب تسجيله عند تحميل األجور المباشرة:** A. من حـ/مراقبة األجور إلى حـ/ الأجور المستحقة B. من حـ/ مراقبة األجور إلى حـ/ النقدية **C. من حـ/ مراقبة اإلنتاج تحت التشغيل إلى حـ/ مراقبة األجور** D. من حـ/ مراقبة تكاليف صناعية غير مباشرة فعلية إلى حـ/ مراقبة الأجور **8( تصنف أجور عمال الخدمات االدارية على أنها: A. تكاليف فترة** B. تكاليف مباشرة C. تكاليف إنتاجية D. كل ما سبق

**نجاح ليس عدم فعل االخطاء، النجاح هو عدم تكرار األخطاء**

# المحاضرة الثامنة

# المحاسبة عن التكاليف الصناعية غير المباشرة

#### **مقدمة عن التكاليف غير المباشرة )التعريف ، الخصائص(:**

- التكاليف الصناعية اإلضافية هي كل التكاليف الغير مباشرة التي ال تتعلق بمنتج معين وإنما هي تكاليف تفيد النشاط ككل. - تمثل هذه التكاليف نسبة كبيرة من إجمالي التكاليف نتيجة لكبر حجم المنشآت واتجاه معظمها إلى استبدال الطاقة البشرية بطاقة آلية األمر الذي ترتب عليه زيادة عدد البنود الغير مباشرة. - التكاليف الصناعية اإلضافية كاستهالك مباني وآالت ومعدات المصنع وتكاليف الكهرباء والمياه والصيانة والمواد غير المباشرة واألجور غير المباشرة برغم كونها تكاليف غير مباشرة إلا أنها تعد أمراً ضرورياً لأن .انفاقها يقصد به الحصول على الطاقات والإمكانيات والتسهيلات وتوفير المناخ المناسب للعملية اإلنتاجية.

- ال يمكن تحميل هذه التكاليف وربطها بمنتج محدد بذاته فهي تكاليف عامة.

- يجب على محاسب التكاليف إيجاد الطريقة المناسبة لتوزيع وتخصيص هذه التكاليف الغير مباشرة على المنتجات ككل بشكل منطقي ذلك ألن تخصيص هذه التكاليف يعد أمرأ هامأ وحيويأ عند اعداد وتوفير بيانات التكاليف .

#### **مشاكل التكاليف الصناعية غير المباشرة :**

نظرا لتنوع التكاليف الصناعية غير المباشرة وتعددها وارتباط بعضها بالتغير في حجم النشاط و ارتباط البعض األخر بالطاقة اإلنتاجية و كذلك ارتباط جزء ثالث منها بالفترات الزمنية األمر الذي جعل محاسب التكاليف يواجه العديد من المشاكل و الصعوبات عند تحديد نصيب المنتج النهائي من هذه التكاليف هذا بعكس المواد المباشرة و الأجور المباشرة الذي يمكن إيجاد نصيب وحدة المنتج منها بسهولة <sub>.</sub> ومن أهم هذه المشاكل و الصعوبات ما يلي:

**-1 عمومية التكاليف الصناعية غير المباشرة** بمعنى عدم وجود االرتباط المباشر بينها و بين وحدات المنتج النهائي أو األوامر اإلنتاجية حيث أنها تنفق بصفة عامة على العمليات اإلنتاجية للمساعدة في خلق هذا المنتج و جعله معدا للبيع.

**-2 اختالف كل عنصر من عناصر هذه التكاليف عن العنصر** األخر نظرا لتعددها و تنوعها األمر الذي أدى إلى صعوبة الرقابة عليها.

**-3 اختالف سلوك التكاليف الصناعية غير المباشرة مع التغيير في حجم اإلنتاج** فهناك التكاليف المتغيرة و التكاليف الثابتة و التكاليف شبه المتغيرة و بالتالي ظهرت المشاكل عند تجميعها و تحليلها على المنتجات.

**-4 ارتباط جزء من هذه التكاليف بفترات زمنية قد تصل إلى عام** و بالتالي فانه يصعب تحديد نصيب وحدات التكلفة منها خالل فترات زمنية قصيرة الأمر الذي يتعارض مع كون محاسبة التكاليف نظام للمعلومات يمد الإدارة بالبيانات السريعة اللازمة لمساعدتها في اتخاذ القرارات المتعلقة بالعمليات اإلنتاجية و غالبا ما يلجأ محاسب التكاليف إلى أسلوب التقدير لهذه التكاليف للتغلب على هذه المشكلة .

**-5 إن لجوء محاسب التكاليف إلى وضع تقديرات التكاليف الصناعية غير المباشرة** تمهيدا لتحميلها على وحدة التكلفة يتوقف بالضرورة على حجم الطاقة اإلنتاجية في المشروع وما يترتب على ذلك من توافر البيانات عن الطاقة القصوى و الطاقة المتاحة و الطاقة المستغلة و الطاقة العاطلة و بناء على ذلك ترتبط هذه التقديرات أيضا بفترات الرواج وفترات الكساد التي يمر بها المشروع .

**-6 اختالف حجم هذه التكاليف من شهر إلى أخر خالل العام الواحد** باختالف ظروف التشغيل.

**-7 في حالة تعدد المنتجات في المشروع وعدم تجانس** هذه المنتجات تزداد صعوبة تحديد نصيب كل منتج من التكاليف الصناعية غير المباشرة األمر الذي يدعو محاسب التكاليف إلى استخدام معدالت متعددة للتحميل.

#### **خطوات تحميل التكاليف الصناعية غير المباشرة)التكاليف اإلضافية( :**

يقصد بتحميل التكاليف الصناعية غير المباشرة على اإلنتاج هو إيجاد الوسيلة المناسبة و العادلة لتحديد نصيب وحدة المنتج النهائي من هذه التكاليف ومن الطبيعي أن محاسب التكاليف لا ينتظر حني نهاية الفترة المالية و يقوم بحصر التكاليف الفعلية ( الإنتاجية ) التي اتفقت فعلا خلال الفترة حتى يمكن قياس تكاليف اإلنتاج و استخراج نصيب الوحدة الواحدة ولذلك فانه يلجأ إلى وضع التقديرات المختلفة لبنود التكاليف الصناعية غير المباشرة.

### **يتم تحميل التكاليف اإلضافية أو التكاليف الصناعية غير المباشرة على الوحدات النهائية من خالل إتباع الخطوات التالية:**

**أوال : تحديد مراكز التكلفة :**

يتم تقسيم المنشأة أو المصنع إلى مراكز تكلفة والمتمثلة في مراكز إنتاج وهى التي تمر فيها فعال وحدات اإلنتاج خالل العمليات اإلنتاجية ومراكز الخدمات اإلنتاجية وهى التي تقدم الخدمات العامة والالزمة والمساعدة في النشاط اإلنتاجي. ويتم ربط عناصر التكاليف الصناعية غير المباشرة من مواد غير مباشرة وأجور غير مباشرة ومصروفات غير مباشرة بتلك المراكز تمهيدا لتحميلها على وحدات اإلنتاج .

#### **ثانيا : حصر وتقدير عناصر التكاليف الصناعية غبر المباشرة :**

يتم حصر التكاليف اإلضافية المنفقة فعال خالل فترة التكاليف، والتي تشتمل على كافة التكاليف التي يصعب تحديد نصيب الوحدة المنتجة منها بطريقة مباشرة. وبصفة عامة يمكن القول بأنها عبارة عن كافة التكاليف بخلاف المواد المباشرة والأجور المباشرة التي سبق تحميلها على المنتجات النهائية بطريقة مباشرة. ويتم حصر التكاليف اإلضافية على النحو التالي**:**

- **- تحصر تكاليف المواد غير المباشرة من خالل تحليل مستندات صرف المواد المتعلقة بالفترة وهى أذون صرف المواد، وإشعارات تحويل المواد بين مراكز التكلفة، وإشعارات المواد المفقودة.**
	- **- تحصر تكاليف األجور غير المباشرة من خالل تحليل تقارير األداء اليومية للعاملين بمراكز التكلفة المختلفة.**
		- **- تحصر تكاليف الخدمات غير المباشرة من خالل تحليل سجالت تكاليف الخدمات الداخلية والخارجية.**

#### **ثالثا: تخصيص وتوزيع التكاليف الصناعية غير المباشرة على مراكز التكلفة:**

يقصد **بعملية** التخصيص تحميل بعض عناصر التكاليف اإلضافية على مراكز التكلفة التي تنفرد بها. فبعض عناصر التكاليف الصناعية غير المباشرة تحدث وتترتب على وجود مركز تكلفة معين أو لممارسة النشاط فيه وبالتالي تعتبر مباشرة لهذا المركز وتلتصق به. ويقصد **بعملية توزيع** التكاليف الصناعية غير المباشرة تخصيص نسب من هذه العناصر على مراكز التكاليف على أسس تمكن من توزيع العناصر وفقا لأنصبة عادلة وبالتالي تكون التكاليف الصناعية غير المباشرة الموزعة هي التكاليف غير المباشرة على مراكز التكلفة أي التي لا تلتصق بها مباشرة .

#### **رابعا:ً توزيع تكاليف مراكز الخدمات اإلنتاجية على مراكز اإلنتاج :**

يتم في هذه الخطوة توزيع التكاليف الصناعية غير المباشرة المتعلقة بمراكز الخدمات الإنتاجية على مراكز الإنتاج وذلك لان مراكز الخدمات اإلنتاجية أنشئت لخدمة مراكز اإلنتاج فالبد من تحمل تكاليفها على مراكز اإلنتاج. وتوجد عدة طرق لتوزيع مراكز الخدمات اإلنتاجية على مراكز اإلنتاج حيث تختلف هذه الطرق باختالف طبيعة الوحدات االقتصادية وحجم تكاليف اإلنتاج بها وهذه الطرق هي :

- **.1 طريقة التوزيع اإلجمالي.**
- **.2 طريقة التوزيع المباشر )االنفرادى(.**
	- **.3 طريقة التوزيع التنازلي.**
	- **.4 طريقة التوزيع التبادلي.**

#### **خامسا: تحديد معدالت تحميل التكاليف الصناعية غير المباشرة في مراكز اإلنتاج:**

يتم في هذه الخطوة احتساب معدالت تحميل التكاليف اإلضافية الخاصة بمراكز اإلنتاج لتحميل المنتجات داخل هذه المراكز بنصيبها من التكاليف غير المباشرة. ينبغي الإشارة إلى أن هناك العديد من أنواع معدلات التحميل والتي تختلف باختلاف أساس التحميل المستخدم في احتسابها. ولذلك فكل منها قد يعطى نتائج مختلفة عن الأخر . وبالتالي فان على إدارة التكاليف اختيار معدل التحميل الذي يتناسب مع طبيعة النشاط الذي يتم داخل كل مركز من مراكز اإلنتاج. وقد تكون أسس التحميل أسسا مالية كتكلفة المواد المباشرة، أو تكلفة العمل المباشر، أو التكلفة األولية. كما قد تكون أسس التحميل كمية ( غير مالية) مثل ساعات العمل المباشر ، أو ساعات تشغيل الآلات، أو الوحدات المنتجة. إن أسهل طريقة لتحميل التكاليف اإلضافية وتوزيعها على المنتجات هو االنتظار إلى آخر الفترة المحاسبية ثم حصر هذه التكاليف فعليا وتوزيعها على المنتجات.

#### **إال أن هذه الطريقة معيبة لسببين :**

**-1 هذه الفترة المحاسبية قد تكون طويلة )سنة مثال(** لدرجة أنها قد ال تمكن من توفير بيانات سريعة خالل هذه الفترة عن تكاليف المنتج وهذا من شأنه يؤدي إلى إعاقة اتخاذ العديد من القرارات. **-2 أن هذه الفترة المحاسبية قد تكون قصيرة )شهراً(** بحيث أنها قد ال تمكن من مراعاة المؤثرات الموسمية - و هذا من شأنه قد يعطي بيانات عن تكلفة المنتج بشكل غير مستقر فالمعروف أن هناك كثير من عناصر التكاليف ترتفع وتنخفض بفعل المؤثرات الموسمية فنجد مثلاً تكلفة التكييف تزيد في شهور الصيف عن شهور الشتاء. - وبناء على ذلك فإن محاسبي التكاليف قد استقروا على تحديد معدل تحميل تقديري يتفادى ما تقدم من عيوب.

- وال يعني تحميل المنتجات بنصيبها من التكاليف اإلضافية باستخدام المعدل التقديري أننا حملناها بأنصبتها الحقيقية من التكاليف اإلضافية الصناعية الفعلية ، وإنما هو تحميل تقديري يرجى أن يكون أقرب ما يكون إلى التحميل الفعلي ، كما يقصد به توفير بيانات سريعة عن تكاليف المنتج تسهل وترشد العديد من القرارات اإلدارية. - أما عن الفرق بين التحميل التقديري والتحميل الفعلي فيمكن معالجته في آخر الفترة المحاسبية. **سادسا: قياس فروق تحميل التكاليف الصناعية غير المباشرة :** يتم في هذه الخطوة احتساب فروق تحميل التكاليف اإلضافية على المنتجات وهناك نوعين من فروق التحميل: **- زيادة تحميل:** وذلك في حالة زيادة التكاليف الصناعية غير المباشرة التقديرية المحملة على اإلنتاج عن التكاليف الصناعية غير المباشرة الفعلية المستنفذة خالل الفترة. **- نقص تحميل:** وذلك في حالة نقص التكاليف الصناعية غير المباشرة التقديرية المحملة على اإلنتاج عن التكاليف الصناعية غير المباشرة الفعلية المستنفذة في خالل الفترة. وترجع أسباب الفروق بين التكاليف الصناعية غير المباشرة التقديرية والفعلية إلى الأسباب الآتية : **الطبيعة الموسمية لإلنتاج. حدوث أخطاء في تقدير عناصر التكاليف الصناعية غير المباشرة. الظروف غير العادية أو الطارئة أثناء الفترة التكاليفيه. -1 من مشاكل التكاليف الصناعية غير المباشرة: A. اختالف سلوك هذه التكاليف مع التغير في حجم االنتاج** B. مرتبطة مباشرة بالمنتج C. تشابه عناصرها D. ثبات حجمها من شهر إلى أخر **-2 من خطوات تحميل التكاليف الصناعية غير المباشرة:** A. تحديد مراكز التكلفة B. حصر وقياس عناصر التكاليف الصناعية غير المباشرة C. تخصيص وتوزيع التكاليف الصناعية غير المباشرة على مراكز التكلفة **D. كل ما سبق -3 من األسباب الشائعة لحدوث فروق التحميل في التكاليف الصناعية غير المباشرة: A. الطبيعة الموسمية لإلنتاج** B. الدقة في تقدير عناصر التكاليف غير المباشرة C. ثبات الظروف الطبيعية عبر الفترات التكاليفية D. ال شيء مما ذكر اختبر نفسك

> **النجاح يتكون من األنتقال من فشل إىل فشل دون فقدان الحماس**

# المحاضرة التاسعة تابع / المحاسبة عن التكاليف الصناعية غير المباشرة **CONTROLLEDGE ROY SE S**

#### **اجراءات تحميل التكاليف اإلضافية:**

-**1** تقدير التكاليف اإلضافية خالل الفترة المحاسبية )عادة سنة( وتقدير حجم اإلنتاج )النشاط التقديري( خالل نفس الفترة ) وحدات- ساعات عمل- ساعات تشغيل) ، وبناء على ذلك يمكن تحديد ما يسمى بمعدل التحميل التقديري من خلال المعادلة التالية:

 **معدل التحميل التقديري = إجمالي التكاليف اإلضافية التقديرية**

 **حجم النشاط التقديري**

-2 يستخدم هذا المعدل التقديري مع اإلنتاج الفعلي في تحميل التكاليف اإلضافية على المنتجات خالل الفترة المحاسبية ويتم أثبات مجموع ما سجل على المنتجات في حساب يسمى حساب التكاليف اإلضافية المحملة وذلك بجعله دائن. ويحسب من خالل المعادلة التالية:

 **تكاليف إضافية محملة= معدل التحميل التقديري× حجم النشاط الفعلي**

-**3** يثبت ما حدث فعالً من تكاليف إضافية في حساب يسمى حساب التكاليف اإلضافية الفعلية ويجعل الحساب مدين.

4- في نهاية الفترة المحاسبية يتم مقارنة التكاليف الإضافية المحملة بالتكاليف الإضافية الفعلية مع تحديد التكاليف الإضافية المحملة بأقل أو أكثر من اللازم (فروق التحميل).

#### **مثال )1( فيما يلي بعض البيانات المستخرجة من موازنة 1431هـ لشركة الجوف الصناعية: التكاليف التقديرية:**

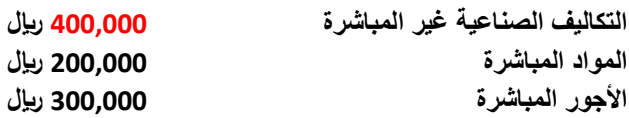

#### **بيانات تقديرية أخرى:**

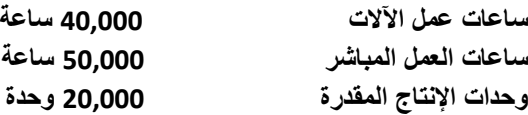

#### **المطلوب:**

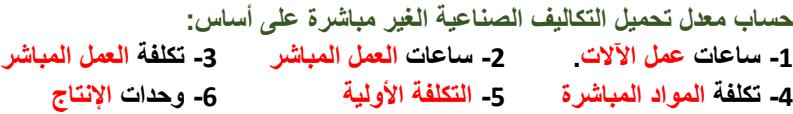

#### **اإلجابة :**

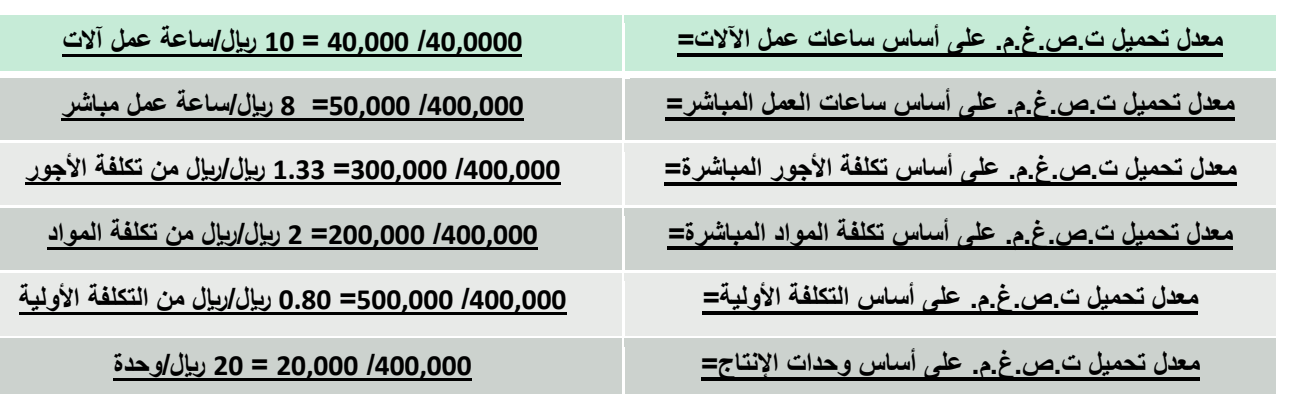

**مثال )2( فيما يلي البيانات الخاصة بالتكاليف الصناعية الغير مباشرة التقديرية لشركة النهضة الصناعية لعام 1432هـ:**

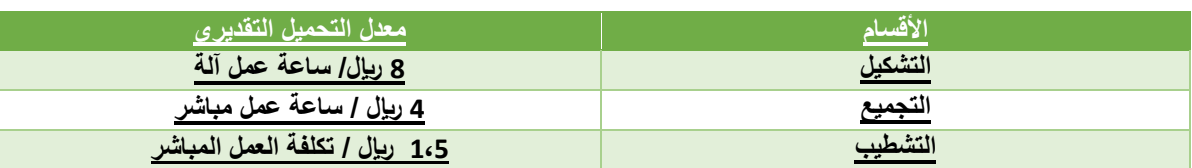

#### **وفيما يلي مستويات النشاط الفعلي أثناء السنة:**

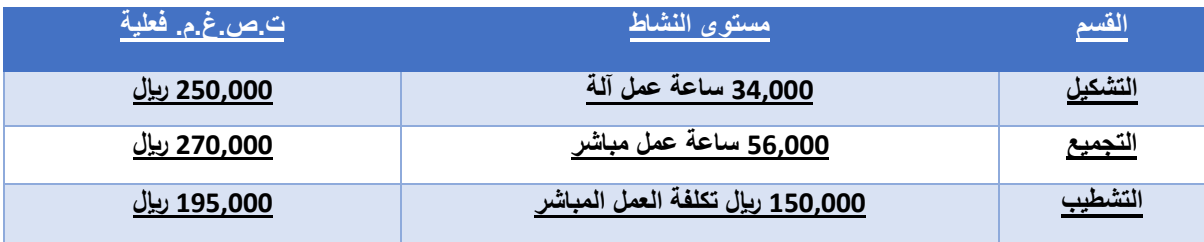

**المطلوب:**

**-1 أحسب ت.ص.غ.م. المحملة بأكثر أو أقل من الالزم لكل قسم )فروق التحميل(**

**اإلجابة:**

**أ( ت.ص.غ.م. محملة لقسم التشكيل = 8 × 34,000 = 272,000 لاير ت.ص.غ.م. محملة لقسم التجميع = 4 × 56,000 = 224,000 لاير ت.ص.غ.م. محملة لقسم التشطيب = 1.5 × 150,000 = 225,000 لاير**

**ب(** 

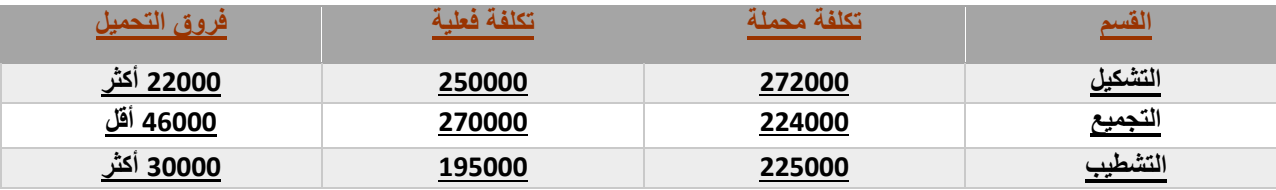

#### **مثال )3(**

شركة الحفر الصناعية تستخدم ساعات العمل المباشر كأساس لتحميل الأعباء الصناعية لمنتجاتها بمعدل تحميل 6 ربإل /ساعة وفي موازنة عام 1431هـ وفي نهاية السنة بلغ عدد الساعات الفعلية للعمل المباشر 160000 ساعة والأعباء الصناعية الفعلية 91000 ريال. بناء على البيانات السابقة تبلغ فروق التحميل

#### **المطلوب:**

**1( تحديد األعباء المحملة بأقل أو أكثر من الالزم عن سنة 1431هـ.**

**اإلجابة :**

```
/1 األعباء المحملة عن سنة 1431هـ = 6× 160,000 = 960,000 لاير
          /2 األعباء المحملة بأقل أو أكثر من الالزم عن سنة 1431هـ
      = األعباء التي حملت على اإلنتاج - األعباء الفغلية 
                 910,000 - 960,000 =
```

```
 = 50,000 محمل بأكثر من الالزم
```
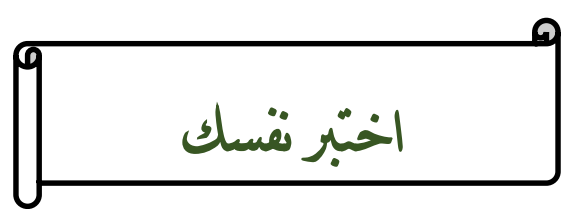

**/1 يتم حساب معل التحميل التقديري للتكاليف الصناعية غير المباشرة من خالل :**

- A. التكاليف اإلضافية المتغيرة/ حجم النشاط الفعلي
	- B. التكاليف اإلضافية الثابتة / حجم النشاط الفعلي
- **C. إجمالي التكاليف اإلضافية التقديرية / حجم النشاط التقديري**
	- D. إجمالي التكاليف اإلضافية التقديرية / حجم النشاط الفعلي

#### **فيما يلي بعض البيانات المستخرجة من موازنة 1431هـ لشركة الجوف الصناعية**

#### **التكاليف التقديرية:**

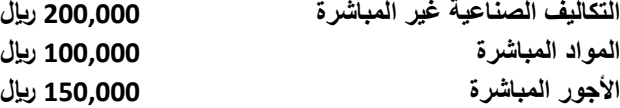

#### **بيانات تقديرية أخرى:**

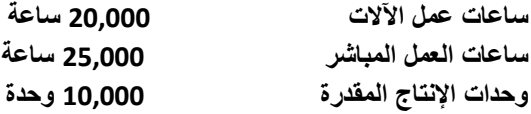

في ضوء هذه البيانات أجب عن الأسئلة الاتية :

**2( معدل تحميل التكاليف الصناعية غير المباشرة على أساس ساعات العمل االلي هو :**

#### **.A 10 لاير / ساعة عمل ألي**

- .B 12لاير / ساعة عمل ألي
- .C 15 ريال / ساعة عمل ألي
- .D 20ربال / ساعة عمل أل*ي*

#### **3( معدل تحميل التكاليف الصناعية غير المباشرة على أساس ساعات العمل المباشر هو**

- .**A** 10 لاير / ساعة عمل مباشر
	- .B 12لاير / ساعة عمل مباشر
	- **.C 8 لاير / ساعة عمل مباشر**
- .D 11ربال / ساعة عمل مباشر

#### **4( معدل تحميل التكاليف الصناعية غير المباشرة على أساس المواد المباشرة هو :**

- أ 5لاير / من تكلفة المواد المباشرة
- ب 6 ربال / من تكلفة المواد المباشرة
- جـ 7ربإل / من تكلفة المواد المباشرة
- **د 2لاير / من تكلفة المواد المباشرة**

**/5 تكون فروق التكاليف اإلضافية المحملة بأكثر من الالزم ، إذا كانت:**

- **أ- التكاليف اإلضافية المحملة أكبر من التكاليف اإلضافية الفعلية**
- ب- التكاليف اإلضافية الفعلية أكبر من التكاليف اإلضافية التقديرية
- ج- التكاليف اإلضافية الفعلية أكبر من التكاليف اإلضافية المحملة
- **د-** التكاليف اإلضافية التقديرية أكبر من التكاليف اإلضافية الفعلية

**6( شركة السالم الصناعية تستخدم ساعات العمل المباشر كأساس لتحميل األعباء الصناعية لمنتجاتها ، وفي موازنة عام 1431هـ كان معدل التحميل ) 2 لاير للساعة ( وفي نهاية السنة بلغ عدد الساعات الفعلية للعمل المباشر 77500ساعة واألعباء الصناعية الفعلية 166000 لاير. بناء على البيانات السابقة تبلغ فروق التحميل :**

- **أ- 11000لاير محمل بأقل من الالزم**
- ب- 22,000 ريال محمل بأقل من اللازم
- ج- 12,000 ربال محمل بأكثر من اللازم
- د- 12,000 ريال محمل بأقل من اللازم

**7 ( شركة السالم الصناعية تستخدم ساعات تشغيل اآلالت كأساس لتحميل األعباء الصناعية لمنتجاتها بمعدل تحميل 2 لاير /ساعة، وفي موازنة عام 1431هـ وفي نهاية السنة بلغ عدد الساعات لتشغيل االالت 155000 ساعة واألعباء الصناعية الفعلية 332000 لاير. بناء على البيانات السابقة تبلغ فروق التحميل**

- **A. 22000 لاير محمل بأقل من الالزم**
- B. 12000 لاير محمل بأكثر من الالزم
- C. 22000 ربال محمل بأكثر من اللازم
- D. 12000 لاير محمل بأقل من الالزم

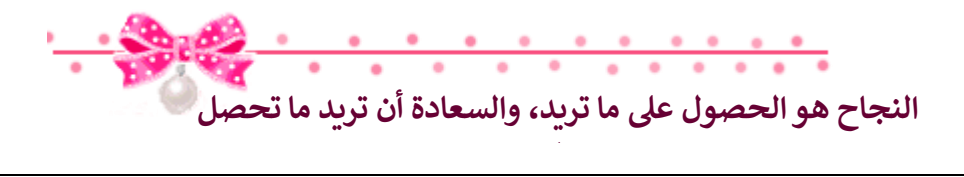

# المحاضرة العاشرة

# تابع / المحاسبة عن التكاليف الصناعية غير المباشرة

#### **طريقة التوزيع اإلجمالي :**

طبقا لهذه الطريقة يتم توزيع إجمالي التكاليف الإضافية لجميع مراكز الخدمات على مراكز الإنتاج باستخدام أساس توزيع واحد يتم اختياره بطريقة حكمية وذلك بإتباع الخطوات التالية:

-1 تحديد إجمالي تكاليف جميع مراكز الخدمات بالمنشأة.

-2 توزيع هذا اإلجمالي كدفعة واحدة على مراكز اإلنتاج بالمنشأة باستخدام أساس توزيع حكمي، مثل ساعات العمل المباشر أو ساعات تشغيل اآلالت، أو عدد العاملين في مراكز الإنتاج أو غير ذلك من الأسس. وبناء عليه يتم الوصول إلى نصيب كل مركز إنتاج من التكاليف الإضافية الخاصة بمركز الخدمات وبذلك تتجمع كافة التكاليف في مراكز اإلنتاج فقط.

#### **مثال )1( :**

**فيما يلي بيانات مراكز اإلنتاج ومراكز الخدمات المستخرجة من سجالت التكاليف الخاصة بمنشأة الشروق لصناعة األثاث المكتبي خالل شهر صفر 1436 هـــ:**

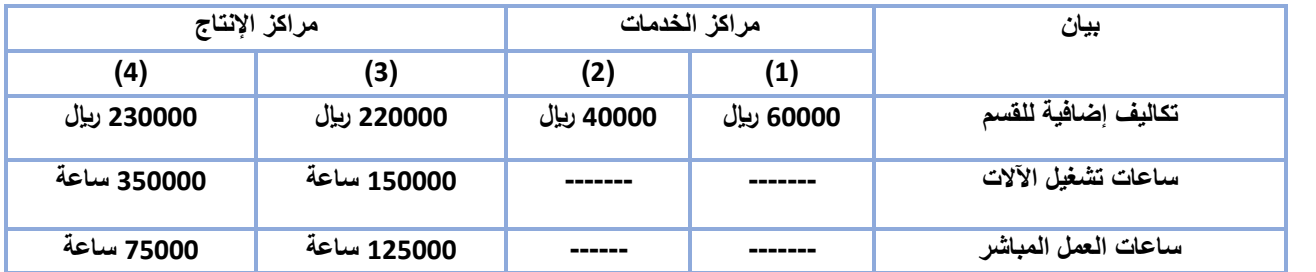

**المطلوب:** 

- -**1** توزيع تكاليف مراكز الخدمات طبقا لطريقة التوزيع اإلجمالي باستخدام ساعات تشغيل اآلالت كأساس للتوزيع.
	- -2 تحديد معدل التحميل لمركزي اإلنتاج باستخدام ساعات العمل المباشر كأساس للتحميل.

**اإلجابة :**

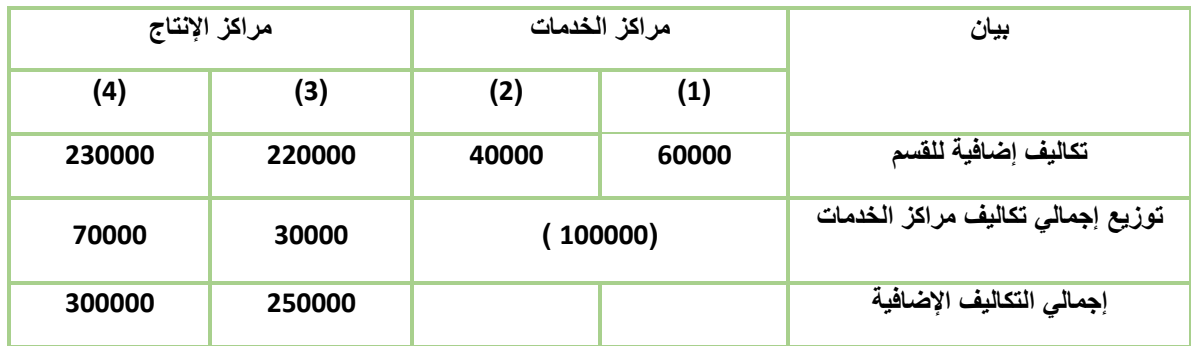

#### **تم إتباع الخطوات التالية لتوزيع تكاليف مراكز الخدمات على مراكز اإلنتاج:**

- **.1 تحديد إجمالي تكاليف مراكز الخدمات = 60000 + 40000 = 100000 لاير.**
	- **.2** تحديد أساس التوزيع: في هذا المثال هو ساعات تشغيل اآلالت**.**
- **.3 تحديد إجمالي ساعات تشغيل اآلالت ألقسام اإلنتاج = 150000 + 350000 = 500000 ساعة.**
	- 4. نصيب القسم الإنتاجي (3) = 100000 ربال x 150000 ساعة تشغيل = 30000 ربال

$$
500000\,
$$

**.1 نصيب القسم اإلنتاجي )4( = 100000 لاير x 350000 ساعة تشغيل = 70000 لاير.**

#### **500000**

#### **طريقة التوزيع المباشر )االنفرادى(**

طبقا لهذه الطريقة يتم توزيع تكاليف مراكز الخدمات على حده وبشكل منفرد على مراكز اإلنتاج فقط باستخدام أساس توزيع مالئم لطبيعة الخدمات التي يؤديها مركز الخدمة المعين لمراكز اإلنتاج. وتتميز هذه الطريقة بأنها تتغلب على العيب الرئيسي لطريقة التوزيع اإلجمالي حيث أنها تستخدم أكثر من أساس لتوزيع تكاليف مراكز الخدمات على مراكز اإلنتاج المستفيدة بما يتالءم مع طبيعة الخدمات المقدمة. لذا يطلق عليها طريقة التوزيع الانفرادي أو المباشر تمييزاً لـها عن طريقة التوزيع الإجمالي.

#### **مثال)2( :**

فيما يلي التكاليف الإضافية المقدرة وأيضا مستوى النشاط المقدر لكل من قسمي الخدمة (القوى المحركة، والصيانة) وقسمى الانتاج (التقطيع، والتجميع) بمصنع الكفاح عن احدى السنوات:

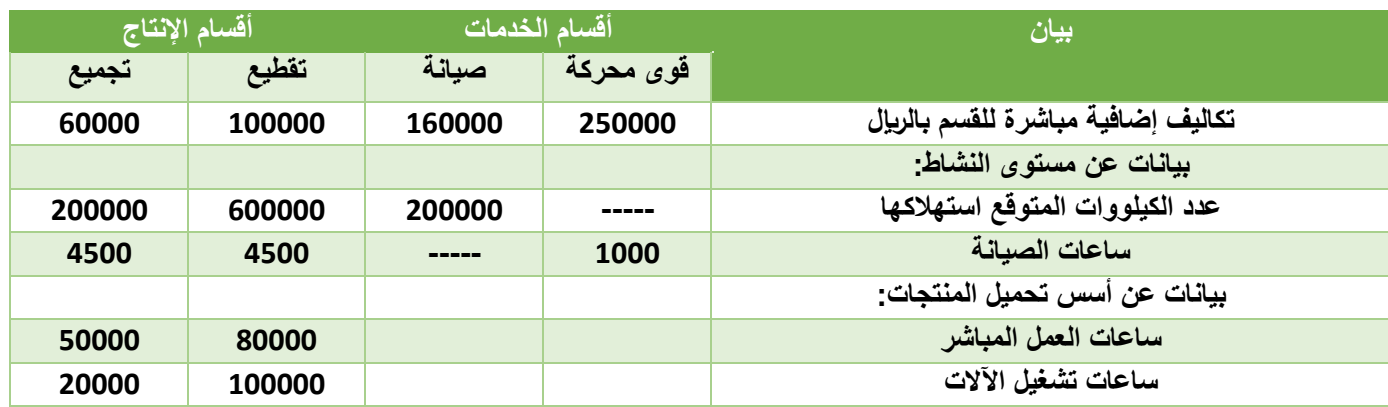

#### **المطلوب**:

.1 توزيع تكاليف أقسام الخدمات على أقسام اإلنتاج باستخدام طريقة التوزيع المباشر.

#### **اإلجابة** :

يالحظ أن العامل المسبب لحدوث تكلفة قسم القوى المحركة هو عدد الكيلووات، وأن العامل المسبب لحدوث تكلفة قسم الصيانة هو عدد ساعات الصيانة، وبالتالي سيتم استخدام عدد الكيلووات وساعات الصيانة لقسمي اإلنتاج فقط الحتساب نسب التوزيع. ويتم التوزيع كما يلي:

**.1 توزيع تكاليف قسم القوى المحركة:**

**أ- المبلغ المطلوب توزيعه = تكلفة اضافية مباشرة للقسم فقط = 250000 لاير.** ب- أساس التوزيع هو عدد الكيلووات لكل من قسمي التقطيع والتجميع. **أي بنسبة 600000 : 200000 على التوالي ) مجموعهما 800000 (** ج- نصيب قسم التقطيع = 250000 x 600000 = 187500 لاير. 800000 د**- نصيب قسم التجميع = 250000 x 200000 = 62500 لاير.** 

$$
\color{red}800000
$$

**.2 توزيع تكاليف قسم الصيانة:**

**أ- المبلغ المطلوب توزيعه = تكلفة اضافية مباشرة للقسم فقط = 160000 لاير.** ب- أساس التوزيع هو عدد ساعات الصيانة لكل من قسمي التقطيع والتجميع.

**أي بنسبة 4500 : 4500 على التوالى.**

نصيب قسم التقطيع = 160000 x 4500 = 80000 لاير.

$$
9000 \qquad \qquad \blacksquare
$$

**نصيب قسم التجميع = 160000 x 4500 = 80000 لاير.**

$$
9000
$$

**.2 إعداد جدول التوزيع النهائي والذي يعكس ما سبق مع احتساب معدالت التحميل الالزمة لتحميل المنتجات بالتكلفة اإلضافية:**

**جدول توزيع تكاليف قسمي الخدمة بإتباع طريقة التوزيع المباشر**

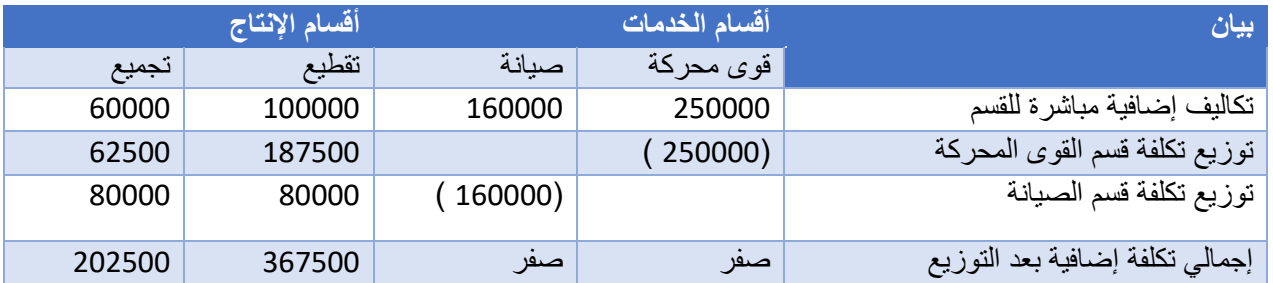

#### **طريقة التوزيع التنازلي**

تعترف هذه الطريقة باستفادة أقسام الخدمات من بعضها البعض ولكنها لا تأخذ الاستفادة الكلية لأقسام الخدمة من بعضها حيث تفترض أن االستفادة في اتجاه واحد، بمعنى أخر تعترف هذه الطريقة جزئيا باستفادة أقسام الخدمات من بعضها البعض. ووفقا لهذه الطريقة يتم توزيع تكاليف قسم الخدمة المعين في شكل توزيع تنازلي تدريجي بعد ترتيب أقسام الخدمات الأخرى، ثم قسم الخدمة الذي يليه في الترتيب حتى الوصول الى قسم الخدمة الذي يقدم اقل نسبة.

#### **مثال)3( :**

فيما يلي التكاليف الإضافية المقدرة وأيضا مستوى النشاط المقدر لكل من قسمي الخدمة (القوى المحركة، والصيانة) وقسمى الانتاج (التقطيع، والتجميع) بمصنع الكفاح عن احدى السنوات:

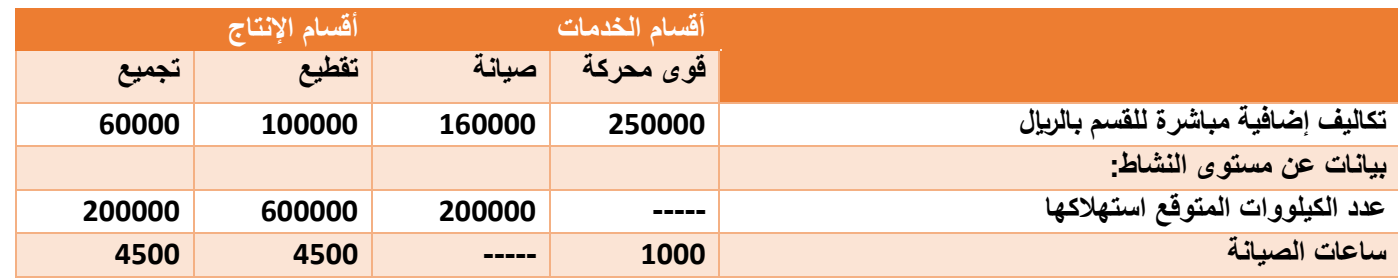

#### **المطلوب :**

.1 توزيع تكاليف أقسام الخدمات على أقسام اإلنتاج باستخدام طريقة التوزيع التنازلي.

#### **تابع / اإلجابة :**

يتم توزيع التكلفة الإضافية المباشرة لقسم القوى المحركة على الأقسام التالية في الترتيب سواء كانت أقسام خدمات أو أقسام إنتاج – أى على قسم الصيانة، قسم التقطيع، قسم التجميع- وذلك كما يلى: .1 المبلغ المطلوب توزيعه = تكلفة اضافية لقسم القوى المحركة = 250000 لاير .2 أساس التوزيع = الكيلو وات 3. نسب التوزيع = لقسم الصيانة (200000) لقسم التقطيع )600000 ( لقسم التجميع <u>(200000 )</u> 1000000

 **نصيب األقسام المستفيدة من التكلفة اإلضافية لقسم القوى المحركة:** .1 نصيب قسم الصيانة = 250000 x 200000 = 50000 لاير 1000000 .1 نصيب قسم التقطيع = 250000 x 600000 = 150000 لاير 1000000 .1 نصيب قسم التجميع = 250000 x 200000 =50000 لاير 1000000 **/3 توزيع إجمالي تكلفة قسم الصيانة ، والتى تساوى تكلفة اضافية مباشرة للقسم + ما وزع عليها من قسم القوى المحركة ، على قسمى االنتاج فقط. وذلك كما يلي:** المبلغ المطلوب توزيعه = 160000 + 50000 = 210000 لاير أساس التوزيع = ساعات الصيانة نسب التوزيع = %50 لقسم التقطيع )4500 / 9000 (

- **= %50 لقسم التجميع )4500 / 9000 (**
- **نصيب األقسام المستفيدة من التكلفة اإلضافية لقسم الصيانة:**
- .1 نصيب قسم التقطيع = 210000 x 210000 = 105000 ليال
- 2. نصيب قسم التجميع = 210000 x 50 %50 = 105000 ربال

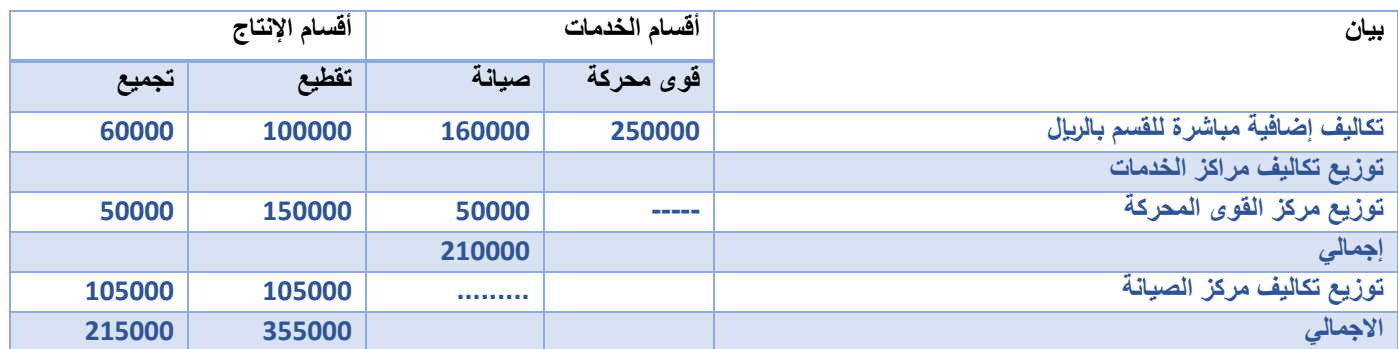

**المصطلحات المحاسبية باللغة اإلنجليزية**

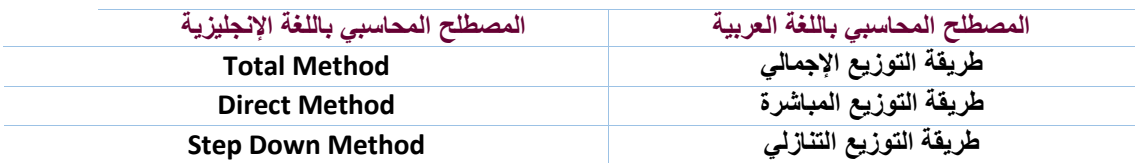

اختبر نفسك

**/1 يوجد لدى أحد المصانع ثالثة أقسام لإلنتاج هي )قسم التقطيع، قسم التجميع ،قسم التشطيب(، باإلضافة الى قسمين للخدمات هي:)قسم األفراد، قسم الصيانة(. وفيما يلي ملخص بيانات المصنع عن كل قسم**

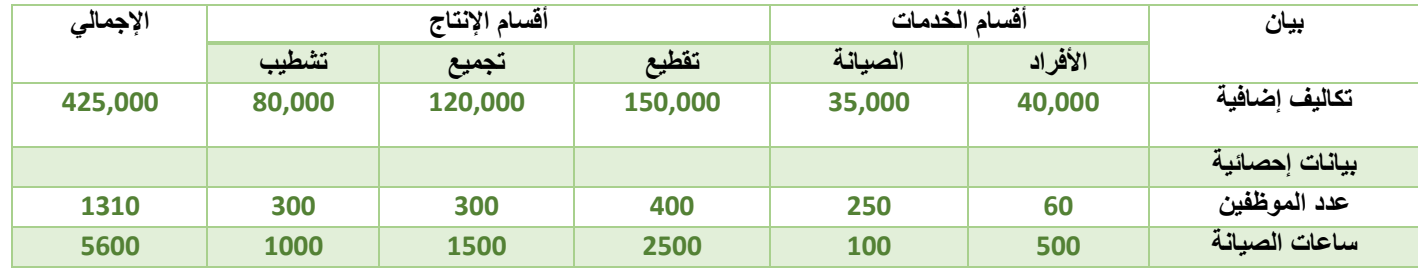

**في ظل طريقة التخصيص التنازلي فإن نصيب قسم التقطيع من تكلفة قسم االفراد تبلغ:**

- A. 14000 لاير
- **B. 12800 لاير**
- C. 17500 لاير
- D. 17800 لاير

**/2 يوجد لدى أحد المصانع ثالثة أقسام لإلنتاج هي )قسم التقطيع، قسم التجميع ،قسم التشطيب(، باإلضافة الى قسمين للخدمات هي:)قسم األفراد، قسم الصيانة(. وفيما يلي ملخص بيانات المصنع:**

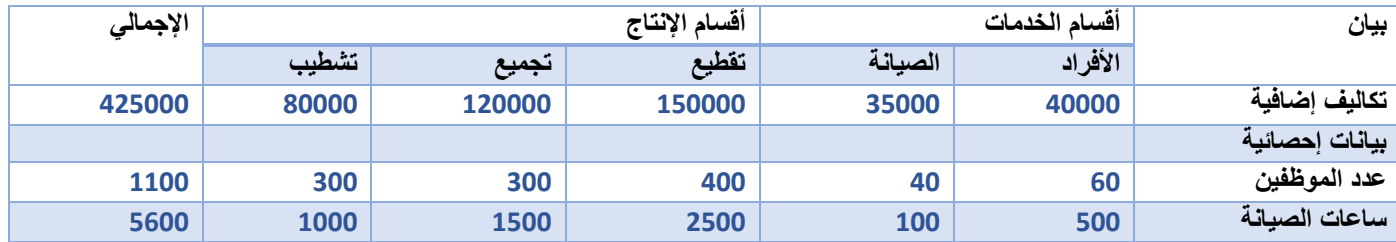

**في ظل طريقة التخصيص المباشر فإن نصيب قسم التجميع من تكلفة قسم الصيانة تبلغ**

- A. 12000 لاير
- B. 10900 لاير
- **C. 10500 لاير**
- D. 11900 لاير

**/3 األعباء الصناعية المقدرة لشركة زهران تحمل بمعدل 7لاير /ساعة من ساعات العمل المباشر والبيانات التالية خاصة باألمر اإلنتاجي رقم 999 الذي أنتج خالل الشهر األول من السنة:**

**ة حسادك. .. كت شهادة نجاحك <sup>ر</sup>**

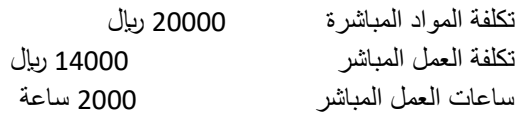

#### **بناء على ما تقدم من بيانات حول شركة زهران تبلغ تكلفة األمر اإلنتاجي رقم :999**

- **أ- 48000 لاير**
- ب- 18000لاير
- ج- 17000لاير
- د- 27500ريال

# المحاضرة الحادية عشر قوائم التكاليف COCK PORT

#### **ما هي قوائم التكاليف وما هي أهميتها:**

- هي واحدة من الأدوات التي يتم من خلالها إيصال ما توفره محاسبة التكاليف من معلومات إلى الإدارة بكافة مستوياتها لمساعدتها على القيام بوظائفها.
	- من خالل قوائم التكاليف يتم حصر عناصر التكاليف التي تحملت بها المنشأة خالل الفترة.
		- تعتبر قوائم التكاليف الوسيلة التي يتم بموجبها تحديد تكلفة الوحدات المنتجة أو المباعة.
			- تحقق هذه القوائم أهداف الرقابة على التكاليف.

#### **الفرق بين قوائم التكاليف والقوائم المالية:**

- 1( تعد قوائم التكاليف **أساساً لخدمة اإلدارة** بينما القوائم المالية تعد **أساساً لخدمة المستخدم الخارجي**.
	- 2( قوائم التكاليف **تحتوي على معلومات تفصيلية** بينما القوائم المالية **فمعلوماتها إجمالية**.
		- 3( معلومات قوائم التكاليف **ال يتم نشرها** بينما **يتم نشر معلومات القوائم المالية**.

#### **أنواع قوائم التكاليف:**

#### **1(قوائم التكاليف المساعدة:**

وهي القوائم التي تعد بشكل مسبق من أجل توفير بعض المعلومات الالزمة إلعداد قوائم التكاليف الرئيسية ، ومن أمثلة هذه القوائم المساعدة قائمة تكاليف المواد (الخامات) المباشرة المستخدمة في الإنتاج.

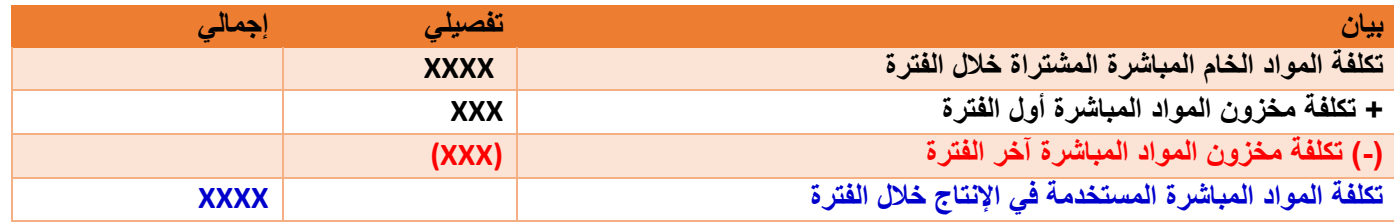

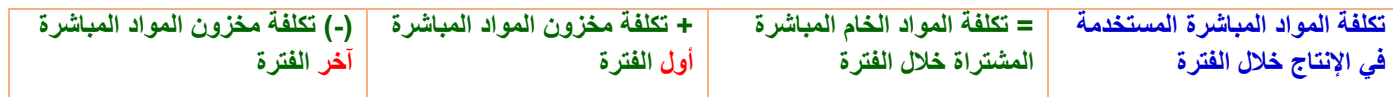

**مثال )1(:** كان رصيد تكلفة مخزون المواد في بداية الفترة 40,000 لاير ، وبلغت قيمة المواد الخام المباشرة التي قامت شركة التضامن الصناعية خلال الفترة 530,000 ربال ، فإذا علمت أن تكلفة مخزون المواد في آخر الفترة 60,000 ربال

#### **المطلوب: تحديد تكلفة المواد المستخدمة في اإلنتاج خالل الفترة.**

#### **اإلجابة: قائمة تكلفة المواد المستخدمة في اإلنتاج**

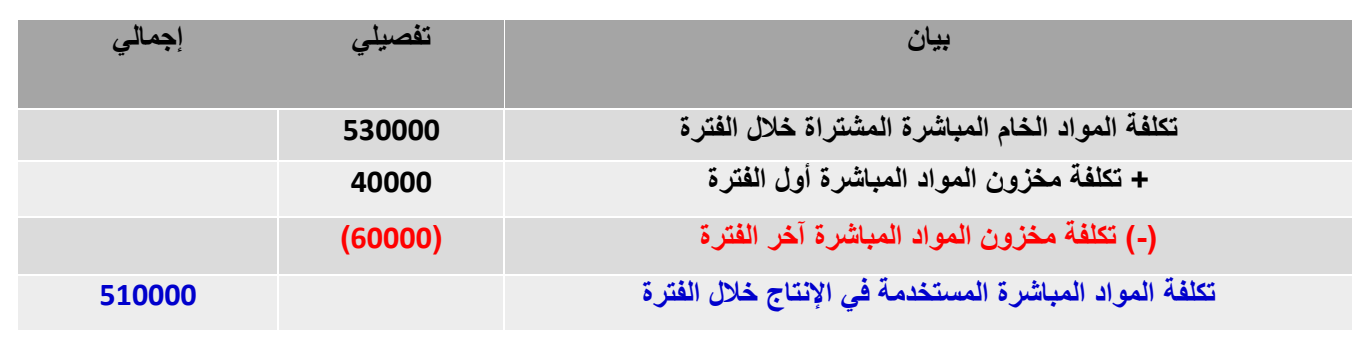

**2( قوائم التكاليف الرئيسية:**

**أ- قائمة التكاليف الصناعية خالل الفترة** 

هي أحد أنواع قوائم التكاليف وتتضمن كافة التكاليف الصناعية التي تنفق للحصول على اإلنتاج المباع خالل فترة معينة. **إجمالي التكاليف الصناعية خالل الفترة** = تكلفة المواد المباشرة + تكلفة األجور المباشرة+ تكلفة صناعية غير مباشرة

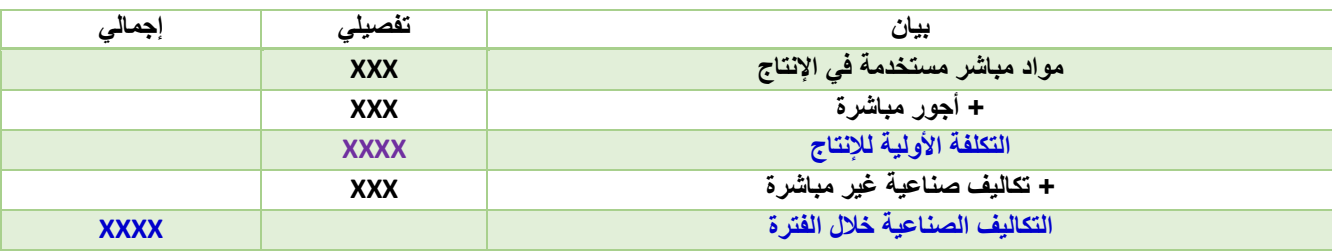

#### **ب- قائمة التكاليف لإلنتاج التام:**

تشمل هذه القائمة على كل التكاليف الصناعية المنفقة للحصول على اإلنتاج التام. **التكاليف الصناعية للوحدات المنتجة خالل الفترة** = إجمالي التكاليف الصناعية خالل الفترة + التكلفة الصناعية لمخزون اإلنتاج تحت التشغيل أول الفترة - التكلفة الصناعية لمخزون اإلنتاج تحت التشغيل آخر الفترة

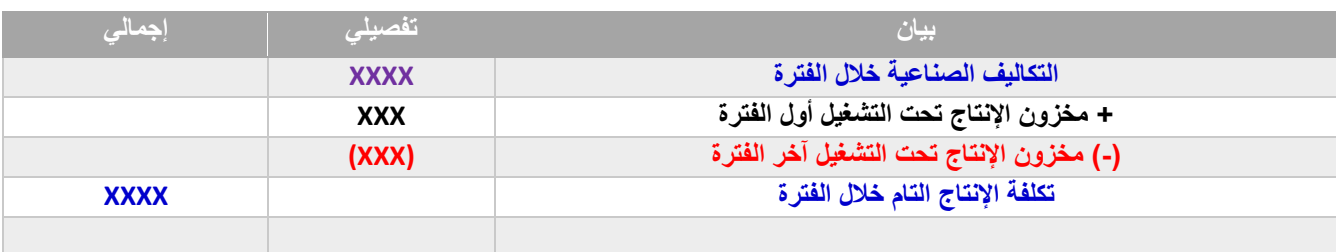

**ج- قائمة التكاليف لإلنتاج المباع: )قائمة تكلفة البضاعة المباعة(**

**وهي القائمة التي يمكن من خاللها تحديد التكلفة الصناعية لإلنتاج الذي تم بيعه. التكاليف الصناعية لإلنتاج المباع خالل الفترة** = التكاليف الصناعية لإلنتاج التام خالل الفترة + تكلفة مخزون اإلنتاج التام أول الفترة – تكلفة مخزون اإلنتاج التام آخر الفترة

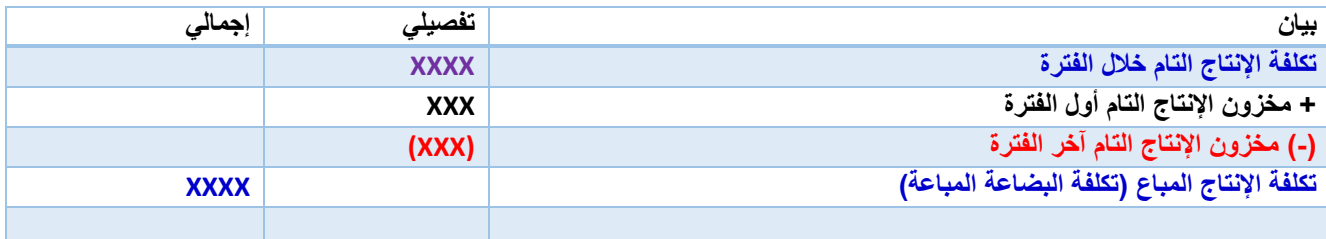

### **قائمة تكلفة اإلنتاج التام والمباع**

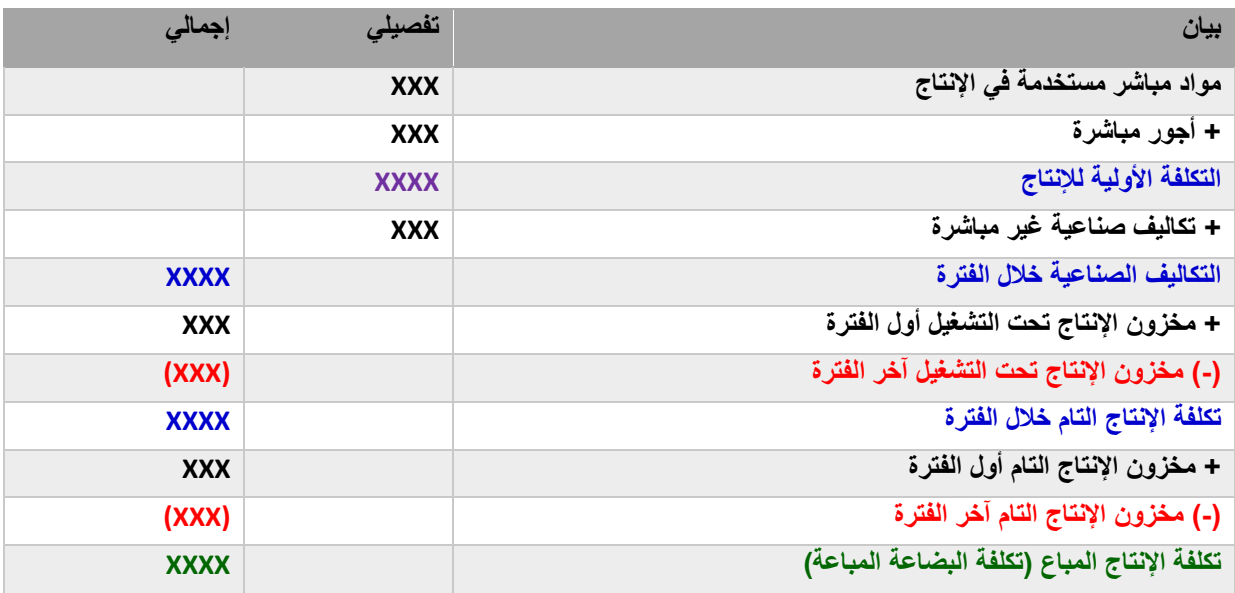

## **مثال )2(: األرصدة التالية مستخرجة من دفاتر األستاذ لشركة طيبة الصناعية:**

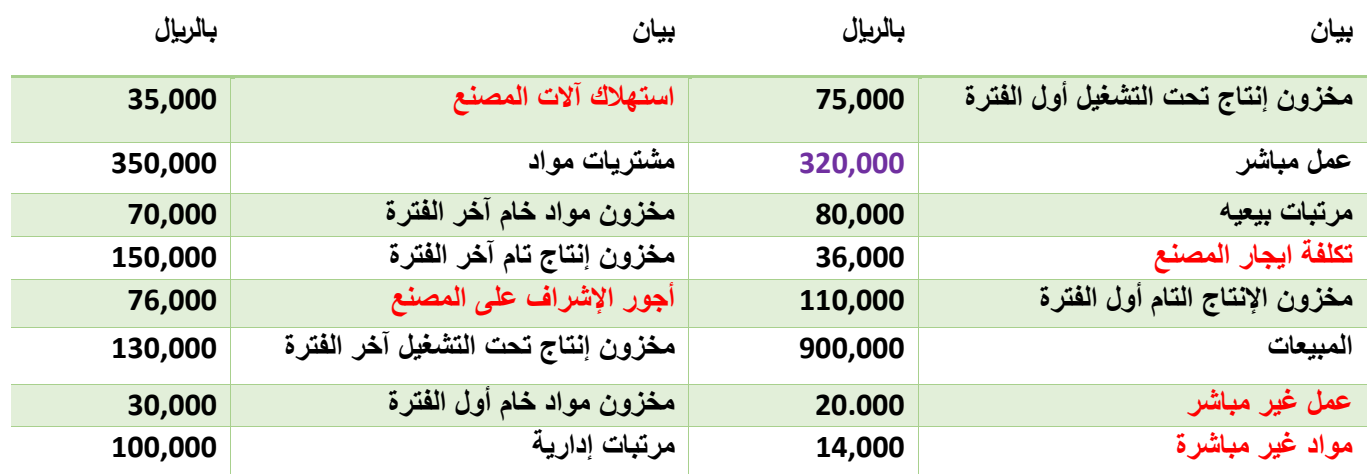

# **المطلوب: إعداد قائمة التكاليف لإلنتاج التام والمباع.**

#### **اإلجابة : قائمة تكلفة المواد المستخدمة في اإلنتاج**

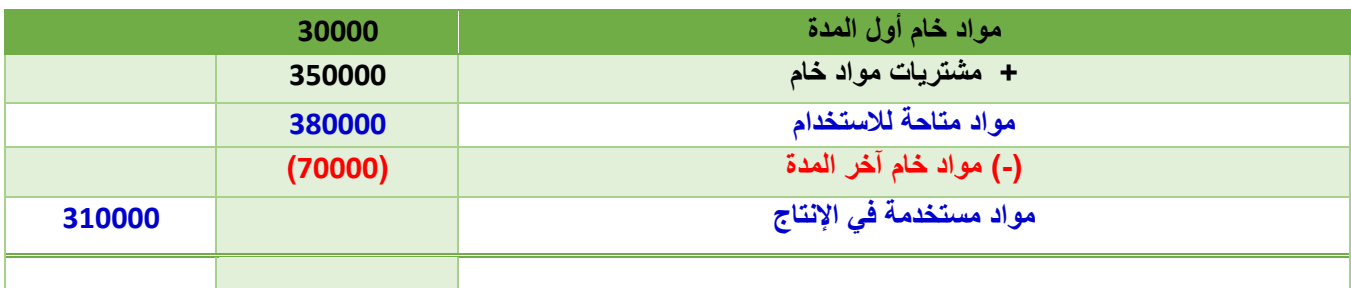

#### **قائمة التكاليف لإلنتاج التام والمباع**

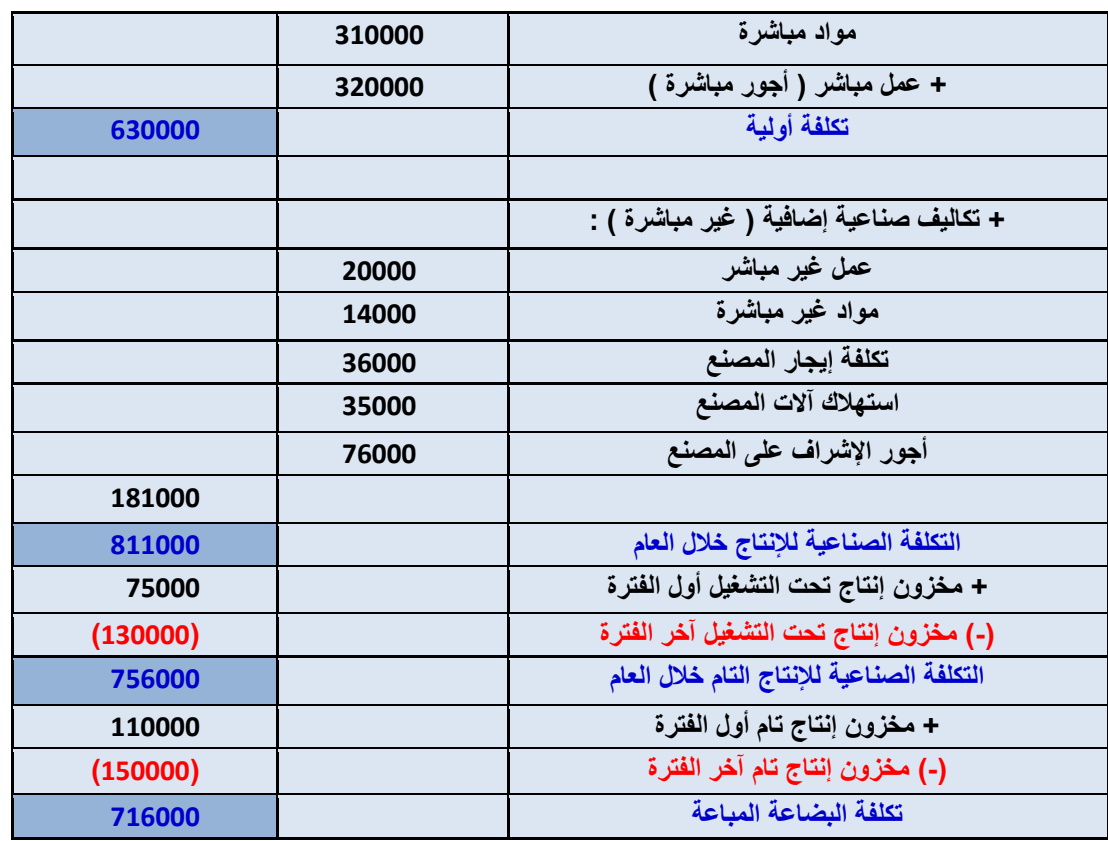

**مثال )3(: فيما يلي البيانات المستخرجة من سجالت شركة التعاون الصناعية خالل شهر رجب 1431هـ:**

- تكاليف الخامات المباشرة والمستخدمة خالل الشهر 550000 لاير. - تكاليف الأجور المباشرة والتكاليف الصناعية غير المباشرة خلال الشهر 200000 ربإل و 100000 ربإل على التوالي. - تكاليف التسويق والتكاليف اإلدارية 180000 لاير و 120000 لاير على التوالي. - تكاليف مخزون اإلنتاج تحت التشغيل أول وآخر الشهر 30000 و 55000 لاير على التوالي. - تكاليف مخزون اإلنتاج التام أول الشهر 80000 لاير

**المطلوب:**

**-1 تصوير قائمة التكاليف للوحدات المباعة خالل شهر رجب عام 1431هـ.**

## **اإلجابة: قائمة تكاليف اإلنتاج التام والمباع**

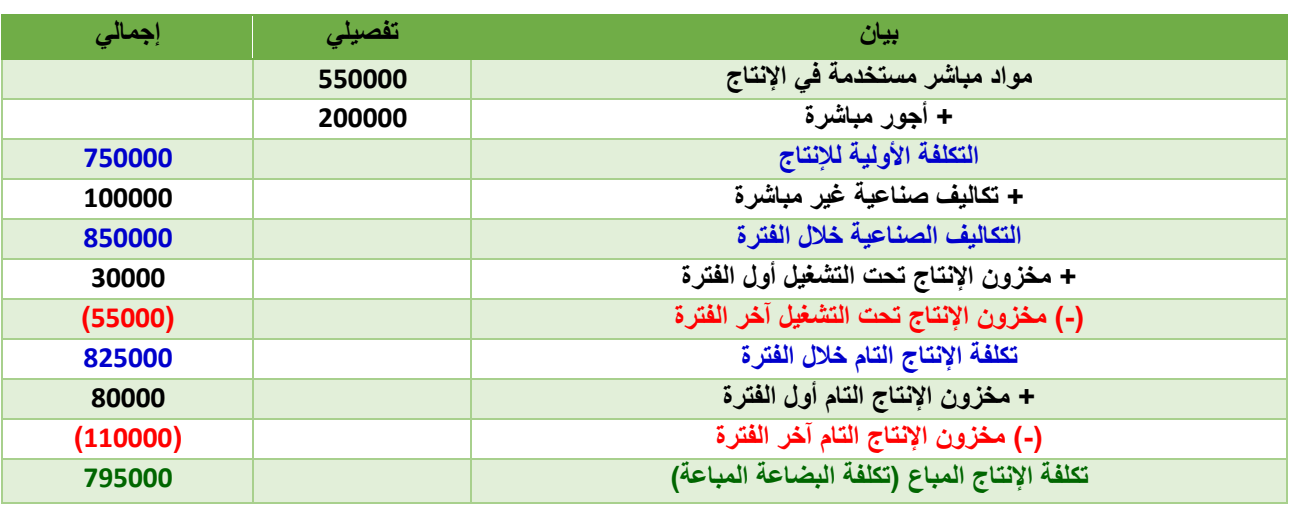

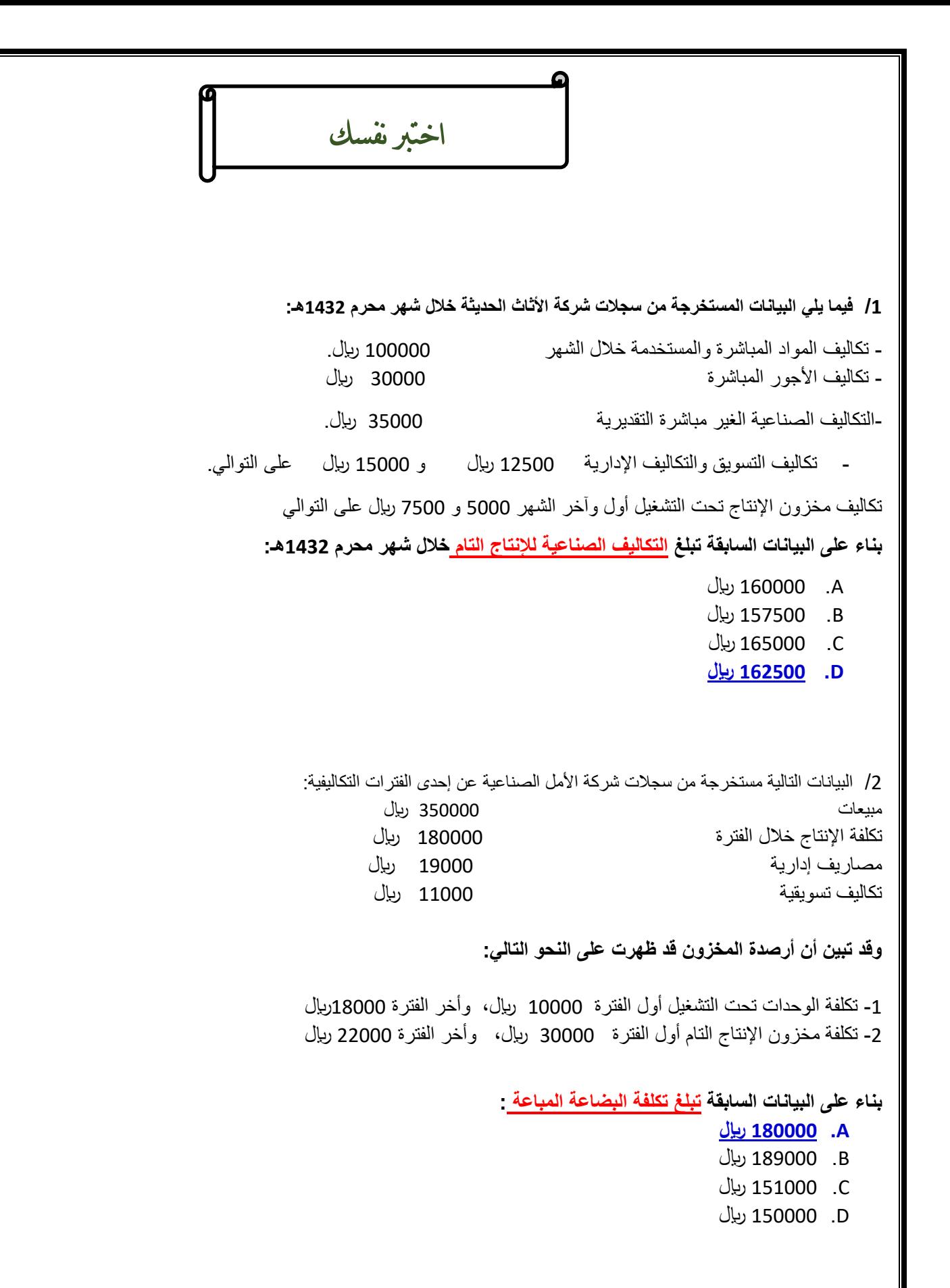

**/3** فيما يلي بعض البيانات المستخرجة من سجالت شركة الوطن الصناعية خالل شهر محرم 1432هـ: 160000 ربال مشتريات خامات – 2000 ربال مسموحات مشتريات خامات – 3000 ربال مردودات مشتريات – 7500 ربال مصاريف نقل مشتريات خامات – 12500 ربال مصاريف تأمين الخامات المشتراة – 27500 ربال رسوم جمركية على الخامات المشتراة – 2500 ربال عمولة مشتريات خامات.

فإذا علمت ما يلي:

- **- تكلفة مخزون الخامات أول الشهر بلغت 50000 لاير - تكلفة مخزون الخامات آخر الشهر بلغت 40000 لاير**
- بناء على ما سبق تبلغ **تكلفة المواد المستخدمة في اإلنتاج** خالل شهر محرم:
	- A. 205000 لاير
	- **B. 215000 لاير**
	- C. 200000 لاير
	- D. 225000 لاير

4/ فيما يلي البيانات المستخرجة من سجلات شركة الأثاث الحديثة خلال شهر محرم 1432هـ:

- تكاليف المواد المباشرة والمستخدمة خالل الشهر 200000 لاير. - تكاليف الأجور المباشرة 60000 ربإل ،التكاليف الصناعية الغير مباشرة 70000 ربإل .

- تكاليف التسويق والتكاليف اإلدارية 25000 لاير و 30000 لاير على التوالي.
- تكاليف مخزون اإلنتاج تحت التشغيل أول وآخر الشهر 10000 و 15000 لاير على التوالي.
	- تكاليف مخزون اإلنتاج التام أول الشهر 18000 لاير
	- تكاليف مخزون اإلنتاج التام آخر الشهر 13000 لاير

بناء على البيانات السابقة تبلغ **التكاليف الصناعية لإلنتاج التام** خالل شهر محرم 1432هـ:

A. 315,000 لاير

-

- B. 320,000لاير
- **C. 325,000 لاير**
- D. 330,000 لاير

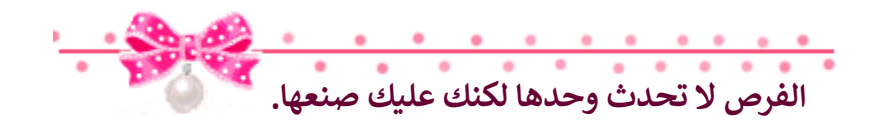

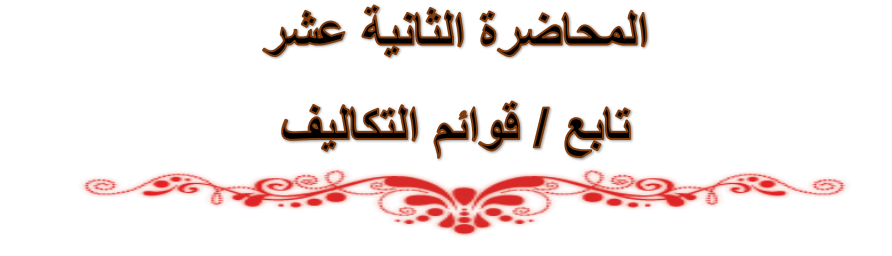

**قائمة الدخل: تهدف هذه القائمة إلى تحديد صافي ربح أو خسارة المنشأة نتيجة مزاولتها لنشاطها وذلك خالل فترة معينة. الفرق بين قائمة الدخل وقائمة التكاليف:** - الهدف من إعداد قائمة الدخل هو الوصول إلى صافى الربح أو الخسارة الناتج عن مزاولة النشاط بينما الهدف من قائمة التكاليف هو

- الوصول إلى التكاليف الصناعية خالل فترة معينة. - يتم إعداد قائمة الدخل في المنشآت التجارية والصناعية أما قائمة التكاليف الصناعية فيتم إعدادها في المنشآت الصناعية فقط.
	-
- تشتمل قائمة الدخل على اإليرادات والتكاليف المتعلقة بالفترة بينما ال تشتمل قائمة التكاليف الصناعية على اإليرادات. - تشتمل قائمة الدخل على التكاليف التسويقية واإلدارية بينما ال تشتمل قائمة التكاليف الصناعية سوى على التكاليف الصناعية فقط.
- تشمل قائمة الدخل على اإليرادات والتكاليف األخرى بينما ال تشتمل قائمة التكاليف الصناعية إال على التكاليف الصناعية للنشاط.

**كيفية إعداد قائمة الدخل: مجمل** الربح أو )الخسارة( = إيراد المبيعات – تكلفة البضاعة المباعة **صافى** الربح أو الخسارة **العادي** )صافى ربح أو خسارة العمليات( = مجمل الربح – التكاليف اإلدارية والتسويقية المتعلقة بالفترة **صافى** الربح )الخسارة( **النهائي** = صافى الربح أو الخسارة العادي + اإليرادات األخرى – المصروفات األخرى

**- اإليرادات والمصروفات األخرى هي تلك اإليرادات والمصروفات الناتجة عن مزاولة المنشأة ألنشطة فرعية )ثانوية( خالف النشاط العادي مثل إيراد اوراق مالية أو مصروفات بيع أوراق مالية.**

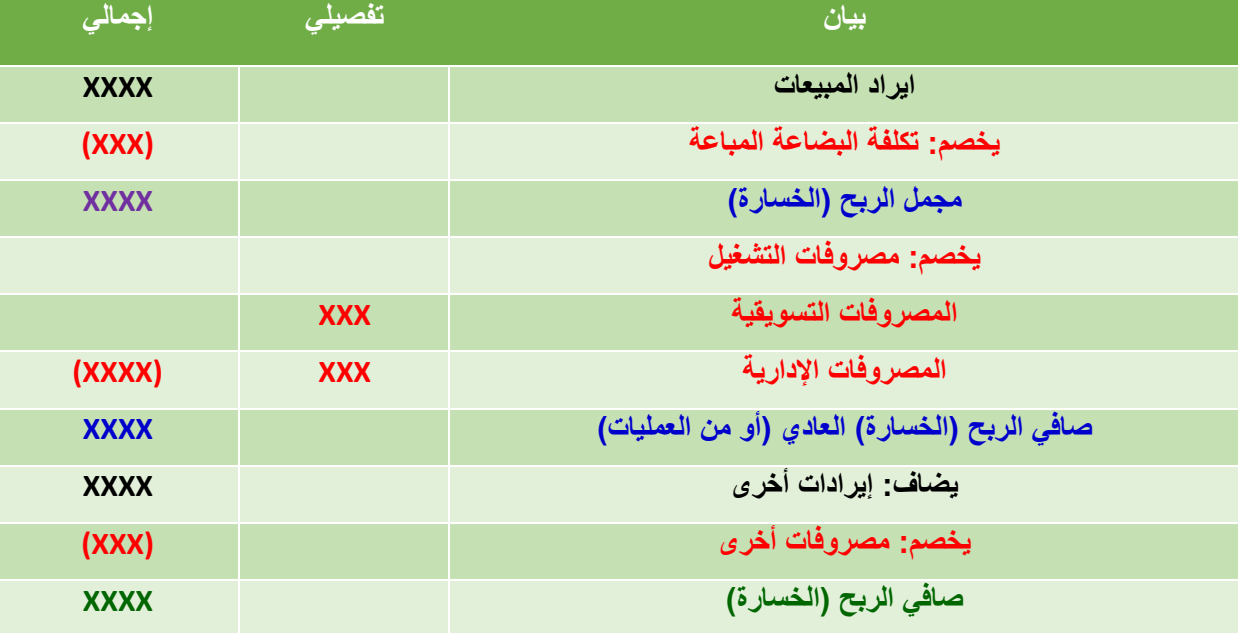

**قائمة الدخل عن الفترة المنتهية في-----**

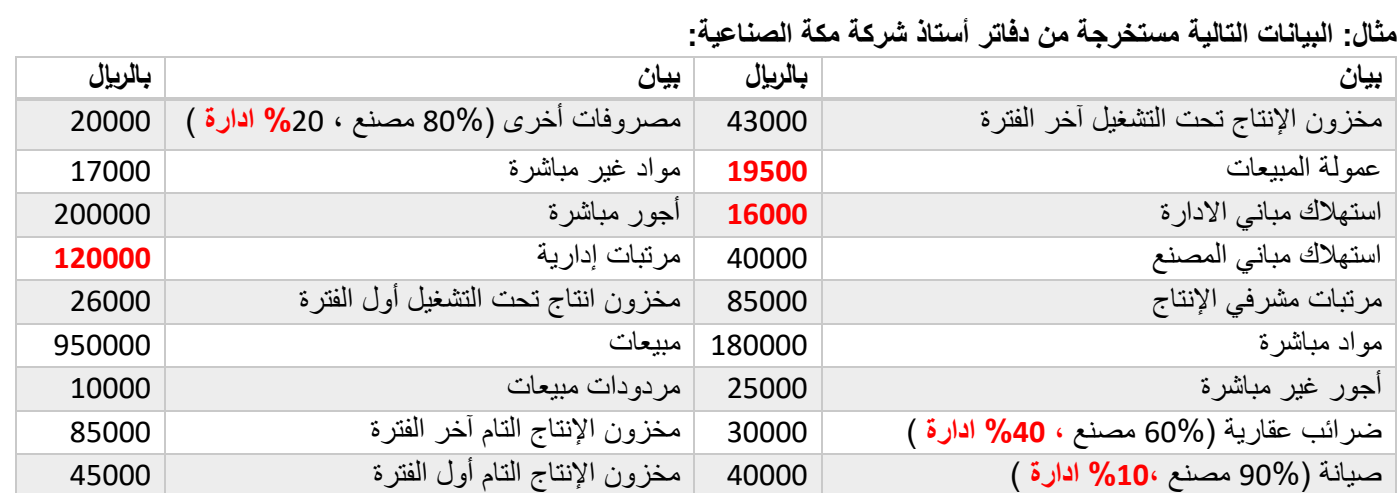

**المطلوب:** 1( إعداد قائمة التكاليف لإلنتاج التام والمباع. 2( إعداد قائمة الدخل.

## **قائمة تكاليف اإلنتاج التام والمباع**

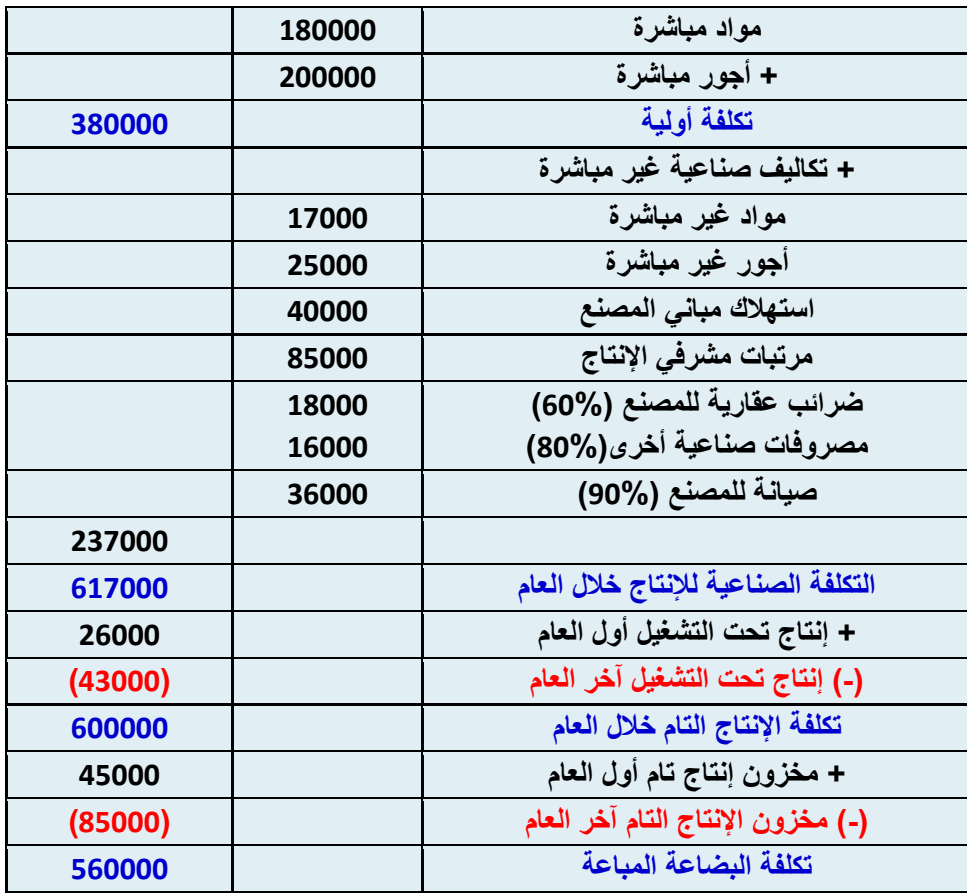

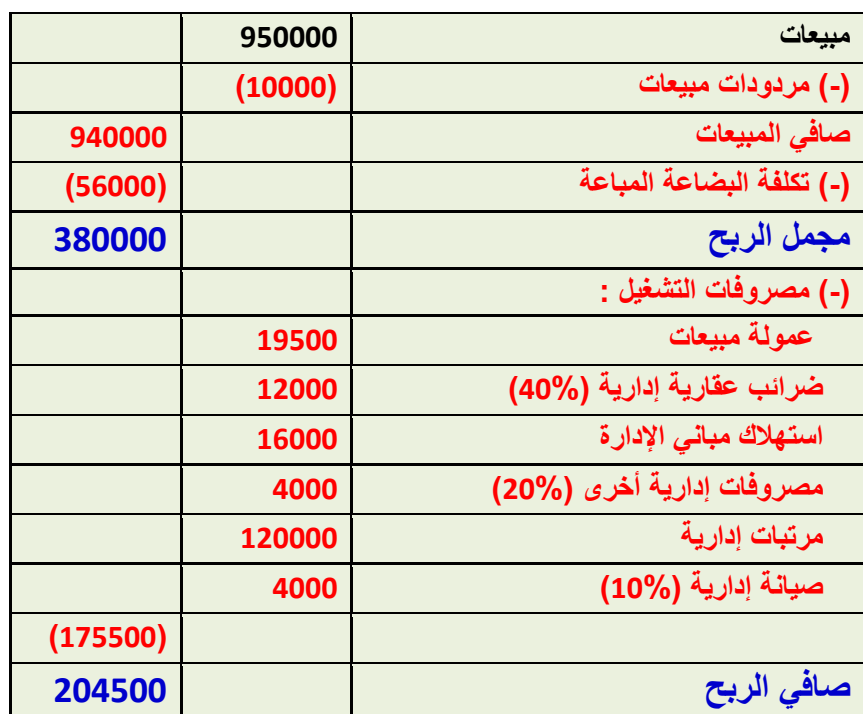

#### **مثال )3(:**

**قائمة الدخل**

**فيما يلي البيانات المستخرجة من سجالت شركة عسير الصناعية خالل شهر محرم 1431هـ:**

- تكاليف المواد المباشرة والمستخدمة خالل الشهر 390,000 لاير.

- تكاليف الأجور المباشرة 110000 ربال .

- التكاليف الصناعية الغير مباشرة تبلغ 140000 لاير .
- تكاليف التسويق والتكاليف اإلدارية 80000 لاير و 40000 لاير على التوالي.
- تكاليف مخزون اإلنتاج تحت التشغيل أول وآخر الشهر 25000 و 35000 لاير على التوالي.
	- تكاليف مخزون اإلنتاج التام أول الشهر 45000 لاير
		- مخزون اإلنتاج التام آخر الشهر 54000 وحدة.
	- اإليرادات والمصروفات األخرى 25000 لاير و 15000 لاير على التوالي.
		- قيمة المبيعات 828000 لاير.

#### **المطلوب:**

- **-1 إعداد قائمة التكاليف للوحدات المباعة خالل شهر محرم عام 1431هـ.**
	- **-2 إعداد قائمة الدخل عن شهر محرم 1431هـ**

# **اإلجابة: قائمة تكاليف اإلنتاج التام والمباع**

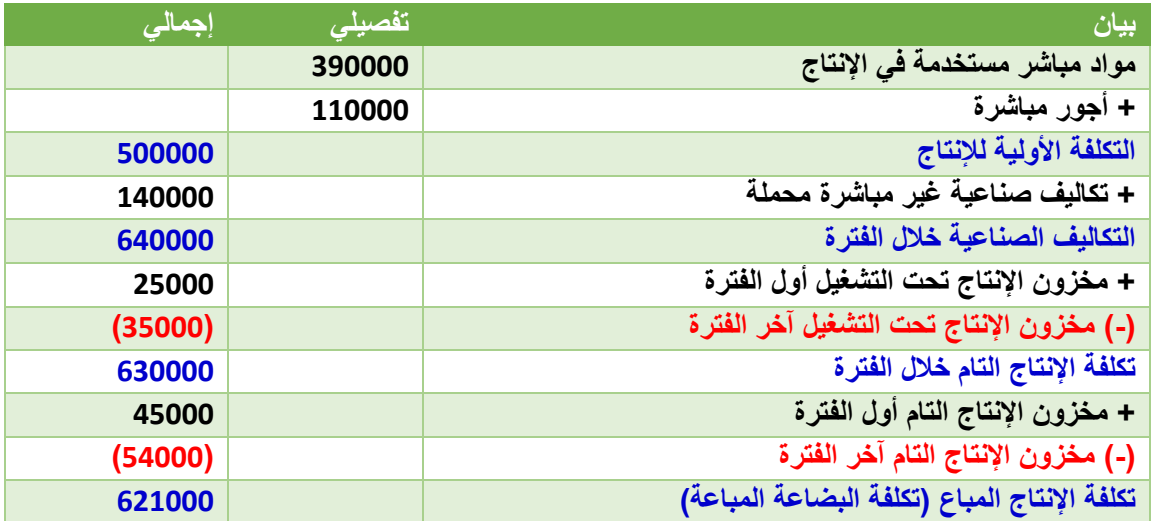

# **قائمة الدخل**

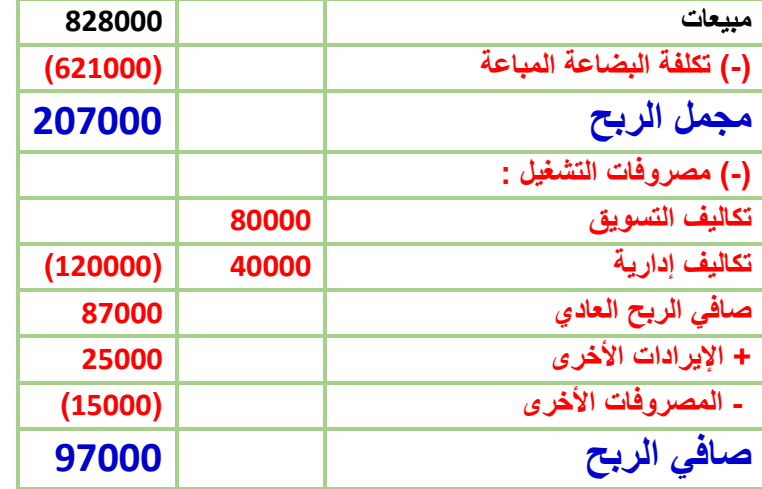

### **المصطلحات المحاسبية باللغة اإلنجليزية**

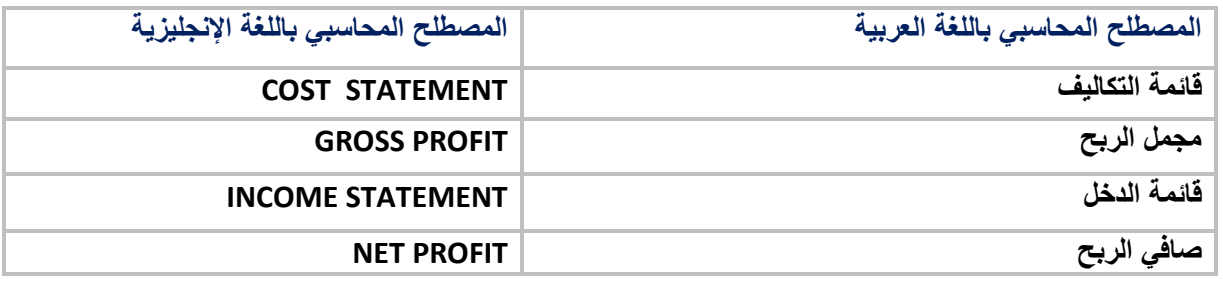

/1 **البيانات التالية مستخرجة من سجالت شركة الوفاء الصناعية عن إحدى الفترات التكاليفية: مبيعات 525000 لاير تكلفة اإلنتاج خالل الفترة 285000 لاير مصاريف إدارية 112500 لاير مصاريف تسويقية 82500 لاير وقد تبين أن أرصدة المخزون قد ظهرت على النحو التالي: - تكلفة الوحدات تحت التشغيل أول الفترة 7500 لاير ، وأخر الفترة 11250 لاير - تكلفة مخزون اإلنتاج التام أول الفترة 22500 لاير ، وأخر الفترة 750 13 لاير بناء على البيانات السابقة يبلغ صافي الربح:** اختبر نفسك

- **A. 40000 لاير**
	- B. 33750 لاير
- C. 48750 لاير
- D. 48000 لاير

/2 **البيانات التالية مستخرجة من سجالت شركة الوفاء الصناعية عن إحدى الفترات التكاليفية:**

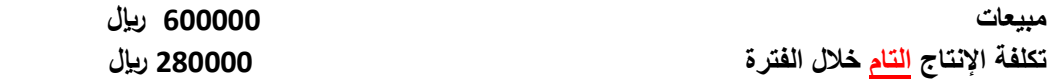

**وقد تبين أن أرصدة المخزون قد ظهرت على النحو التالي:**

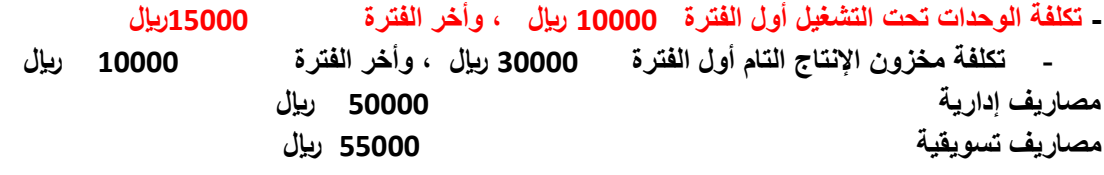

**بناء على البيانات السابقة يبلغ صافي الربح:**

- A. 100000 لاير
- **B. 195000 لاير** C. 160000 لاير
- 
- D. 165000 لاير

**ًمن اهم قواعد النجاح كل ما تعرفه : ال تقول أبدا**

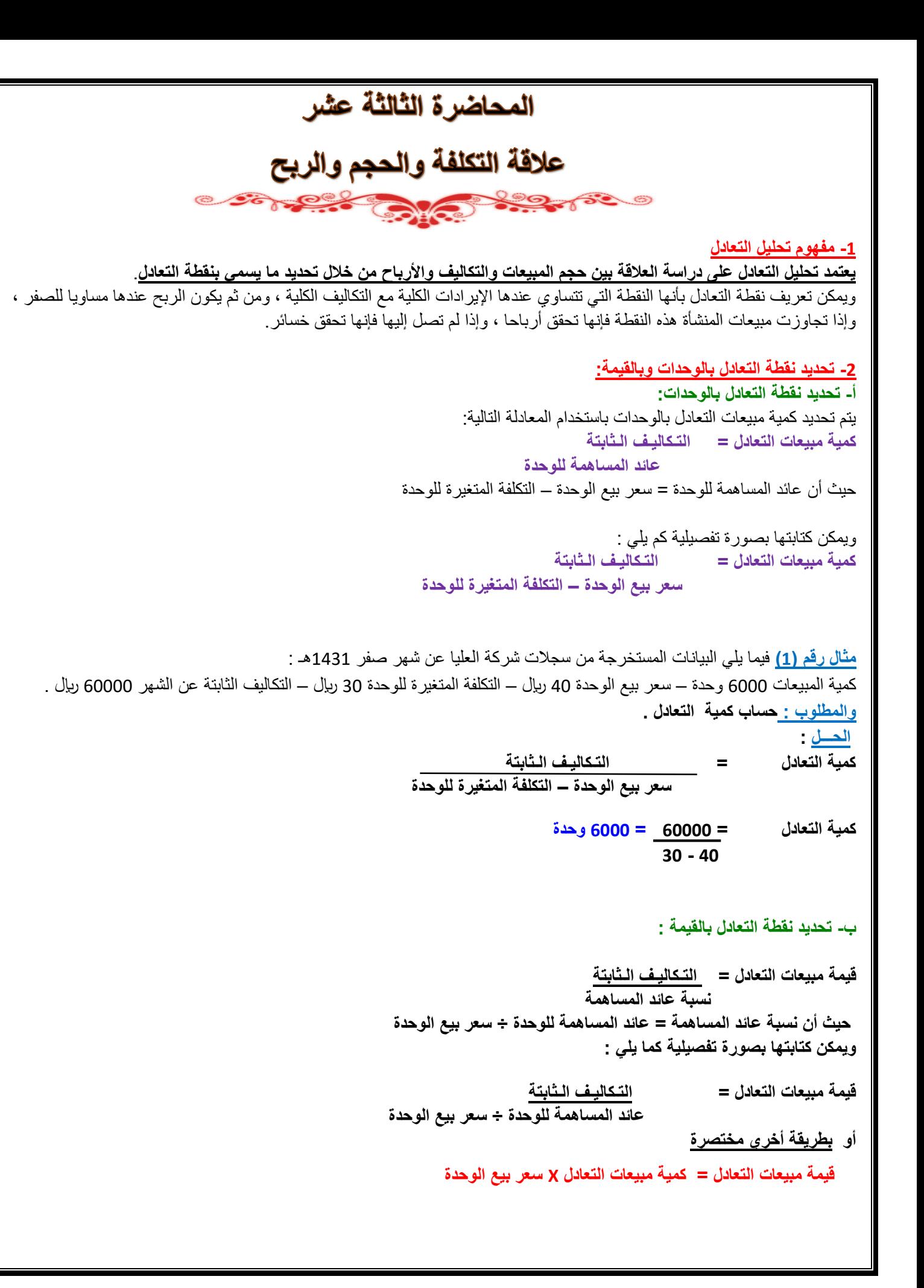

**مثال رقم : )2( بفرض استخدام نفس بيانات المثال رقم )1( . والمطلوب : تحديد قيمة مبيعات التعادل خالل الشهر الحـــل : قيمة مبيعات التعادل = 60000 = 240000 لاير 40 ÷ )30- 40(**  أو **قيمة مبيعات التعادل = كمية أو حجم التعادل x سعر بيع الوحدة قيمة مبيعات التعادل = 6000 x 40 = 240000 لاير -3 استخدام تحليل التعادل في تخطيط األرباح** يعتبر استخدام تحليل التعادل في تخطيط الأرباح من أهم المجالات التي يمكن لمحاسبة التكاليف أن تخدم الإدارة فيها ، ويمكن استعراض ذلك كما يلي : **أ – تحديد المبيعات لتحقيق أرباح مستهدفة:** يمكن مساعدة اإلدارة في تخطيط أرباح المنشأة من خالل تحديد كمية وقيمة المبيعات الواجب بيعها لتحقيق أرباح مستهدفة أو أرباح كنسبة معينة من المبيعات وذلك كما يلي: **كمية المبيعات لتحقيق ربح معين = التكاليف الثابتة + الربح المستهدف عائد المساهمة للوحدة قيمة المبيعات لتحقيق ربح معين = التكاليف الثابتة + الربح المستهدف نسبة المساهمة للوحدة أو قيمة المبيعات لتحقيق ربح معين = كمية المبيعات لتحقيق ربح معين x سعر بيع الوحدة مثال رقم : )3( فيما يلي البيانات المستخرجة من سجالت منشأة الفنار خالل شهر محرم 1426هـ :** • التكاليف الثابتة عن الشهر 60000 لاير . • سعر بيع الوحدة 20 لاير . • التكلفة المتغيرة للوحدة 15 لاير . **والمطلوب :** 1( تحديد حجم وقيمة مبيعات التعادل عن شهر محرم 1426هـ . 2) تحديد حجم وقيمة المبيعات الواجب بيعها لتحقيق أرباح صافية خلال الشهر القادم قيمتها 40000 ريال . 3) التحقق من الحل في رقم (2). **الحــــــل : -1 تحديد حجم وقيمة مبيعات التعادل خالل شهر محرم 1426هـ : أ - كمية مبيعات التعادل = 60000 = 12000 وحدة 15-20 ب - قيمة مبيعات التعادل = 60000 = 240000 لاير 20 ÷ )15-20( أو قيمة مبيعات التعادل = 12000 وحدة x 20 = 240000 لاير** 

**-2 تحديد كمية وقيمة المبيعات الواجب بيعها لتحقيق أرباح مستهدفة خالل الشهر القادم قيمتها 40000 لاير : أ – حجم المبيعات المطلوب = 40000+60000 = 20000 وحدة 15-20 ب - قيمة المبيعات المطلوب = 40000+60000 = 400000 لاير 20÷5 -3 التحقق من الحل في رقم )2(:** يالحظ أن كمية وقيمة المبيعات الالزمة لتحقيق أرباح صافية قيمتها 40000 لاير زادت عن كمية وقيمة مبيعات التعادل . وهذا وضع منطقي ، وللتأكد من صحة النتائج التي تم التوصل إليها يمكن إعداد قائمة الدخل على النحو التالي : **البيان المبلغ باللاير إيراد المبيعات ) 20000x 20 )400000 يخصم : التكاليف المتغيرة ) 20000 x 15( )300000) الربح الحدى ) عائد المساهمة ( 100000 يخصم : التكاليف الثابتة )60000( صافي الربح 40000 ومن ثم يمكن القول بأنه إذا قامت الشركة ببيع 20000 وحدة بمبلغ 400000 لاير فإن ذلك يترتب عليه تحقيق أرباح صافية قيمتها 40000 لاير. /1 تقوم شركة الجفالي ببيع وحدة اإلنتاج بسعر 60 لاير لكل وحدة ، وبتكلفة متغيرة قدرها 40 رياال للوحدة ، وبتكلفة ثابتة 30000 لاير عن الفترة وبناء على ما تقدم وضح ما يلي : كمية مبيعات التعادل هي:** A. 5000 وحدة B. 3500 وحدة **C. 1500 وحدة** D. أخرى **/2 تقوم شركة الجفالي ببيع وحدة اإلنتاج بسعر 60 لاير لكل وحدة ، وبتكلفة متغيرة قدرها 40 رياال للوحدة ، وبتكلفة ثابتة 30000 لاير عن الفترة وبناء على ما تقدم وضح ما يلي : قيمة مبيعات التعادل هي :** A. 40000 لاير B. 75000 لاير **C. 90000 لاير** D. إجابة أخرى .......... اختبر نفسك

**/3تقوم شركة الجفالي ببيع وحدة اإلنتاج بسعر 60 لاير لكل وحدة ، وبتكلفة متغيرة قدرها 40 رياال للوحدة ، وبتكلفة ثابتة 30000 لاير عن الفترة وبناء على ما تقدم وضح ما يلي :**

**كمية المبيعات الالزمة لتحقيق أرباح مستهدفة 70000 لاير هي :**

- **A. 5000 وحدة**
- B. 3500 وحدة
- C. 2500 وحدة
- D. إجابة أخرى ..........

/4 **تقوم شركة الجفالي ببيع وحدة اإلنتاج بسعر 60 لاير لكل وحدة ، وبتكلفة متغيرة قدرها 40 رياال للوحدة ، وبتكلفة ثابتة 30000 لاير عن الفترة وبناء على ما تقدم وضح ما يلي :**

**قيمة المبيعات التي تحقق أرباح مستهدفة 70000 لاير هي :**

- A. 40000 لاير
- **B. 300000 لاير**
- C. 90000 لاير
- D. إجابة أخرى ..........

/5 **إذا فرض أن سعر بيع الوحدة من منتج ما 10 لاير وتكلفته المتغيرة 6 لاير، والتكاليف الثابتة للمشروع 8000 لاير، وان اإلدارة تهدف إلى تحقيق ربح قدره 2000 لاير ، وبناء على ما تقدم وضح ما يلي :**

الطريق إلى النجاح هو دائماً تحت الانشاء

**لطريق إىل النجاح هو دائما**

**ً**

- **كمية مبيعات التعادل هي:**
	- A. 800 وحدة
	- **B. 2000 وحدة**
	- C. 2500 وحدة
- D. إجابة أخرى .........

#### **/6 قيمة مبيعات التعادل هي:**

- A. 50000 لاير
- B. 25000 لاير
- C. **20000 لاير**
- D. إجابة أخرى .......

**/7 كمية المبيعات لتحقيق أرباح مستهدفة قدرها 2000 لاير هي :**

- A. 2000 وحدة
- B. 3500 وحدة
- **C. 2500 وحدة**
- D. إجابة أخرى ......

**/8 قيمة مبيعات لتحقيق أرباح مستهدفة قدرها 2000 لاير هي:**

- **A. 25000 لاير**
- B. 20000 لاير
- C. 30000 لاير
- D. إجابة أخرى ...........

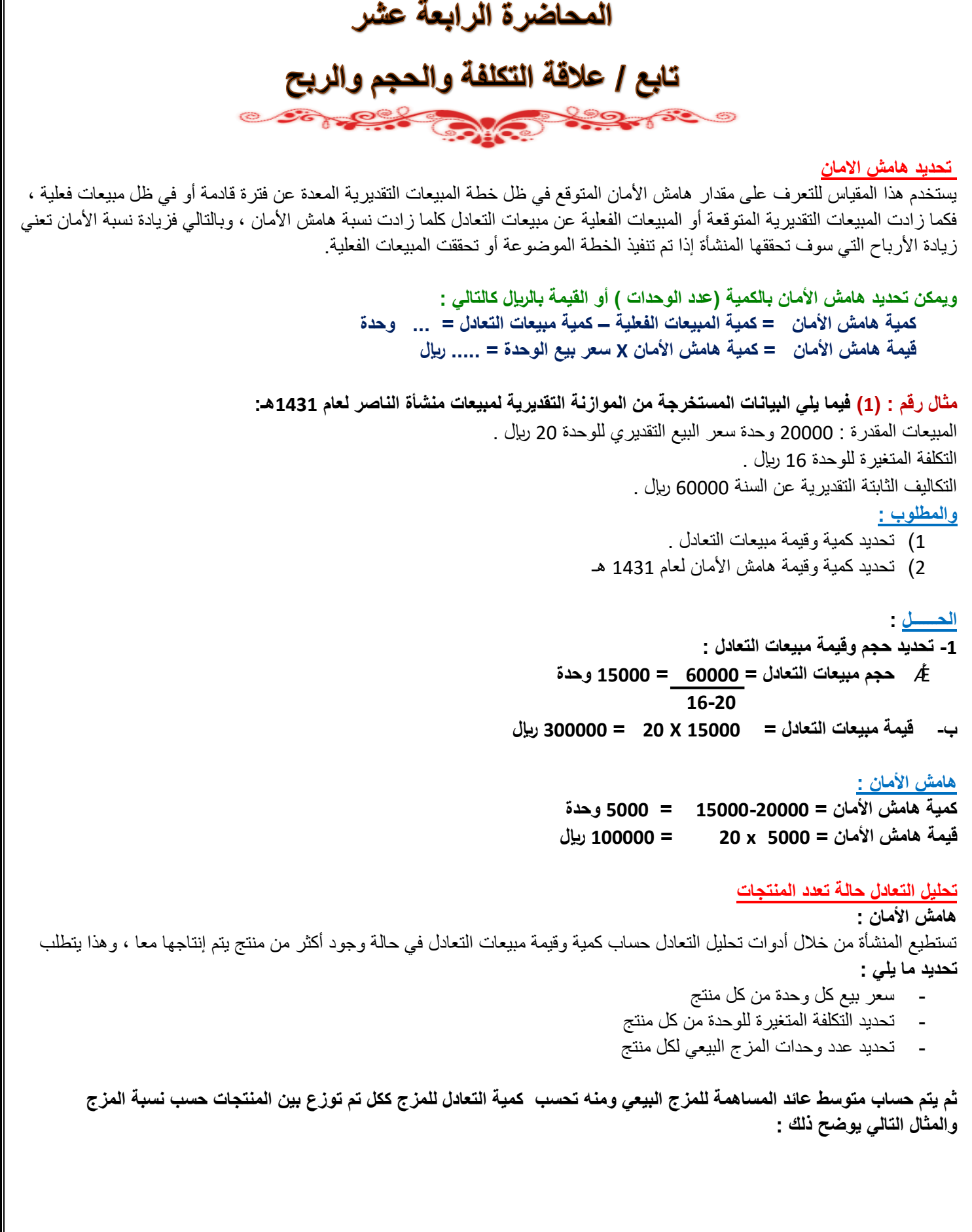

**مثال )2( تقوم أحدى المنشأت بأنتاج منجين هما ل ، م وقد قدمت إليك لبيانات االتية عن المنتجين بيان المنتج ل المنتج م** سعر بيع الوحدة التكلفة المتغيرة للوحدة 20 لاير 15 لاير 25 لاير 15 لاير وتبلغ التكاليف الثابتة 150000 لاير **المطلوب** : احتساب حجم مبيعات التعادل من المزج البيعي للمنتجين ل ، م مع العلم أن نسبة المزج البيعي وحدة واحدة من ل ، ووحدة واحدة من ن **الحل : بيان المزج البيعي إجمالي القيمة إجمالي الوحدات متوسط المزج** 1 من ل 1 من م سعر الوحدة التكلفة المتغيرة للوحدة 20 15 25 15 45 30 2 2 22.5 15 عائد المساهمة للوحدة 5 10 15 2 7.5 **مالحظة :** المزج في هذا المثال وحدة واحدة من ل ، ووحدة واحدة من ن وباستخدام متوسط عائد المساهمة للوحدة من المزج البيعي تحسب نقطة التعادل حجم مبيعات التعادل = التكاليف الثابتة متوسط عائد المساهمة من المزج البيعي 150000 = 7.5  **= 20000 وحدة** ويتم توزيع كمية التعادل على كل من المنتجين ل ، م بنسبة المزج ، وحيث أن نسبة المزج وحدة من ل ، ووحدة من ن توزع الكمية على المنتجين بالتساوي كما يلي : **كمية التعادل للمنتج ل = 20000 X 1 = 10000 لاير** 2 **كمية التعادل للمنتج م = 20000 X 1 = 10000 لاير** 2

**قيمة التعادل للمنتج ل = 20000 X 20 = 400000 لاير**

**قيمة التعادل للمنتج م = 20000 X 25 = 500000 لاير**

**مثال )3( تقوم أحدى المنشأت بأنتاج منجين هما س ، ص وقد قدمت إليك لبيانات االتية عن المنتجين :** 

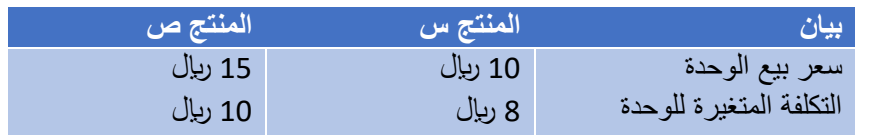

**وتبلغ التكاليف الثابتة 50000 لاير**

#### **المطلوب :**

**احتساب حجم مبيعات التعادل من المزج البيعي للمنتجين س ، ص مع العلم أن نسبة المزج البيعي 3 وحدات من س ، ووحدتين من ص**

**الحل** :

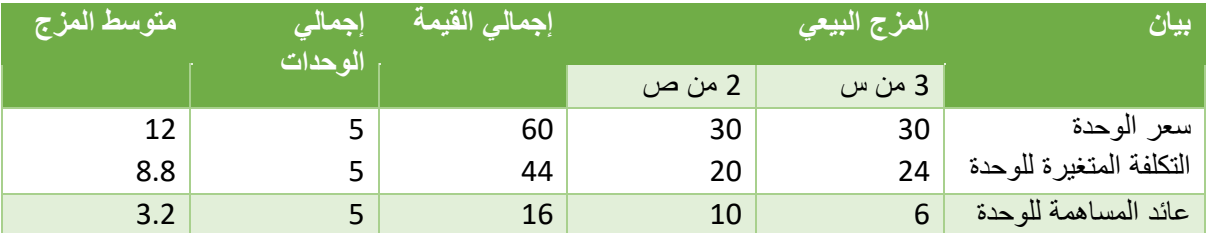

#### **مالحظة : المزج في هذا المثال 3 وحدات من س ، ووحدتين من ص**

وباستخدام متوسط عائد المساهمة للوحدة من المزج البيعي تحسب نقطة التعادل

حجم مبيعات التعادل = التكاليف الثابتة متوسط عائد المساهمة من المزج البيعي  $50000$  = 3.2 = **1562.5 وحدة**

ويتم توزيع كمية التعادل على كل من المنتجين س ، ص بنسبة المزج ، وحيث أن نسبة المزج 3 وحدات من س، ووحدتين من ص توزع الكمية على المنتجين بنسبة 3 : 2 كما يلي :

```
كمية التعادل للمنتج س = 1562.5 X 3 = 937.5 لاير
          5 
   كمية التعادل للمنتج ص = 1562.5 X 2 = 625 لاير
                5
```
**قيمة التعادل للمنتج س = 937.5 X 10 = 9375 لاير**

**قيمة التعادل للمنتج ص = 625 X 15 = 9375 لاير**

# اختبر نفسك

/1 **بفرض أن سعر بيع الوحدة في إحدى المنشآت التي تنتج منتجا واحدا يبلغ 50 لاير، وان التكلفة المتغيرة للوحدة 30 لاير وأن إجمالي التكلفة الثابتة عن السنة تبلغ 60000 لاير ، وكمية اإلنتاج والمبيعات الفعلية 4000 وحدة. باستخدام البيانات السابقة ، تبلغ كمية األمان:**

- A. 4000 وحدة
- B. 3000 وحدة
- C. 6000 وحدة
- **D. 1000 وحدة**

**/2 بفرض أن سعر بيع الوحدة في إحدى المنشآت التي تنتج منتجا واحدا يبلغ 50 لاير، وان التكلفة المتغيرة للوحدة 30 لاير وأن إجمالي التكلفة الثابتة عن السنة تبلغ 60000 لاير ، وكمية اإلنتاج والمبيعات الفعلية 4000 وحدة. باستخدام البيانات السابقة ، تبلغ قيمة هامش األمان:**

- **A. 50000 لاير**
- B. 180000 لاير
- C. 60000 لاير
- D. 120000 لاير

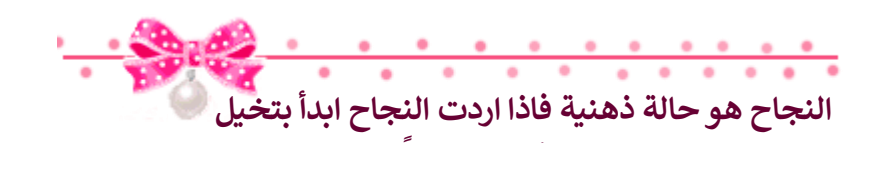

INSP

ها قد وصلنا الى الختام ، وفي النهاية لا يخطر ببالي إلا أن أقول أنني وبحمد الله  **ي وبحمد الباري سبحانه وتعاىل الذى وفق ل نجاز هذا الملخص <sup>ر</sup> ) أساسيات المحاسبة الدارية والتكاليف ( فقد كانت رحلة ممتعه و جاهده بالعلم والمعرفة.. يع ولم يكن هذا بالجهد القليل و ال فيه الكمال نستطيع ان ند .. ً وكلمة شكرا** لمن لا تســع حــروفـي إلا أن تمــتزج لتكــون كــلمــات **شكـــــر وعــــرفـــــان**

> **ليس ألحد معري ،، تقديم المساعد إنما لكل من ساهم ف ـه ي**

**ي ر آخركلمات ف ي اللهم ال قلوبنا إال وحققتها تجعل أمنية ف ، وال إال ي ً ذنوبا وغفرتها ، وال دعوة إال واستجبتها ..**

> **} َ َ ي ت ًّ و َ ر َ أذك َ م َ ك َ ئ َ ا َ ع َ د َ َ ي**  فِيَ دَعَاَئَكُمَ }

**وأسأل هللا أن يرزقكم أضعافها** 

خالص تحيـاتي للجميع بالنوفيق والنجاح صدى األمل